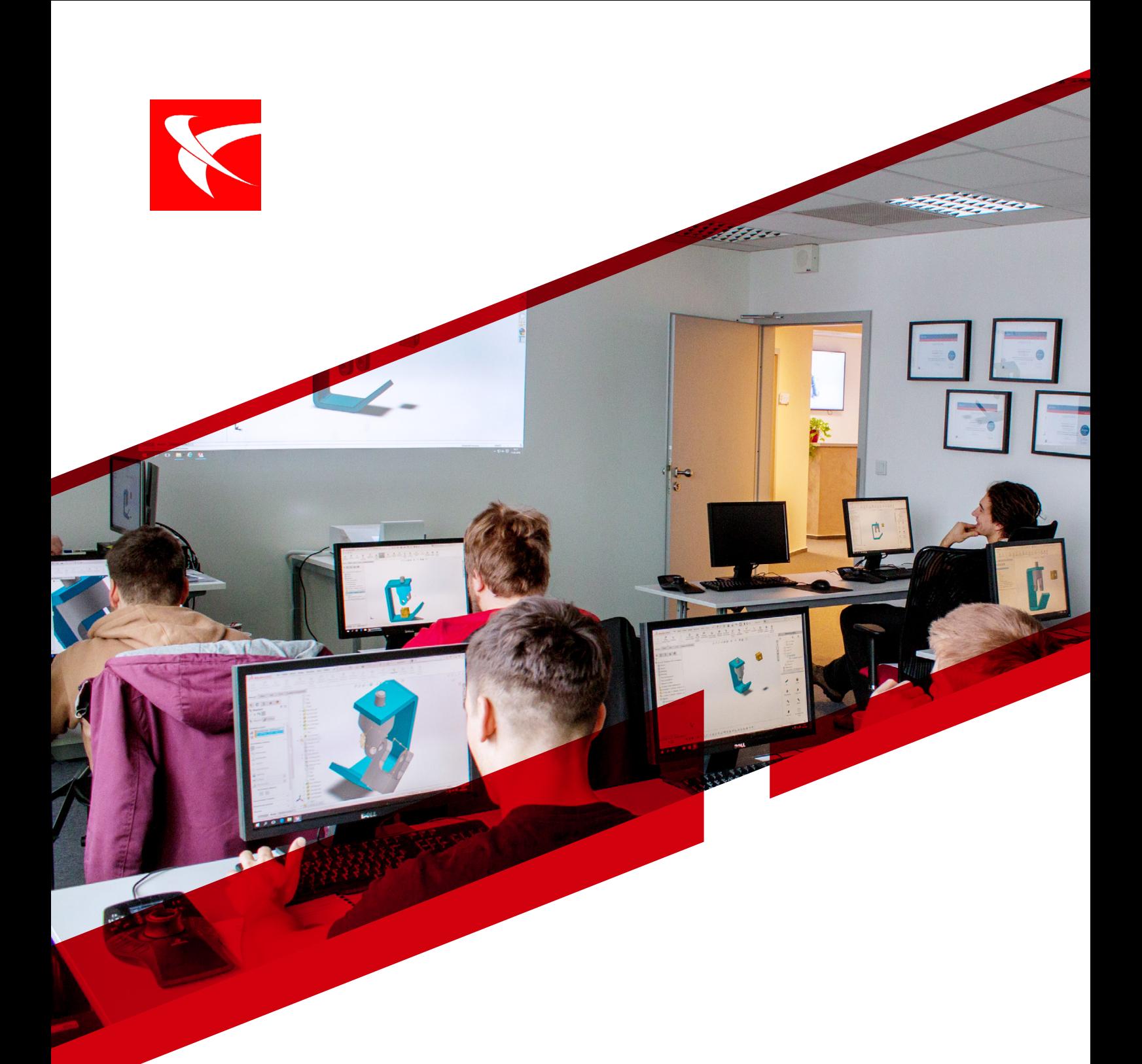

### *KATALOG SZKOLEŃ 2024*

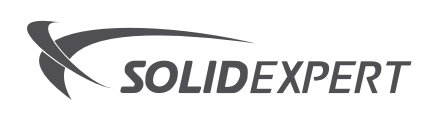

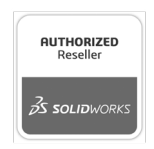

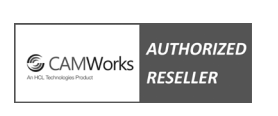

Silver Microsoft Partner

..5

# SPIS TREŚCI

#### **PROJEKTOWANIE**

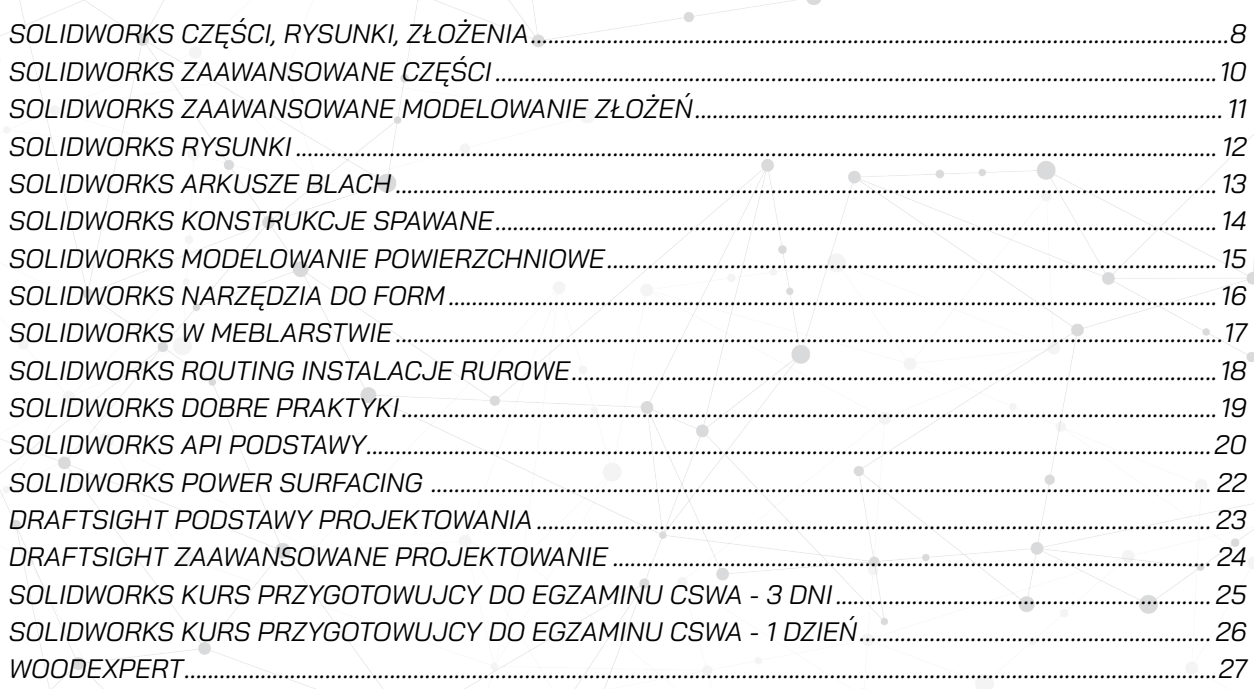

#### **OBLICZENIA**

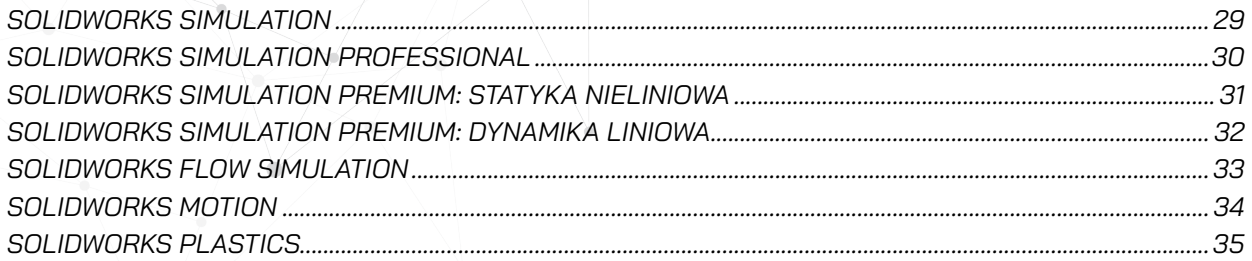

#### ZARZĄDZANIE - SOLIDWORKS PDM

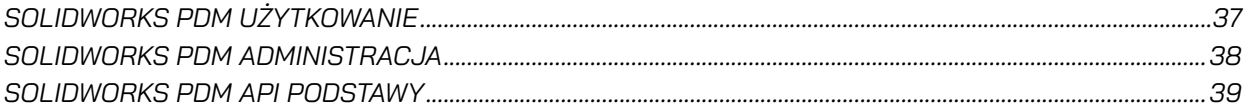

#### KOMUNIKACJA TECHNICZNA

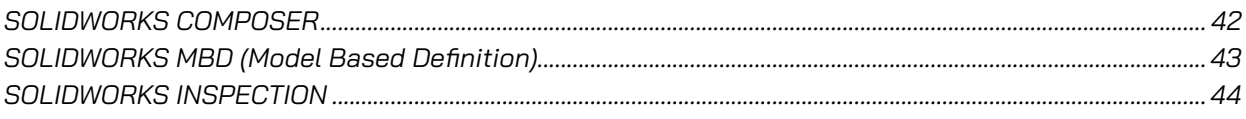

#### PROJEKTOWANIE ELEKTRYCZNE

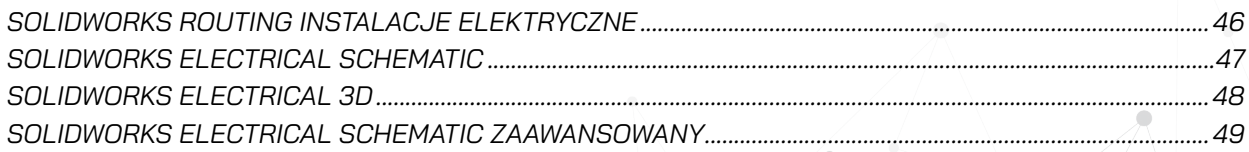

#### **WYTWARZANIE**

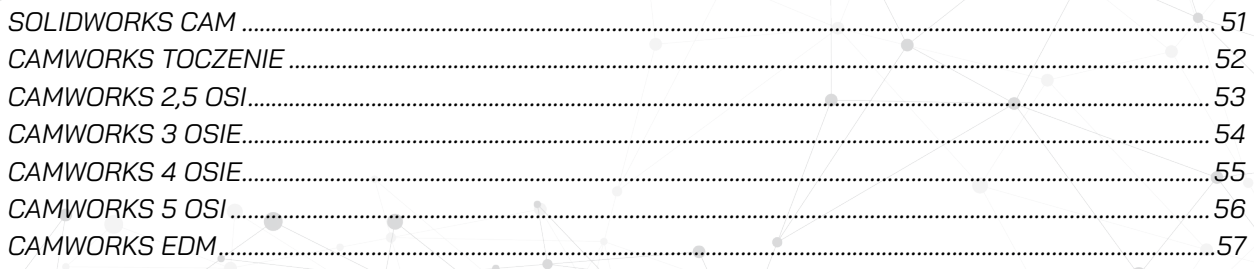

#### **WIZUALIZACJA**

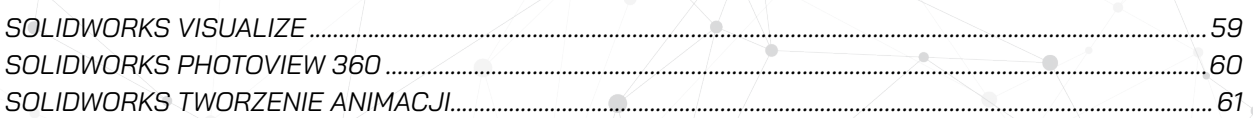

#### **CATIA**

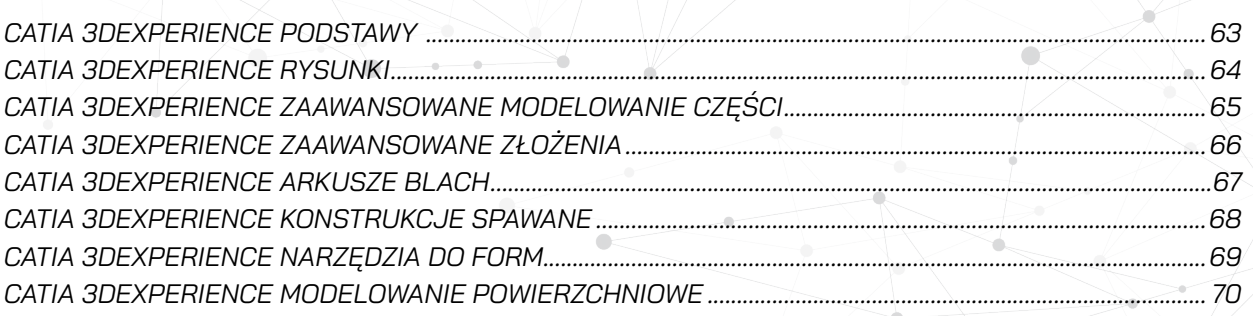

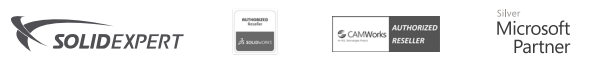

#### **CATIA**

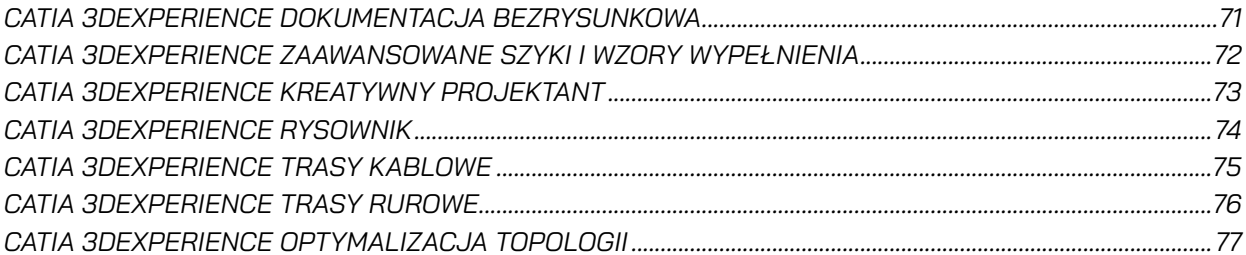

#### **E-LEARNING**

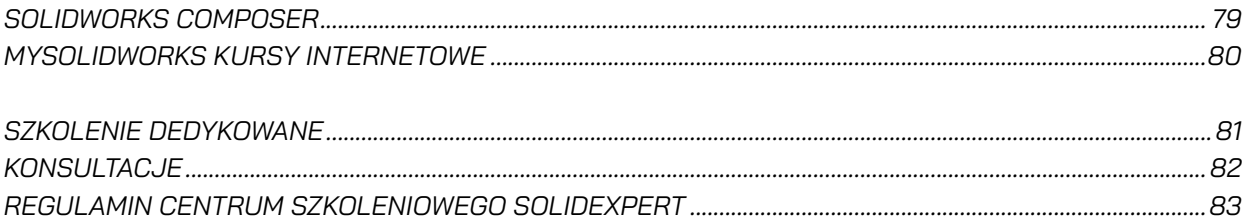

<span id="page-4-0"></span>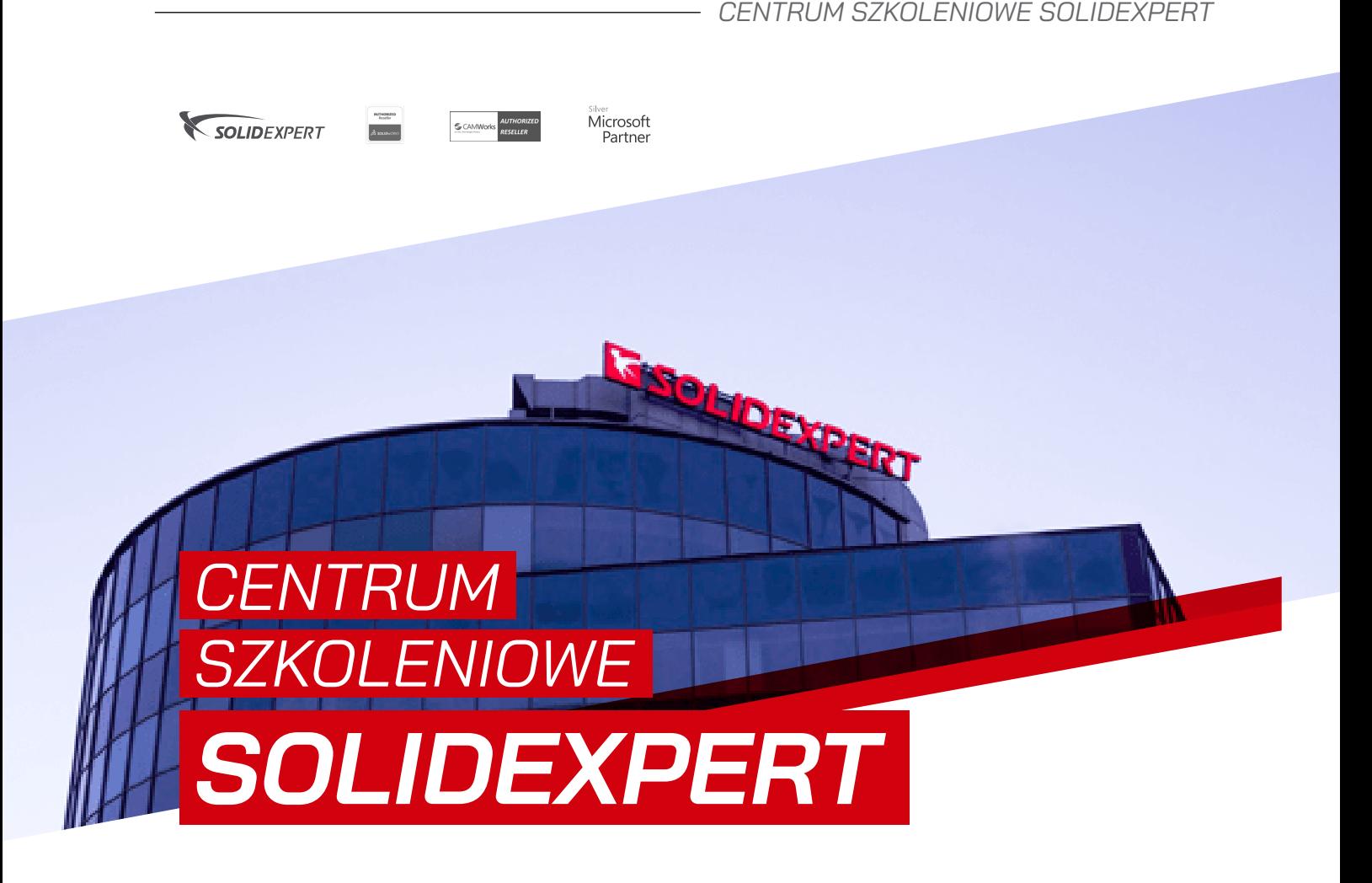

#### *DOŚWIADCZENIE I BOGATA OFERTA*

Centrum Szkoleniowe SOLIDEXPERT jest autoruzowanum ośrodkiem szkoleniowum SOLIDWORKS, który swoją działalność prowadzi nieprzerwanie od 21 lat, wciąż poszerzając ofertę o nowe kursy. Dla naszych Klientów, jak i każdej indywidualnej osoby proponujemy szkolenia ze wszystkich narzędzi i modułów SOLIDWORKS. W naszej ofercie, jako jedynego dystrybutora oprogramowania CAMWORKS w Polsce, nie brakuje bogatej oferty szkoleń z obsługi tego narzędzia. Prowadzimy również autorskie kursy (np. "Dobre Praktyki") oraz konsultacje, na których omawiane są zagadnienia indywidualnie dobrane z Klientem.

#### *PASJA, PROFESJONALIZM I INDYWIDUALNE PODEJŚCIE*

Szkolenia prowadzone są przez profesjonalnych, certyfikowanych instruktorów SOLIDWORKS, którzy regularnie podnoszą swoje kwalifikacje na różnorodnych kursach, konferencjąch oraz realizując ciekawe projekty. Cała nasza kadra instruktorska to osoby pełne pasji, które z zaangażowaniem starają się przekazać kursantom wiedzę i podzielić się z nim praktucznymi wskazówkami dotuczącymi omawianych zagadnień.

#### *OD MORZA DO TATR*

Szkolenia organizowane są w Centrum Szkoleniowym SOLIDEXPERT w Krakowie, w oddziale SOLIDEXPERT w Gdańsku, w oddziale SOLIDEXPERT w Warszawie, w oddziale SOLIDEXPERT w Rzeszowie, w Centrum Szkoleniowym w Poznaniu, w Oddziale SOLIDEXPERT w Białymstoku oraz w każdej innej lokalizacji wskazanej przez Klienta. Posiadamy klimatyzowane sale szkoleniowe odpowiednio wuposażone w profesionalne stacie robocze DELL. Podczas szkoleń uczestnicy zapewniony mają obiad oraz nieograniczony dostep do ciepłych i zimnych napojów. Dla zapracowanuch w naszej ofercie mamu kilka kursów internetowych.

#### *NAUKA "POD OKIEM INSTRUKTORA" – SZKOLENIA STACJONARNE*

Szkolenia stacjonarne polegają na pracy w programie pod okiem instruktora. Celem szkoleń jest nauka używania programu. Podczas zajęć uczestnicy wykonują wspólnie z prowadzącym przykłady, na przygotowanych modelach, które służą do pokazania i omówienia dostępnych w programie narzędzi i funkcji. Dodatkowo w trakcie zajęć przewidziany jest czas na ćwiczenia, służące utrwaleniu informacji poznanych na wspólnych przykładach.

#### *CERTYFIKOWANY PODRĘCZNIK*

Decydując się na nasze szkolenia masz gwarancję, że wraz z nim otrzymasz podręcznik szkoleniowy na własność bez dodatkowych kosztów. Wszystkie autoryzowane szkolenia są prowadzone zgodnie z ustalonym planem przyjętym przez producenta programu, zaś otrzymywany podręcznik jest przez niego certyfikowany. Zawiera on niezbędne podstawy teoretyczne oraz zestaw ćwiczeń potrzebnych do prawidłowego przekazania wiedzy z danego tematu. Posiadając własną drukowaną wersję podręcznika oraz jedną elektroniczną, w każdej chwili będziesz mógł ponownie przyswoić niezbędną wiedzę.

#### *SZKOLENIA ONLINE*

Wychodząc naprzeciw oczekiwaniom naszych Klientów przygotowaliśmy szkolenia online. Ta forma szkoleń świetnie sprawdzi się dla osób, które nie chcą podróżować i wolą wziać udział w szkoleniu zdalnie, w zaciszu swojego domu lub pracy. Szkolenia są interaktywne – każdy z kursantów cały czas ma kontakt z instruktorem, który prowadzi szkolenie i na bieżąco pomaga w pracy. Korzystamy z dobrze nam znanych i sprawdzonych rozwiązań do komunikacji online.

#### *DLA ZAPRACOWANYCH – KURSY INTERNETOWE*

Najlepszym sposobem nauki programu jest udział w kursach stacjonarnych (w Centrum Szkoleniowym SOLIDEXPERT, bądźv siedzibie Klienta), gdzie nauka odbywa się pod okiem certyfikowanego instruktora, który na bieżąco odpowiada na pytania kursantów i pomaga w rozwiązywaniu napotkanych problemów. Z różnych powodów nie zawsze użytkownicy mają jednak możliwość wziąć udział w takiej formie szkolenia. Odpowiedzią na ich potrzeby są kursy internetowe SOLIDWORKS. E-kursy to nauka w dowolnym czasie i miejscu, we własnym tempie, dzieląc materiał na odpowiednie części czy pomijając wybrane zagadnienia.

Kursy internetowe dostępne są poprzez platformę My.SOLIDWORKS, po wykupieniu rocznej subskrypcji Mu.SOLIDWORKS Professional. Kursu dostepne są w języku angielskim. W ramach subskrupcji użytkownicy ot[rzymują dostęp do kursów z 17 tematów \(szczegóły](https://my.solidworks.com/training/elearning/64/sheet-metal) na st[ronie internetowej\):](https://my.solidworks.com/training/elearning/77/solidworks-plastics)

- 1. ARKUSZE BLACH
- 2. [KONSTRUKCJE SPAWANE](https://my.solidworks.com/training/elearning/63/weldments)
- 3. [MODELOWANIE POWIERZCHNIOWE](https://my.solidworks.com/training/elearning/67/mold-design-using-solidworks)<br>4. NARZEDZIA DO FORM
- 4. NARZĘDZIA DO FORM<br>5. TWORZENIE ANIMACJ
- 5. [TWORZENIE ANIMACJI W SOLIDWORKS](https://my.solidworks.com/training/elearning/66/solidworks-routing-piping-and-tubing)
- 6. ROUTING INSTALACJE RUROWE<br>7. SOLIDWORKS ZARZADZANIE PLI
- 7. [SOLIDWORKS ZARZĄDZANIE PLIKAMI](https://my.solidworks.com/training/elearning/68/api-fundamentals )<br>8. PODSTAWY API
- PODSTAWY API
- 9. [PODSTAWY API SOLIDWORKS PDM](https://my.solidworks.com/training/elearning/69/solidworks-flow-simulation)
- 10. FLOW SIMULATION
- 11. [PLASTICS](https://my.solidworks.com/training/elearning/83/solidworks-motion)
- 12. SOLIDWORKS MOTION
- 13. [SOLIDWORKS SIMULATION PREMIUM -](https://my.solidworks.com/training/elearning/82/solidworks-simulation-premium-nonlinear) STATYKA NIELINIOWA
- 14. [SOLIDWORKS SIMULATION PREMIUM -](https://my.solidworks.com/training/elearning/74/solidworks-simulation-premium-dynamics) [DYNAMIKA LINIOWA](https://my.solidworks.com/training/elearning/86/solidworks-routing-electrical)
- 15. [ROUTING INSTALACJE ELEKTRYCZNE](https://my.solidworks.com/training/elearning/87/solidworks-electrical-schematics )
- 16. [SOLIDWORKS ELECTRICAL SCHEMATIC](https://my.solidworks.com/training/elearning/72/solidworks-pcb-essentials )

*MASZ PYTANIE?* 

Masz pytanie? Jesteś zainteresowany szczegółową ofertą? Szukasz wolnego terminu?

Zapraszamy do kontaktu z nami: tel.: +48 12 626 06 00, email: szkolenia@solidexpert.com

Przedstawiona w Katalogu Szkoleń oferta cenowa ma charakter informacyjny i nie stanowi oferty handlowej w rozumieniu Art.66 par.1 Kodeksu Cywilnego. Dla każdego naszego Klienta przygotowujemy szczegółową, indywidualnie dla niego dopasowaną ofertę szkoleń. Zapraszamy do kontaktu z nami.

## PROJEKTOWANIE SPIS TREŚCI

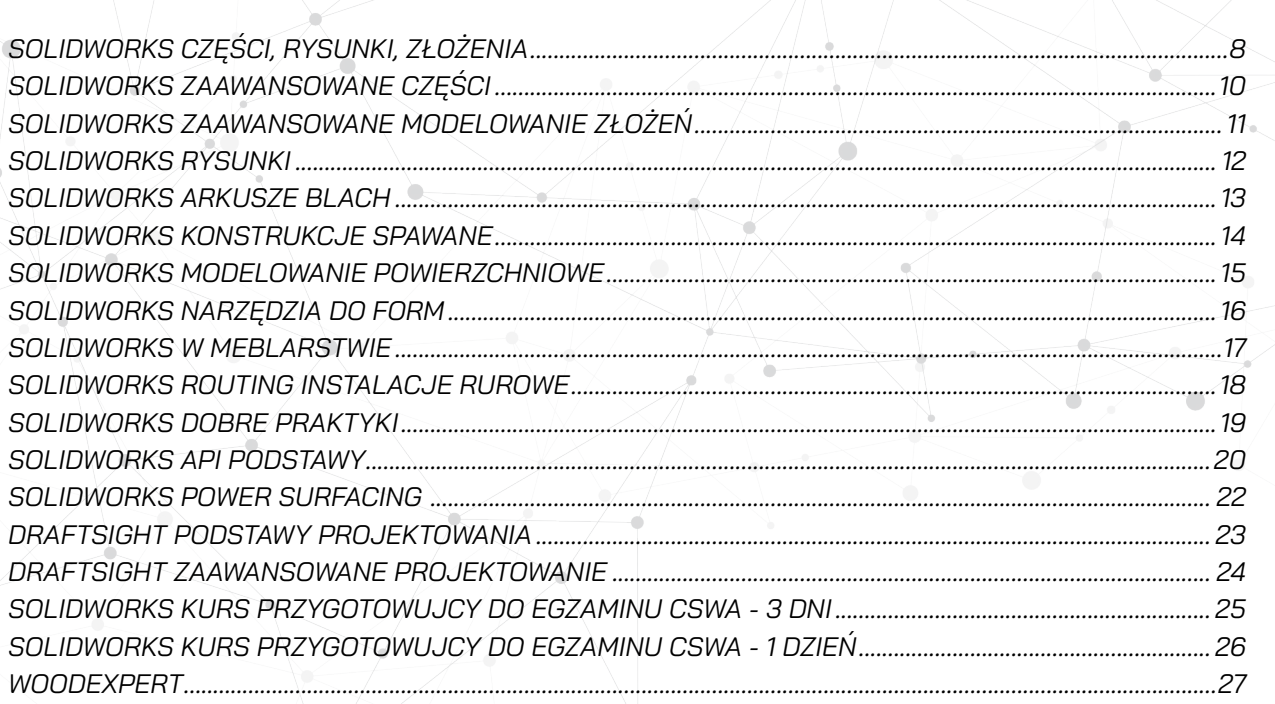

<span id="page-7-0"></span>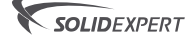

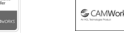

**Microsoft** Partner

### *SOLIDWORKS CZĘŚCI, RYSUNKI, ZŁOŻENIA SZKOLENIE Z CERTYFIKOWANYM*

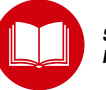

*PODRĘCZNIKIEM W ZESTAWIE*

#### *OPIS SZKOLENIA*

*Szkolenie dedykowane jest początkującym użytkownikom oprogramowania CAD oraz wszystkim osobom korzystającym dotychczas z innych systemów komputerowego wspomagania projektowania, pragnącym poznać środowisko SOLIDWORKS. Po szkoleniu uczestnicy będą znali zasady pracy w SOLIDWORKS, umieli tworzyć proste części i złożenia realizując przyjęte założenia projektowe oraz generować dla nich dokumentację techniczną.*

#### *WYMAGANIA*

- *• Znajomość systemu operacyjnego Windows.*
- *• Minimalne doświadczenie w projektowaniu.*

#### *ZAPEWNIAMY*

- *• podręcznik,*
- *• certyfikat uczestnictwa,*
- *• przerwy kawowe, obiad*

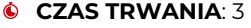

**<sup>3</sup>** dni **CENA:** 730 €

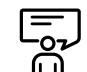

#### *ZAKRES TEMATYCZNY*

*1. Omówienie interfejsu użytkownika SOLIDWORKS.*

#### *2. Omówienie szkicownika (2D):*

- *• tworzenie i edytowanie szkicu,*
- *• narzędzia szkicownika,*
- *• stany szkicu,*
- *• relacje i wymiary.*
- *3. Modelowanie podstawowych części. Operacje i ich opcje:*
	- *• operacje wyciągnięcia dodania i wycięcia,*
	- *• zaokrąglenia,*
	- *• kreator otworów.*
- *4. Wprowadzenie do rysunków (widoki, wymiarowanie).*
- *5. Szyki (liniowy, kołowy, lustro, szyk oparty na szkicu, szyk oparty na krzywej).*
- *6. Geometria odniesienia (płaszczyzny, osie).*
- *7. Kolejne operacje:*
	- *• operacja obrotu wokół linii środkowej,*
	- *• operacja wyciągnięcia po ścieżce,*
	- *• operacja sfazowania,*
	- *• skorupa,*
	- *• żebra,*
	- *• pochylenia,*
	- *• operacje z opcją cienkich ścianek.*

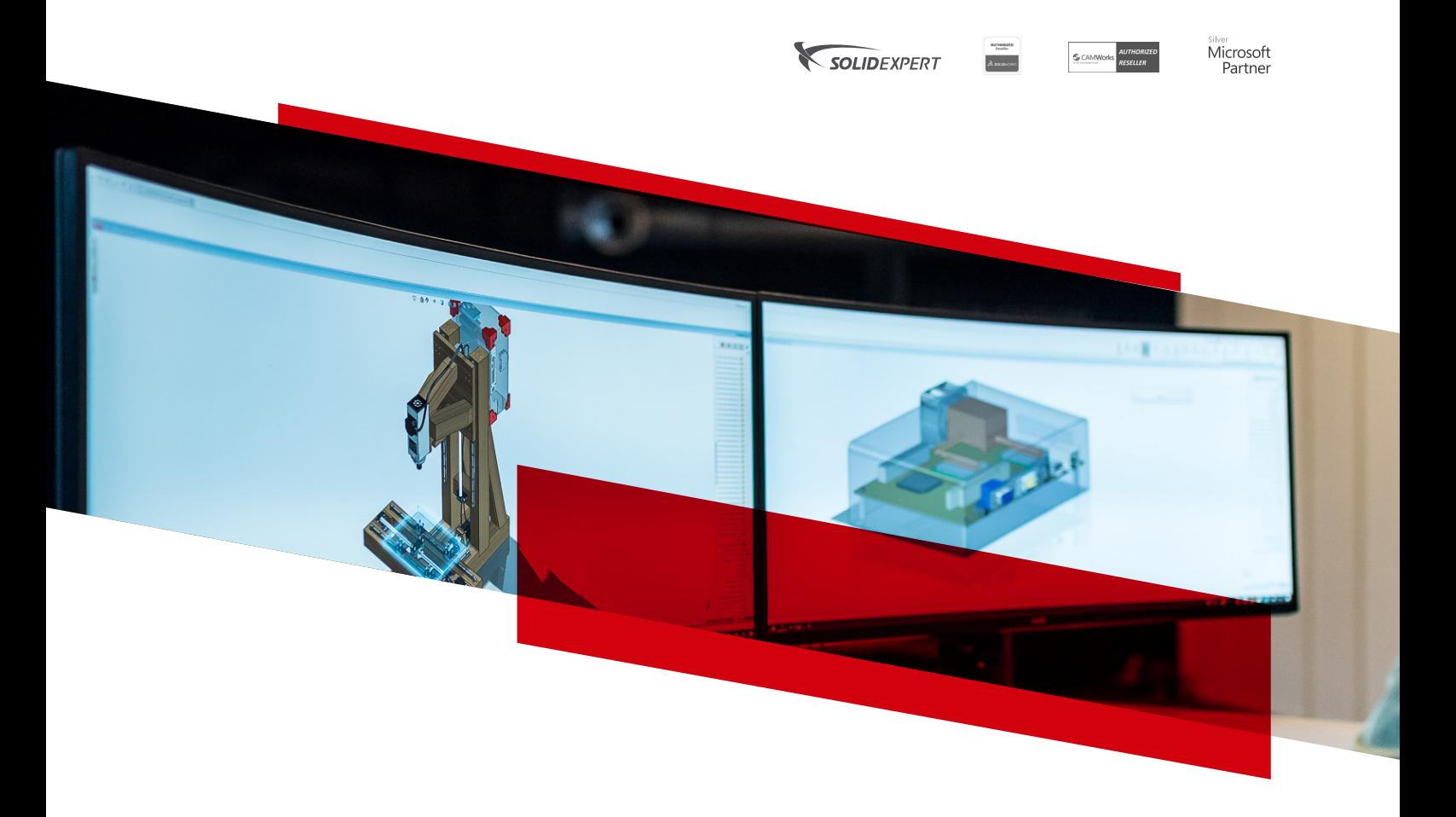

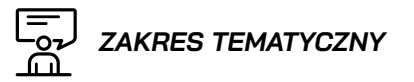

- *8. Edycja materiału, badanie masy.*
- *9. SOLIDWORKS SimulationXpress.*
- *10. Definiowanie zmiennych globalnych oraz równań.*
- *11. Konfiguracje części.*
- *12. Biblioteka projektu.*

#### *13. Rysunki – rozwinięcie tematu:*

- *• widoki: przekrój, szczegół itp.,*
- *• opisywanie widoków, adnotacje,*
- *• tworzenie właściwości dostosowanych, szablony – podstawowe informacje.*
- *14. Modelowanie złożenia "od dołu w górę" (dodawanie komponentów, wiązań).*
- *15. Praca ze złożeniami:*

#### *• modyfikowanie,*

- *• wykrywanie przenikania i kolizji,*
- *• widok rozstrzelony.*

#### *16. Tworzenie rysunku złożenia:*

- *• wstawianie podstawowych widoków,*
- *• lista materiałów i odnośniki.*

<span id="page-9-0"></span>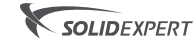

**S** CAMM

**Microsoft** Partner

### *SOLIDWORKS ZAAWANSOWANE CZĘŚCI*

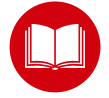

*SZKOLENIE Z CERTYFIKOWANYM PODRĘCZNIKIEM W ZESTAWIE*

#### *OPIS SZKOLENIA*

*Celem szkolenia jest poszerzenie umiejętności poznanych podczas kursu "Części, złożenia, rysunki" o bardziej zaawansowane techniki i narzędzia przydatne w modelowaniu w SOLIDWORKS części.*

#### *WYMAGANIA*

- *• Znajomość systemu operacyjnego Windows. • Ukończenie kursu "Części, rysunki, złożenia" (zalecane) lub posiadanie wiedzy na*
- *ZAPEWNIAMY*

*poziomie tego kursu.*

#### *• podręcznik*

- *• certyfikat uczestnictwa*
- *• przerwy kawowe*
- *• obiad*

#### **CZAS TRWANIA**: 2 **<sup>5</sup>** dni **CENA:** 540 €

#### $L_{\mathbb{R}^2}^-$  *ZAKRES TEMATYCZNY*

#### *1. Modelowanie wieloobiektowe:*

- *• różne techniki tworzenia modeli (zaawansowane funkcje operacji podstawowych),*
- *• algebra Boole'a,*
- *• operacja odciśnięcia,*
- *• odcinanie i przecinanie obiektów bryłowych – wstawianie obiektów do osobnych części i tworzenie złożeń.*
- *2. Wyciągnięcia po profilach i splajny:*
	- *• różne techniki powielania szkiców,*
	- *• krzywe prowadzące i linia środkowa,*
	- *• naprawa ścian modelu,*
	- *• obraz w szkicu.*

#### *3. Wyciągnięcia po ścieżce:*

- *• krzywe prowadzące,*
- *• szkic 3D, helisa i spirala,*
- *• rzut krzywej i krzywa kompozytowa, podział,*
- *• analiza geometrii (krzywizna, zebra).*

#### *4. Zaawansowane operacje bryłowe:*

- *• operacja dodanie/usunięcie według granicy,*
- *• operacja zawinięcia,*
- *• swobodne formowanie,*
- *• cięcie powierzchnią,*
- *• przenieś/usuń ścianę,*
- *• zaawansowane zaokrąglenia.*

*SOLIDWORKS ZAAWANSOWANE MODELOWANIE ZŁOŻEŃ*

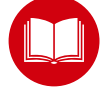

*SZKOLENIE Z CERTYFIKOWANYM PODRĘCZNIKIEM W ZESTAWIE*

#### *OPIS SZKOLENIA*

<span id="page-10-0"></span>SOLIDEXPERT

*Szkolenie skierowane jest do osób znających już podstawowe zasady pracy w programie SOLIDWORKS i umiejących tworzyć złożenia metodą "od dołu w górę". Podczas zajęć uczestnicy poznają dodatkowe techniki tworzenia złożeń, dodawania wiązań i komponentów, a także funkcjonalności programu przydatne w pracy ze złożeniami, w tym liczne wskazówki dotyczące poprawy wydajności.* 

#### *WYMAGANIA*

- *• Znajomość systemu operacyjnego Windows. • Ukończenie kursu "Części, rysunki, złożenia" (zalecane) lub posiadanie wiedzy na*
- 

*poziomie tego kursu.*

#### *ZAPEWNIAMY*

- *• podręcznik*
- *• certyfikat uczestnictwa*
- *• przerwy kawowe • obiad*
- 

#### **CZAS TRWANIA:** 2 **M**ni **CENA:** 530 €

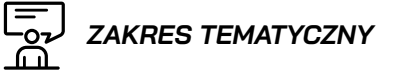

Microsoft

Partner

- *1. Zaawansowane techniki wstawiania komponentów i dodawania wiązań:*
	- *• tworzenie i używanie odniesień wiązania,*
	- *• tryb wielokrotnych wiązań,*
	- *• kopiowanie komponentów z wiązaniami,*
	- *• zaawansowane i mechaniczne typy wiązań.*
- *2. Praca w kontekście złożenia. Edytowanie oraz modelowanie nowego komponentu w kontekście złożenia. Odniesienia zewnętrzne (znajdowanie, blokowanie i usuwanie).*
- *3. Operacje złożenia (seria otworów, pas/łańcuch). Inteligentne łączniki. Inteligentne komponenty.*
- *4. Konfiguracje złożeń oraz stany wyświetlania.*
- *5. Szyki komponentów: lustro, szyk komponentów oparty na operacji, szyk komponentów łańcuchowych.*
- *6. Edycja złożeń:*
	- *• znajdowanie i naprawianie problemów,*
	- *• zastępowanie i modyfikowanie komponentów,*
	- *• błędy wiązań, zastępowanie elementów wiązania.*
- *7. Używanie dużych złożeń:*
	- *• tryb dużego złożenia, odciążone komponenty, przeglądanie dużego projektu,*
	- *• używanie Speedpak,*
	- *• dobre praktyki pracy w SOLIDWORKS,*
	- *• modyfikowanie struktury złożenia.*
- *8. Przegląd innych funkcjonalności (m.in.: Treehouse, wiązania magnetyczne w układzie zakładu, projekt złożenia oparty na układzie).*

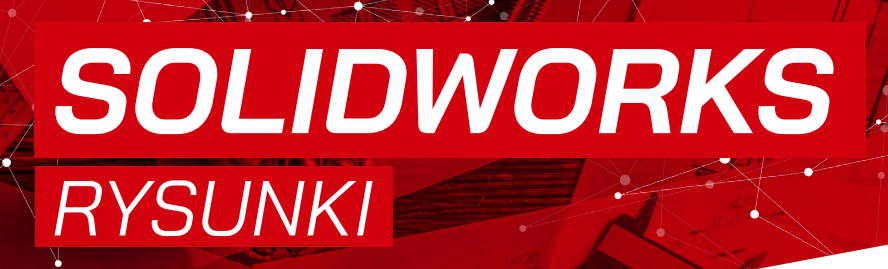

CAMMorks AUTHORIZE

**Microsoft** 

Partner

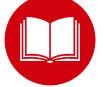

*SZKOLENIE Z CERTYFIKOWANYM PODRĘCZNIKIEM W ZESTAWIE*

#### *OPIS SZKOLENIA*

<span id="page-11-0"></span>SOLIDEXPERT

*Celem szkolenia jest poznanie różnorodnych narzędzi tworzenia w SOLIDWORKS dokumentacji płaskiej części i złożeń, a także omówienie zagadnień związanych z tworzeniem szablonów rysunków.* 

#### *WYMAGANIA*

- *• Znajomość systemu operacyjnego Windows.*
- *• Ukończenie kursu "Części, rysunki, złożenia" (zalecane) lub posiadanie wiedzy na poziomie tego kursu.*

#### *ZAPEWNIAMY*

- *• podręcznik*
- *• certyfikat uczestnictwa*
- *• przerwy kawowe*
- *• obiad*

**CZAS TRWANIA:** 2 dni **<sup>5</sup>** CENA: 540 €

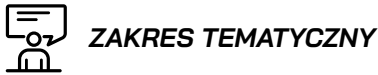

- *1. Podstawowe narzędzia do tworzenia rysunków.*
- *2. Tworzenie szablonów rysunkowych.*
- *3. Tworzenie formatów arkusza.*
- *4. Generator kart właściwości przygotowanie plików właściwości dostosowanych.*
- *5. Zaawansowane tworzenie widoków rysunkowych.*
- *6. Korzystanie z widoków adnotacji modelu w rysunku.*
- *7. Zaawansowane narzędzia do opisu i wymiarowania rysunków.*
- *8. Tworzenie i korzystanie z tabeli listy materiałowej. 9. Inne tabele rysunkowe.*
- *10. Ponowne wykorzystanie rysunków z nowymi odniesieniami.*
- *11. Porównywanie rysunków.*
- *12. Korzystanie z SOLIDWORKS Design Checker i Harmonogramu zadań SOLIDWORKS.*
- *13. Zarządzanie wydajnością programu podczas przygotowania rysunków.*

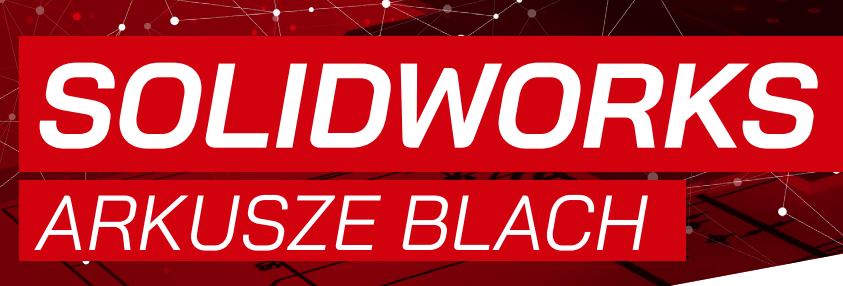

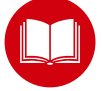

*SZKOLENIE Z CERTYFIKOWANYM PODRĘCZNIKIEM W ZESTAWIE*

#### *OPIS SZKOLENIA*

*Podczas tego szkolenia uczestnicy będą mieli okazję poznać różne techniki projektowania w SOLIDWORKSczęści wykonanych z blachy oraz poznają większość operacji i funkcji dostępnych dla modułu Arkusz blachy.* 

<span id="page-12-0"></span>SOLIDEXPERT

#### *WYMAGANIA*

- *• Znajomość systemu operacyjnego Windows. • Ukończenie kursu "Części, rysunki, złożenia" (zalecane) lub posiadanie wiedzy na*
- *poziomie tego kursu. • Podstawowa wiedza teoretyczna dotycząca technologii wytwarzania elementów giętych z blachy.*

#### *ZAPEWNIAMY*

- *• podręcznik*
- *• certyfikat uczestnictwa*
- *• przerwy kawowe • obiad*
- 

**CZAS TRWANIA:** 1 dzień **<sup>5</sup>** CENA: 300 €

#### *Dostępny kurs internetowy*

CZAS TRWANIA: 14h 50min (e-learning) CENA: 360 € (subskrypcja 1 rok)

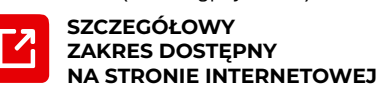

### *ZAKRES TEMATYCZNY*

#### *1. Omówienie różnych metod tworzenia arkusza blachy.*

- *2. Wykorzystanie operacji modelowania arkuszy blach:*
	- *• odgięcie bazowe,*

Microsoft

Partner

- *• odgięcie dookolne, odgięcie krawędzi oraz podwinięcie,*
- *• zagięcie wyciągnięte po profilach oraz zgięcie wyciągnięte po ścieżce,*
- *• podcięcia narożnika, odłam narożnik, spawany narożnik, uskok, szkic zgięcia i inne.*
- *3. Definiowanie parametrów arkusza blachy (grubość blachy, promień zgięcia, naddatek materiału i sposoby jego definiowania, tabela grubości blachy).*
- *4. Widok rozłożony arkusza blachy i jego opcje.*
- *5. Szyki, kreator otworu, wyciągnięcie wycięcia i inne operacje bryłowe oraz ich opcje dostępne dla arkuszy blach.*
- *6. Konwertowanie modeli bryłowych i importowanych na arkusz blachy.*
- *7. Wieloobiektowe modele arkusza blachy (lista elementów, zakres operacji).*
- *8. Tworzenie oraz wykorzystanie narzędzi formowania.*
- *9. Rysunki (widok rozłożony arkusza blachy, linie zgięcia, notatki linii zgięcia, tabela listy elementów ciętych, tabela zgięć). 10. Export do DXF.*

<span id="page-13-0"></span>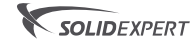

**S** CAMW

**Microsoft** Partner

## *SOLIDWORKS KONSTRUKCJE*

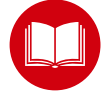

*SZKOLENIE Z CERTYFIKOWANYM PODRĘCZNIKIEM W ZESTAWIE*

#### *OPIS SZKOLENIA*

*Celem szkolenia jest poznanie techniki oraz dostępnych narzędzi modelowania konstrukcji spawanych w oparciu o środowisko wieloobiektowe SOLIDWORKS.* 

*SPAWANE*

#### *WYMAGANIA*

*• Znajomość systemu operacyjnego Windows. • Ukończenie kursu "Części, rysunki, złożenia" (zalecane) lub posiadanie wiedzy na poziomie tego kursu.*

#### *ZAPEWNIAMY*

- *• podręcznik*
- *• certyfikat uczestnictwa*
- *• przerwy kawowe • obiad*
- 

**CZAS TRWANIA:** 1 dzień

**<sup>5</sup>** CENA: 280 €

#### *Dostępny kurs internetowy*

CZAS TRWANIA: 8h 55min (e-learning) CENA: 360 € (subskrupcia 1 rok)

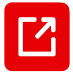

**SZCZEGÓŁOWY ZAKRES DOSTĘPNY [NA STRONIE INTERNETOWEJ](https://my.solidworks.com/training/elearning/63/weldments)** 

#### $\overline{\overline{\mathbb{F}}_{27}}$  *ZAKRES TEMATYCZNY*

- *1. Biblioteki profili konstrukcji spawanych. Tworzenie własnych profili konstrukcji spawanych.*
- *2. Dodawanie członów konstrukcyjnych. Ustawianie parametrów członów konstrukcyjnych:*
	- *• położenie profilu,*
	- *• zakończenie narożnika.*
- *3. Wykorzystanie operacji charakterystycznych dla tworzonych elementów konstrukcji spawanych:*
	- *• przytnij/wydłuż,*
	- *• zamknięcie końca,*
	- *• wzmocnienie.*
- *4. Dodawanie spoin.*
- *5. Tworzenie rysunków elementów konstrukcji ciętych. Lista elementów ciętych. Odnośniki. Oznaczanie spoin. Tabela spoin.*
- *6. Wygięte człony konstrukcyjne. Szkic 3D.*
- *7. System struktur.*

**Power Surfacing** 

<span id="page-14-0"></span>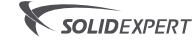

Microsoft Partner

### *SOLIDWORKS MODELOWANIE POWIERZCHNIOWE*

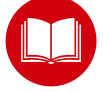

*SZKOLENIE Z CERTYFIKOWANYM PODRĘCZNIKIEM W ZESTAWIE*

#### *OPIS SZKOLENIA*

*Celem szkolenia jest zapoznanie się z operacjami modelowania powierzchniowego dostępnymi w programie SOLIDWORKS. Narzędzia te pozwalają na pośrednie lub bezpośrednie tworzenie obiektów bryłowych, których uzyskanie operacjami modelowania bryłowego jest niemożliwe bądź trudne. Adresatami szkolenia są osoby zajmujące się wzornictwem przemysłowym oraz borykające się z problemami naprawy importowanych modeli.* 

#### *WYMAGANIA*

- *• Znajomość systemu operacyjnego Windows.*
- *• Ukończenie kursu "Części, rysunki, złożenia" (zalecane) lub posiadanie wiedzy na poziomie tego kursu.*

#### *ZAPEWNIAMY*

- *• podręcznik*
- *• certyfikat uczestnictwa*
- *• przerwy kawowe • obiad*

#### **CZAS TRWANIA:** 2 dni **<sup>5</sup>** CENA: 530 €

#### *Dostępny kurs internetowy*  CZAS TRWANIA: 23h 40min (e-learning)

CENA: 360 € (subskrypcja 1 rok)

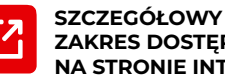

#### **ZAKRES DOSTĘPNY [NA STRONIE INTERNETOWEJ](https://my.solidworks.com/training/elearning/65/surface-modeling)**

#### 局品  *ZAKRES TEMATYCZNY*

#### *1. Wprowadzenie do modelowania powierzchniowego:*

- *• różnice w podejściach projektowych (modelowanie bryłowe i powierzchniowe),*
- *• podstawowe operacje powierzchniowe,*
- *• praca na obiektach powierzchniowych,*
- *• ciągłość krzywizny.*
- *2. Modelowanie hybrydowe:*
	- *• wykorzystywanie powierzchni do tworzenia/modyfikacji operacji bryłowych,*
	- *• tworzenie krzywych na bazie przecinających się obiektów powierzchniowych,*
	- *• operacja przecięcie,*
	- *• wydłużanie powierzchni,*
	- *• przycinanie powierzchni.*
- *3. Naprawa i edycja importowanej geometrii usuń ścianę, odsunięcie powierzchni.*
- *4. Projektowanie na bazie szkicu koncepcyjnego – powierzchniawyciągnięta po ścieżce.*
- *5. Tworzenie wypełnień i łat powierzchni powierzchnia wyciągnięta po profilach.*
- *6. Narzędzie swobodnego formowania.*
- *7. Technika Master Model.*
- *8. Operacje mocowania.*

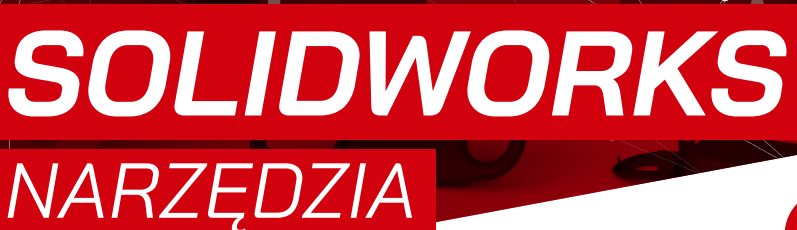

Microsoft

Partner

**S** CAMW

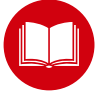

*SZKOLENIE Z CERTYFIKOWANYM PODRĘCZNIKIEM W ZESTAWIE*

#### *OPIS SZKOLENIA*

<span id="page-15-0"></span>SOLIDEXPERT

*Celem szkolenia jest zapoznanie się z narzędziami do projektowania form wtryskowych. Uczestnik szkolenia pozna wszystkie techniki tworzenia formy wtryskowej, oprzyrządowania formy oraz wstępnej analizy przed przystąpieniem do tworzenia formy. Adresatami szkolenia są projektanci form wtryskowych oraz matryc kuźniczych.* 

*DO FORM*

#### *WYMAGANIA*

- *• Znajomość systemu operacyjnego Windows. • Ukończenie kursu "Części, rysunki, złożenia" (zalecane) lub posiadanie wiedzy na poziomie tego kursu.*
- *• Ukończenie kursu "Modelowanie Powierzchniowe"(sugerowane) lub posiadanie wiedzy z zakresu projektowania powierzchniowego.*

#### *ZAPEWNIAMY*

- *• podręcznik*
- *• certyfikat uczestnictwa*
- *• przerwy kawowe*
- *• obiad*

#### **CZAS TRWANIA:** 2 dni **<sup>50</sup> CENA:** 530 €

#### *Dostępny kurs internetowy*

CZAS TRWANIA: 27h 25min (e-learning) CENA: 360 € (subskrypcja 1 rok)

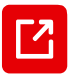

**SZCZEGÓŁOWY ZAKRES DOSTĘPNY [NA STRONIE INTERNETOWEJ](https://my.solidworks.com/training/elearning/67/mold-design-using-solidworks)**

#### $\overline{L_{\textrm{CZ}}^{2}}$  *ZAKRES TEMATYCZNY*

#### *1. Wprowadzenie do modelowania narzędzi do form:*

- *• różnice w podejściach projektowych (modelowanie bryłowe i powierzchniowe).*
- *2. Naprawa i edycja importowanej geometrii.*
- *3. Omówienie podstawowych operacji modelowania form:*
	- *• uwzględnianie skurczu,*
	- *• dodanie pochyleń,*
	- *• linia neutralna,*
	- *• powierzchnia neutralna,*
	- *• powierzchnia zamknięcia stykowego.*
- *4. Rdzenie boczne i wypychacze.*
- *5. Tworzenie form z wykorzystaniem modelowania powierzchniowego.*
- *6. Techniki wieloobiektowe wykorzystywane w projektowaniu form.*
- *7. Alternatywne metody tworzenia form wtryskowych.*
- *8. Użycie operacji z biblioteki w projektowaniu kanałów chłodzących.*
- *9. Budowa kompletnej formy:*
	- *• inteligentne komponenty,*
	- *• praca w kontekście złożenia.*

<span id="page-16-0"></span>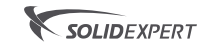

Microsoft Partner

## *SOLIDWORKS W MEBLARSTWIE*

#### *OPIS SZKOLENIA*

*Celem szkolenia jest poznanie narzędzi dostępnych w programie SOLIDWORKS, które można wykorzystać do seryjnej produkcji mebli. Adresatami szkolenia są konstruktorzy zajmujący się projektowaniem mebli.* 

#### *WYMAGANIA*

*• Znajomość systemu operacyjnego Windows. • Ukończenie kursu "Części, rysunki, złożenia" (sugerowane) lub posiadanie wiedzy na poziomie tego kursu.*

#### *ZAPEWNIAMY*

- *• przykładową bibliotekę komponentów i operacji (wymaga dostosowania do wymogów technologii, z której korzysta firma)*
- *• certyfikat uczestnictwa*
- *• przerwy kawowe, obiad*

**CZAS TRWANIA:** 1 dzień **<sup>5</sup>** CENA: 740 € (cena obejmuje pakiet dla 1-3 osób)

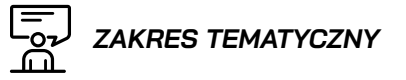

- *1. Podejście wieloobiektowe w projektowaniu mebli (szkic wielokonturowy, przydatne narzędzia szkicownika, szyki).*
- *2. Przygotowanie szablonów. Właściwości dostosowane.*
- *3. Wielokrotne wykorzystanie projektu, konfiguracje, równania.*
- *4. Wykorzystanie projektowania złożeń w modelowaniu mebli (wiązania, edycja w kontekście, odniesienia zewnętrzne, operacje złożenia)*
- *5. Wykorzystanie gotowych oraz tworzenie własnych operacji bibliotecznych i Inteligentnych komponentów.*
- *6. Rysunki listy materiałów, odnośniki, widoki rozstrzelone.*
- *7. Automatyzacja procesu projektowego (Configurator Publisher, Karty właściwości, sensory)*
- *8. Wykorzystanie operacji z grupy Konstrukcji spawanych w projektowaniu mebli. Przygotowanie biblioteki profili.*
- *9. Wykorzystanie wiązań magnetycznych do projektowania przestrzeni wnętrz.*
- *10. Wizualizacja (wyglądy, kalkomanie, sceny, światła, kamery)*

<span id="page-17-0"></span>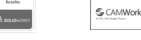

*INSTALACJE* 

*RUROWE*

**Microsoft** Partner

### *SOLIDWORKS ROUTING*

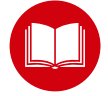

*SZKOLENIE Z CERTYFIKOWANYM PODRĘCZNIKIEM W ZESTAWIE*

#### *OPIS SZKOLENIA*

*Celem szkolenia jest nabranie umiejętności wykorzystania dodatku SOLIDWORKS Routing do projektowania tras rurowych, a także kanałów wentylacyjnych i koryt kablowych o przekroju niekołowym.*

#### *WYMAGANIA*

*• Znajomość systemu operacyjnego Windows. • Ukończenie kursu "Części, rysunki, złożenia" (zalecane) lub posiadanie wiedzy na poziomie tego kursu.*

#### *ZAPEWNIAMY*

- *• podręcznik*
- *• materiały elektroniczne*
- *• certyfikat uczestnictwa*
- *• przerwy kawowe, obiad*

**CZAS TRWANIA:** 2 dni **<sup>5</sup>** CENA: 520 €

#### *Dostępny kurs internetowy*

CZAS TRWANIA: 19h 10min (e-learning) CENA: 360 € (subskrypcja 1 rok)

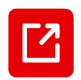

**SZCZEGÓŁOWY ZAKRES DOSTĘPNY [NA STRONIE INTERNETOWEJ](https://my.solidworks.com/training/elearning/66/solidworks-routing-piping-and-tubing)** 

### **ZAKRES TEMATYCZNY**

- *1. Podstawy Routingu.*
- *2. Tworzenie i edytowanie instalacji rurowych grubościennych.*
- *3. Tworzenie i edytowanie instalacji rurowych cienkościennych (rury gięte).*
- *4. Tworzenie tras o przekroju niekołowym (trasy elektryczne, koryta kablowe, trasy HVAC).*
- *5. Przygotowanie dokumentacji rysunkowej tras.*
- *6. Tworzenie własnych komponentów:*
	- *• w oparciu o dostarczane wraz z programem,*
	- *• w oparciu o modele dostarczane przed ich producentów,*
	- *• zgodnie z założonymi parametrami definiowanie od podstaw.*
- *7. Używanie schematów technologicznych P&ID.*
- *8. Budowa skidów w oparciu o konstrukcje spawane SOLIDWORKS.*

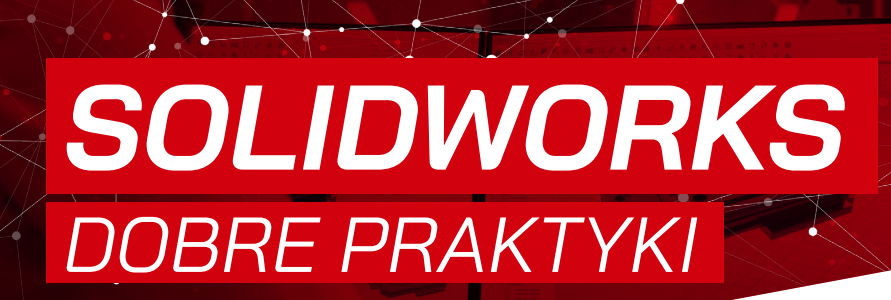

Microsoft

Partner

#### *OPIS SZKOLENIA*

<span id="page-18-0"></span>SOLIDEXPERT

*Wieloletnie doświadczenie naszej firmy pozwoliło na przygotowanie szkolenia o nazwie "Dobre Praktyki". Szkolenie dedykowane jest zarówno dla osób pracujących na dużych złożeniach jak i dla osób, które chcą unikać błędów przy projektowaniu, a zarazem skutków z tym związanych. Szkolenie ma na celu nauczyć uczestnika świadomego projektowania w SOLIDWORKS.*

#### *WYMAGANIA*

*• Znajomość systemu operacyjnego Windows. • Ukończenie kursu "Części, rysunki, złożenia"lub posiadanie wiedzy na poziomie tego kursu.*

#### *ZAPEWNIAMY*

- *• materiały elektroniczne*
- *• certyfikat uczestnictwa*
- *• przerwy kawowe, obiad*

**CZAS TRWANIA:** 1 dzień **CENA:** 260 €

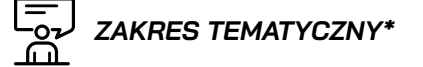

- *1. Omówienie wpływu poszczególnych komponentów sprzętu komputerowego na procesy zachodzące przy pracy oprogramowania SOLIDWORKS*
- *2. Omówienie procesu otwierania złożeń i wyszukiwania poszczególnych plików.*
- *3. Omówienie poszczególnych trybów wczytywania złożenia oraz jakie informacje są wtedy ładowane.*
- *4. Omówienie sposobów diagnostyki problemów z wydajnością w złożeniach*
- *5. Narzędzia i techniki pracy na plikach części, złożeń i rysunków pozwalające na poprawę wydajności.*
- *6. Omówienie procesów zachodzących w programie podczas rozwiązywania geometrii.*

*Szkolenie realizowane jest tylko dla zamkniętych grup delegowanych przez jednego Klienta*

\**Przed każdym kursem instruktor będzie kontaktował się z danym klientem, aby doprecyzować, na które zagadnienia trzeba położyć szczególny nacisk w trakcie szkolenia*.

<span id="page-19-0"></span>SOLIDEXPERT

**S** CAMM

**Microsoft** Partner

## *SOLIDWORKS API PODSTAWY*

#### *OPIS SZKOLENIA*

*Celem szkolenia jest wprowadzenie do programowania z wykorzystaniem SOLIDWORKS API. Szkolenie dedykowane jest dla użytkowników programu SOLIDWORKS, którzy chcą usprawnić i zautomatyzować swoją pracę projektową, jak również tworzyć niezależne aplikacje, które będą mogły komunikować się ze środowiskiem SOLIDWORKS.*

#### *WYMAGANIA*

- *• Znajomość systemu operacyjnego Windows.*
- *• Ukończenie kursu "Części, rysunki, złożenia" (zalecane) lub posiadanie wiedzy na poziomie tego kursu.*

#### **KURS INTERNETOWY**

**CZAS TRWANIA:** 19h 35min (e-learning) **<sup>5</sup> CENA:** 360 € (subskrypcja 1 rok)

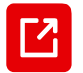

#### **SZCZEGÓŁOWY ZAKRES DOSTĘPNY [NA STRONIE INTERNETOWEJ](https://my.solidworks.com/training/elearning/68/api-fundamentals )**

 *ZAKRES TEMATYCZNY* 

#### *1. SOLIDWORKS API:*

- *• Główne cele korzystania z interfejsu programistycznego SOLIDWORKS oraz korzyści z nich wynikające.*
- *• Co można automatyzować.*
- *2. Sposoby tworzenia aplikacji:*
	- *• makra,*
	- *• aplikacje .NET.*
- *3. Konfiguracja środowiska programistycznego:*
	- *• pliki biblioteczne,*
	- *• pomoc API.*

#### *4. Makra:*

- *• struktura makra, zmienne, funkcje,*
- *• rejestrowanie, uruchamianie, edycja, debugowanie, optymalizacja,*
- *• interakcje z użytkownikiem: formy, komunikaty.*

#### *5. Model obiektowy API:*

- *• hierarchia oraz powiązania obiektów API ,*
- *• tworzenie części, złożeń, rysunków za pomocą makr,*
- *• zmiana ustawień SOLIDWORKS za pomocą API.*

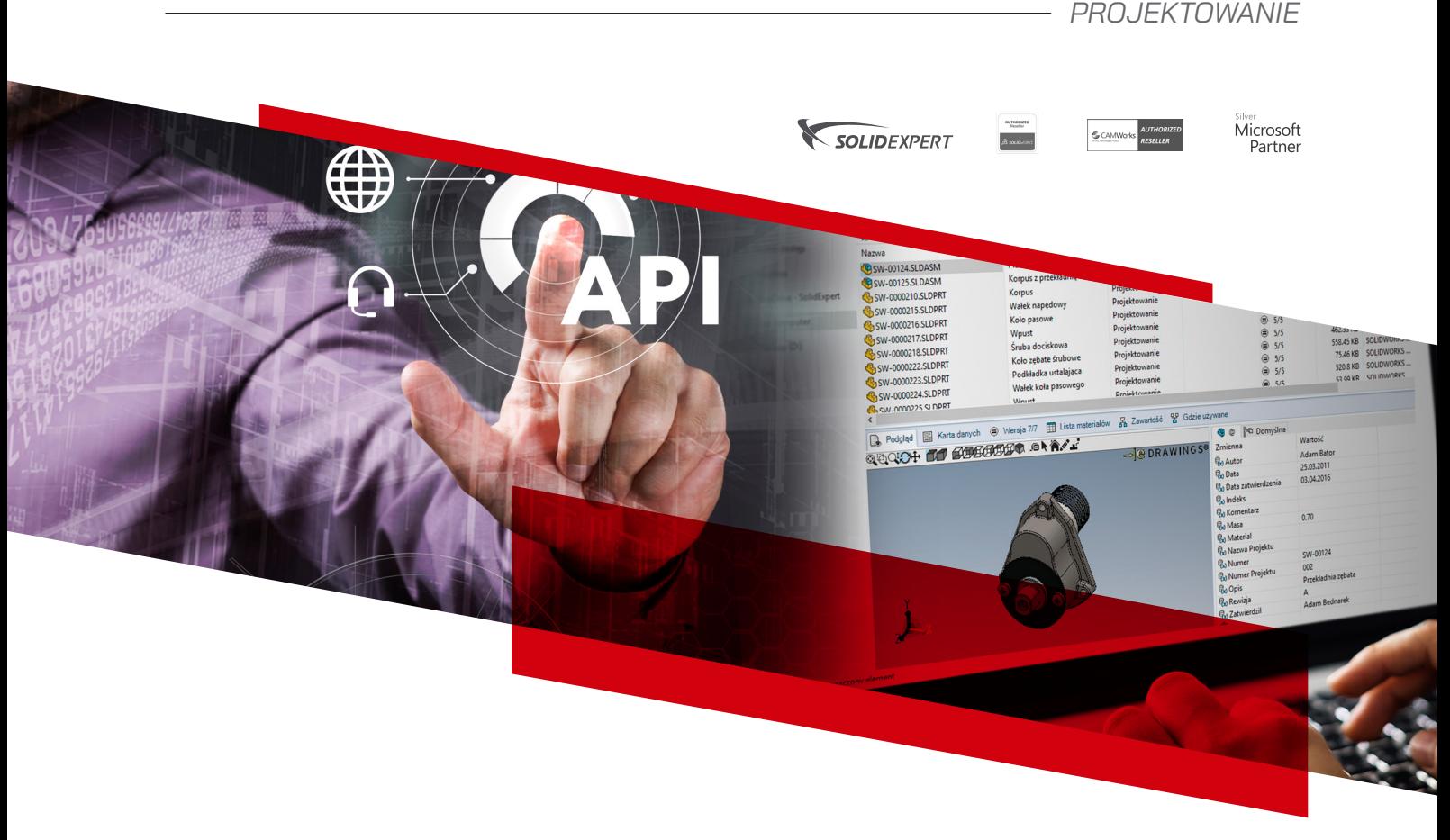

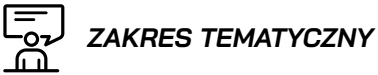

#### *6. Automatyzacja złożeń:*

- *• komponenty: dodawanie, usuwanie, transformacje,*
- *• kolekcje komponentów.*

#### *7. Automatyzacja rysunków:*

- *• tworzenie rysunków,*
- *• wstawianie widoków do rysunków,*
- *• automatyczne wstawianie adnotacji oraz wymiarów,*
- *• zapisywanie rysunku w innych formatach.*

#### *8. Zaznaczanie obiektów i techniki iteracyjne:*

- *• programowe zaznaczanie obiektów,*
- *• praca z zaznaczonymi obiektami.*

#### *9. Programistyczna obsługa właściwości dostosowanych i atrybutów:*

- *• dodawanie, edycja, usuwanie właściwości dostosowanych,*
- *• definiowanie atrybutów i dodawanie ich do plików,*
- *• praca z atrybutami.*

#### *10. SOLIDWORKS API SDK:*

- *• instalacja SOLIDWORKS API SDK,*
- *• tworzenie dodatków przy użyciu SOLIDWORKS API SDK,*
- *• integracja interfejsu użytkownika dodatków z SOLIDWORKS,*
- *• powiadomienia SOLIDWORKS.*

.<br>Dialogs

 $\n *Q*$ 

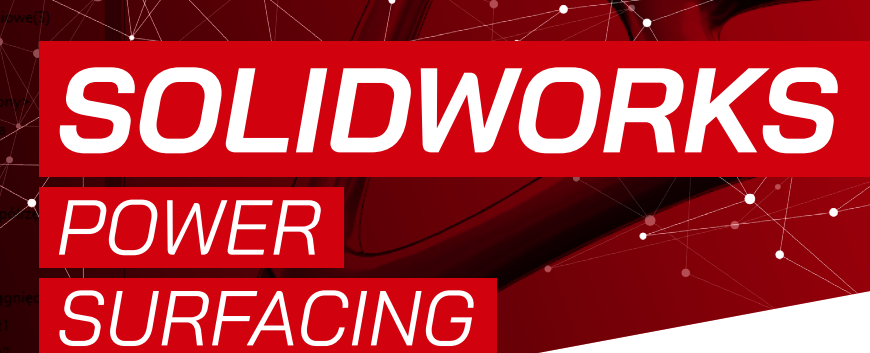

**S CAMA** 

#### *OPIS SZKOLENIA*

<span id="page-21-0"></span>SOLIDEXPERT

*Szkolenie przeznaczone dla osób, które zajmują się tematyką wzornictwa przemysłowego, chcących w środowisku SOLIDWORKS projektować wizualną stronę produktu.*

#### *WYMAGANIA*

- *• Znajomość systemu operacyjnego Windows.*
- *• Ukończenie kursu "Części, rysunki, złożenia"*
- *• Ukończenie kursu "Zaawansowane części" oraz "Modelowanie powierzchniowe".*
- *• Podstawowa znajomość języka angielskiego.*

#### *ZAPEWNIAMY*

- *• drukowany skoroszyt*
- *• materiały elektroniczne*
- *• certyfikat uczestnictwa*
- *• przerwy kawowe, obiad*

**CZAS TRWANIA:** 1 dzień **<sup>5</sup> CENA:** 700 € (cena obejmuje pakiet dla 1-3 osób)

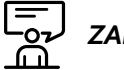

**Microsoft** 

Partner

#### *ZAKRES TEMATYCZNY*

#### *1. Podstawowy*

- *• Instalacja, aktywacja/dezaktywacja licencji i uruchomienie Dodatku*
- *• Konfiguracja środowiska i pasków narzędziowych*
- *• Podstawy technik modelowania podziałowego Sub-D*
- *• Tworzenie formy z prymitywu objętościowego*
- *• Gizmo (triada)*
- *• Wyświetlanie i filtr wyboru (Zaznaczanie)*
- *• Sposoby podziałów (poziomy szczegółowości siatki)*
- *• Operacje Lustra i Mostu*

#### *2. Zaawansowany*

- *• Tworzenie formy z prymitywu powierzchniowego*
- *• Usuwanie ścian, zszywanie, łączenie wierzchołków*
- *• Wyrównywanie siatki*
- *• Operacje Zginania, Skręcania i Zwężania*
- *• Pogrubienie i Skalowanie*
- *• Relacje do obiektów SOLIDWORKS*
- *• Operacje SOLIDWORKS na modelu Sub-D*
- *• Obróbkasiatekichmurpunktów w Power Surfacing RE (Reverse Engineering)\**

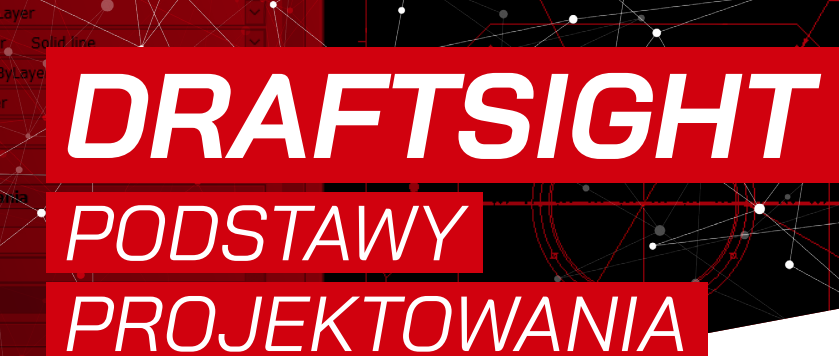

#### *OPIS SZKOLENIA*

*Kurs przeznaczony jest dla użytkowników zainteresowanych projektowaniem 2D w środowisku DRAFTSIGHT.*

<span id="page-22-0"></span>SOLIDEXPERT

#### *WYMAGANIA*

*• Znajomość systemu operacyjnego Windows. • Podstawowa znajomość rysunku* 

*technicznego*

#### *ZAPEWNIAMY*

- *• podręcznik w formie papierowej,*
- *• certyfikat uczestnictwa,*
- *• przerwy kawowe, obiad*

#### **CZAS TRWANIA:** 1 dzień **<u><b>**</u>**CENA:** 260 €

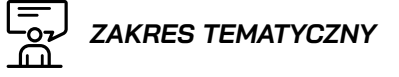

#### *1. Interfejs użytkownika*

**Microsoft** 

Partner

- *• dostosowanie programu do komfortowej i efektywnej pracy*
- *2. Nawigacja w programie*
	- *• poruszanie się w przestrzeni roboczej • własne widoki*

#### *3. System współrzędnych*

- *• metody wprowadzania danych*
- *• pomiary inżynierskie*
- *4. Zarządzanie rysunkiem*
- *• szablony*
- *• obiekty podstawowe*

#### *5. Edycja obiektów*

- *• dooperacje modyfikujące geometrię • powertrim*
- *6. Warstwy i właściwości obiektów*
	- *• stany warstw*
	- *• przenoszenie właściwości*
- *7. Wymiarowanie techniczne*
- *• style wymiarowe*
- *8. Obiekty tekstowe*
	- *• tworzenie i edycja obiektów opisowych*

#### *9. Bloki*

- *• zasady tworzenia i edycja*
- *• atrybuty*
- *10. Wydruk dokumentacji technicznej*
	- *• arkusze, praca w obszarze papieru*

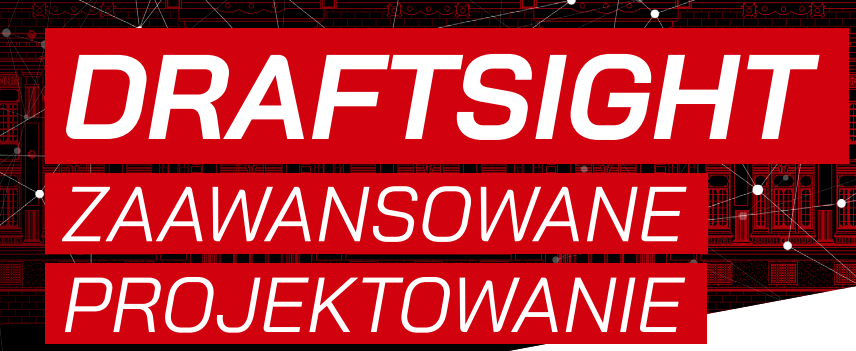

**S** CAMWor

**Microsoft** 

Partner

#### *OPIS SZKOLENIA*

<span id="page-23-0"></span>SOLIDEXPERT

*Kurs przeznaczony jest dla użytkowników zainteresowanych zaawansowanymi technikami dostępnymi w pakiecie DRAFTSIGHT Professional (Enterprise) oraz Premium (Enterprise Plus).*

#### *WYMAGANIA*

- *• Znajomość systemu operacyjnego Windows.*
- *• Znajomość oprogramowania DRAFTSIGHT.*
- *• Podstawowa znajomość rysunku technicznego*

#### *ZAPEWNIAMY*

*• certyfikat uczestnictwa • przerwy kawowe, obiad*

**CZAS TRWANIA:** 1 dzień **<sup>5</sup>** CENA: 290 €

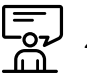

 *ZAKRES TEMATYCZNY*

- *1. Ustawienia programu usprawniające pracę*
- *2. Założenie i prowadzenie projektu*
- *3. Polililinia cechy i zastosowanie*
- *4. Edycja zaawansowana obiektów 2D*
- *5. Rysowanie parametryczne*
- *• wiązania geometryczne i wymiarowe.*
- *6. Wymiarowanie zaawansowane*
- *7. Prawidłowe korzystanie z bloków*
- *8. Bloki dynamiczne*
- *9. Wymiana geometrii między rysunkami*

**ASSOCIATE** Mechanical **Design** 

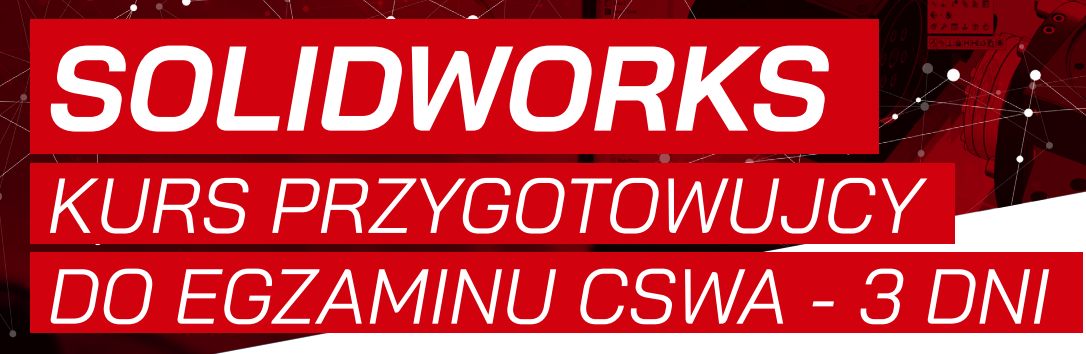

Microsoft

Partner

#### *OPIS SZKOLENIA*

<span id="page-24-0"></span>SOLIDEXPERT

*Wieloletnie doświadczenie naszej firmy pozwoliło na przygotowanie szkolenia o nazwie "Kurs przygotowujący do egzaminu CSWA". Szkolenie dedykowane jest dla użytkowników programu SOLIDWORKS. Szkolenie ma na celu nauczyć uczestnika świadomego projektowania w SOLIDWORKS oraz odpowiednio go przygotować do odbycia egzaminu CSWA. Szkolenie nie obejmuje certyfikacji CSWA!*

#### *WYMAGANIA*

- *• Znajomość systemu operacyjnego Windows.*
- *• MIinimalne doświadczenie w projektowaniu*

#### *ZAPEWNIAMY*

- *• certyfikat uczestnictwa*
- *• voucher na egzamin CSWA*
- *• przerwy kawowe, obiad*

**CZAS TRWANIA:** 3 dni **<u>50</u>** CENA: 880 €

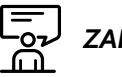

### *ZAKRES TEMATYCZNY*

#### *1. Omówienie interfejsu użytkownika SOLIDWORKS. 2.Omówienie szkicownika (2D):*

- *• tworzenie i edytowanie szkicu,*
- *• narzędzia szkicownika,*
- *• stany szkicu,*
- *• relacje i wymiary.*

#### *3. Modelowanie podstawowych części. Operacje i ich opcje:*

- *• peracje wyciągnięcia dodania i wycięcia,*
- *• zaokrąglenia,*
- *• kreator otworów.*

#### *4.Szyki (liniowy, kołowy, lustro, szyk oparty na szkicu, szyk oparty na krzywej).*

- *5. Geometria odniesienia (płaszczyzny, osie).*
- *6. Kolejne operacje:*
	- *• operacja obrotu wokół linii środkowej,*
	- *• operacja wyciągnięcia po ścieżce,*
	- *• operacja sfazowania,*
	- *• skorupa, żebra, pochylenia,*
	- *• operacje z opcją cienkich ścianek.*
- *7. Edycja materiału, badanie masy.*

*8. Definiowanie zmiennych globalnych oraz równań. 9. Modelowanie złożenia "od dołu w górę" (dodawanie komponentów, wiązań).*

#### *10. Praca ze złożeniami:*

- *• modyfikowanie,*
- *• wykrywanie przenikania i kolizji,*
- *11. Przygotowanie do egzaminu CSWA*
	- *• omówienie egzaminu,*
	- *• założenie konta,*
	- *• strategie,*
	- *• przygotowanie do egzaminu,*
	- *• część praktyczna*

<span id="page-25-0"></span>SOLIDEXPERT

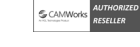

 $\begin{array}{r} \hbox{m} \text{matrix}\\ \hbox{block}\\ \hbox{matrix}\\ \hbox{matrix}\\ \hbox{$ 

Microsoft Partner

> **ASSOCIATE** Mechanical **Design**

### *SOLIDWORKS KURS PRZYGOTOWUJCY DO EGZAMINU CSWA - 1 DZIEŃ*

#### *OPIS SZKOLENIA*

*Wieloletnie doświadczenie naszej firmy pozwoliło na przygotowanie szkolenia o nazwie "Kurs przygotowujący do egzaminu CSWA". Szkolenie dedykowane jest dla użytkowników programu SOLIDWORKS. Szkolenie ma na celu odpowiednie przygotowanie użytkowników SOLIDWORKS do odbycia egzaminu CSWA. Szkolenie nie obejmuje certyfikacji CSWA!*

#### *WYMAGANIA*

*• Znajomość systemu operacyjnego Windows. • Ukończenie kursu "Części, rysunki, złożenia" (zalecane) lub posiadanie wiedzy na poziomie tego kursu.*

#### *ZAPEWNIAMY*

- *• certyfikat uczestnictwa*
- *• voucher na egzamin CSWA • przerwy kawowe, obiad*
- 
- **CZAS TRWANIA:** 1 dzień **<sup>5</sup>** CENA: 350 €

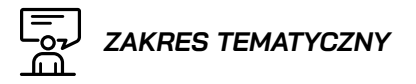

- *1. Przygotowanie do egzaminu CSWA*
- *2. Omówienie egzaminu CSWA.*
- *3. Założenie konta na platformie certyfikacyjnej.*
- *4. Strategie.*
- *5. Przygotowanie do egzaminu.*
- *6. Część praktyczna.*

<span id="page-26-0"></span>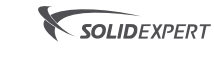

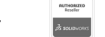

G CAMWork AUTHORIZE<br>RESELLER

Microsoft Partner

# *WOODEXPERT*

#### *OPIS SZKOLENIA*

*Szkolenie dedykowane jest dla osób rozpoczynających swoją przygodę z dodatkiem WOODEXPERT. Celem szkolenia jest przekazanie użytkownikowi niezbędnej wiedzy, umożliwiającej swobodne korzystanie z oprogramowania m.in. projektowanie mebli czy tworzenie biblioteki komponentów.* 

#### *WYMAGANIA*

- *• Znajomość systemu operacyjnego Windows. • Ukończenie kursu "Części, rysunki, złożenia"*
- *(zalecane) lub posiadanie wiedzy na poziomie tego kursu. • Elementarna wiedza z zakresu projektowania*
- *wyrobów meblarskich*

#### *ZAPEWNIAMY*

*• certyfikat uczestnictwa • przerwy kawowe, obiad*

#### **CZAS TRWANIA:** 2 dni **CENA:** 690 €

- *ZAKRES TEMATYCZNY*
- *1. Konfiguracja i personalizacja ustawień.*
- *2. Przygotowywanie szablonów.*
- *3. Omówienie interfejsu użytkownika WOODEXPERT.*
- *4. Modelowanie podstawowych wyrobów:*
	- *• omówienie metod wstawiania komponentów,*
	- *• wstawianie komponentów płytowych,*
	- *• wstawianie akcesoriów i łączników.*

#### *5. Zarządzanie materiałami:*

- *• legendy materiałowe oraz materiały biblioteczne,*
- *• wspomagane nadawanie materiałów,*
- *• edycja naddatków.*
- *6. Wykonywanie otworowania pod łączniki.*
- *7. Walidacje i naprawy.*
- *8. Tworzenie i konfiguracja rysunków.*

#### *9. Listy BOM:*

- *• pola dostosowane,*
- *• wstawianie właściwości dostosowanych i typoszeregów,*
- *• paczkowanie,*
- *• raporty prodykcyjne.*

#### *10. Tworzenie bibliotek komponentów:*

- *• tworzenie komponentów typu prosty,*
- *• tworzenie komponentów typu box.*
- *11. Alternatywne metody modelowania.*

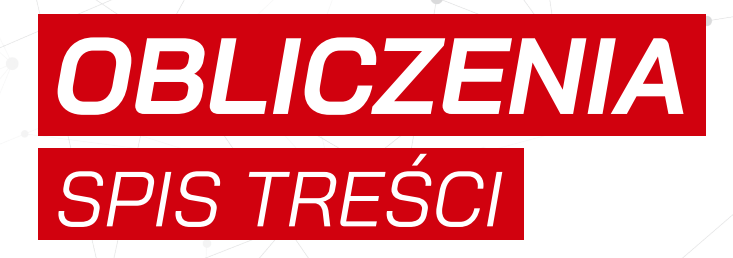

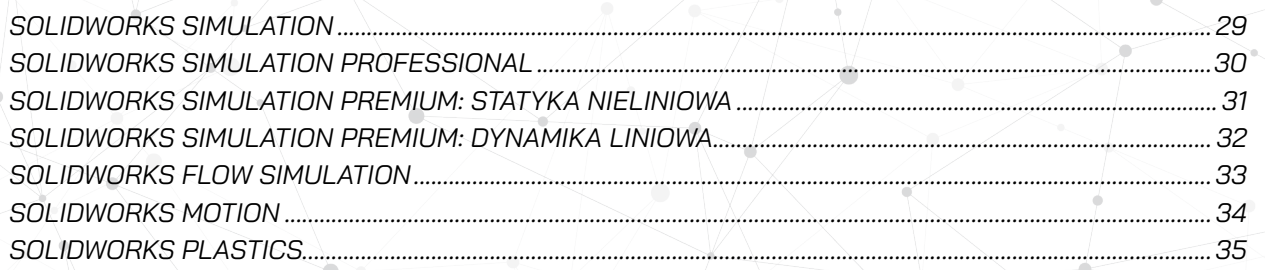

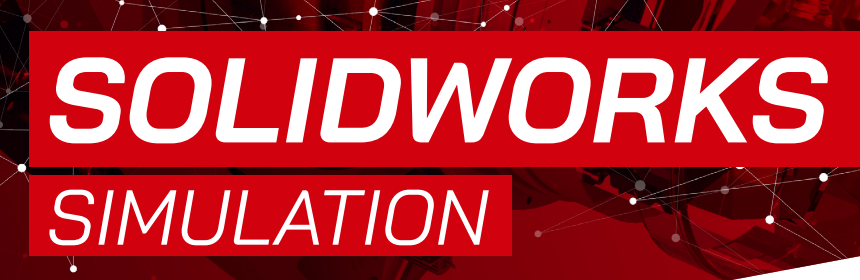

**S** CAMM

Microsoft

Partner

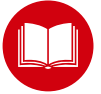

*SZKOLENIE Z CERTYFIKOWANYM PODRĘCZNIKIEM W ZESTAWIE*

#### *OPIS SZKOLENIA*

<span id="page-28-0"></span>SOLIDEXPERT

*Celem szkolenia jest nabycie wiedzy z zakresu użytkowania oprogramowania SOLIDWORKS Simulation do przeprowadzania analiz i walidacji projektów w oparciu o zaawansowaną procedurę MES (Metoda Elementów Skończonych). Podczas szkolenia uczestnicy poruszają się w zakresie statyki.Adresatami szkolenia są użytkownicy SOLIDWORKS Premium/ SOLIDWORKS Simulation Standard zajmujący się analizą wytrzymałości produktu.*

#### *WYMAGANIA*

- *• Znajomość systemu operacyjnego Windows. • Ukończenie kursu "Części, rysunki, złożenia" lub posiadanie podstawowej wiedzy z programu SOLIDWORKS(operacje,*
- *konfiguracje, złożenia). • Podstawowa wiedza teoretyczna z zakresu statyki.*

#### *ZAPEWNIAMY*

- *• podręcznik*
- *• certyfikat uczestnictwa*
- *• przerwy kawowe, obiad*
- **CZAS TRWANIA:** 2 dni
- **CENA:** 560 €

### *ZAKRES TEMATYCZNY*

- *1. Wprowadzenie do analizy MES podstawy teoretyczne analizy statycznej.*
- *2. Prezentacja interfejsu modułu Simulation definicja pierwszego badania.*
- *3. Dyskretyzacja modelu kontrolowanie siatki numerycznej, zagęszczanie lokalne siatki, warunki brzegowe.*
- *4. Analiza złożeń zastosowanie zestawów kontaktowych.*
- *5. Używanie funkcji symetrii w badaniu, analiza ciał swobodnych.*
- *6. Analiza złożeń z wykorzystaniem połączeń śrubowych oraz kołków.*
- *7. Siatka niekompatybilna i kompatybilna filozofia oraz zastosowanie.*
- *8. Analiza obiektów cienkościennych siatka powierzchniowa.*
- *9. Analiza oparta na siatce belkowej zastosowanie elementów belkowych.*
- *10. Analiza z wykorzystaniem różnych rodzajów siatki MES (bryłowej, skorupowej, belkowej).*
- *11. Analiza projektu definicja badania z wieloma scenariuszami obciążenia.*
- *12. Obciążenia termiczne w analizie statycznej.*
- *13. Wykorzystanie siatki adaptacyjnej metoda typu P oraz typu H dyskretyzacji.*
- *14. Przeprowadzanie analiz, w których występuje duże przemieszczenie.*

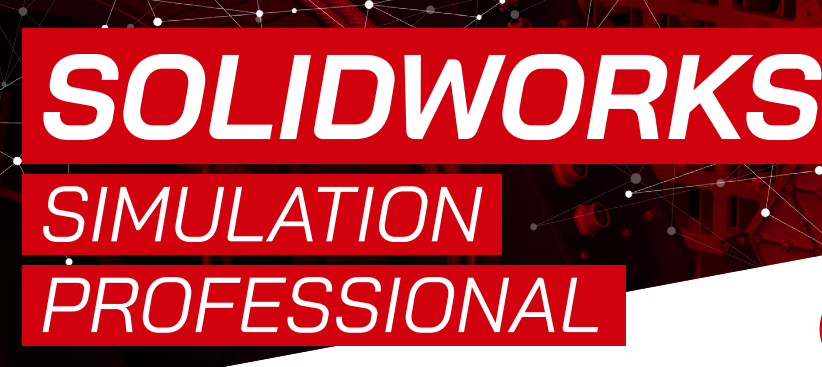

G CAMWorl

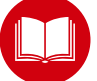

*SZKOLENIE Z CERTYFIKOWANYM PODRĘCZNIKIEM W ZESTAWIE*

#### *OPIS SZKOLENIA*

*Szkolenie dedykowane jest dla użytkowników SOLIDWORKS Simulation Professional, którzy pragną rozszerzyć swoje umiejętności o modelowanie zagadnień wyszczególnionych poniżej.*

<span id="page-29-0"></span>SOLIDEXPERT

#### *WYMAGANIA*

- *• Znajomość systemu operacyjnego Windows, MS Excel.*
- *• Ukończenie kursu SOLIDWORKS*
- *SIMULATION (2 dni).*
- *• Ukończenie kursu "Części, rysunki, złożenia" lub posiadanie podstawowej wiedzy z programu SOLIDWORKS(operacje, konfiguracje, złożenia).*
- *• Podstawowa wiedza teoretyczne z zakresu mechaniki, wymiany ciepła.*

#### *ZAPEWNIAMY*

- *• podręcznik*
- *• materiały elektroniczne*
- *• certyfikat uczestnictwa • przerwy kawowe, obiad*
- **CZAS TRWANIA:** 1 dzień
- **<sup>5</sup>** CENA: 300 €

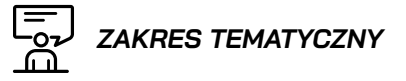

- *1. Analiza częstotliwościowa.*
- *2. Analiza wyboczenia.*

Microsoft

Partner

- *3. Analiza termiczna:*
	- *• badanie stanu ustalonego i nieustalonego, • przewodzenie, konwekcja i radiacja.*
- *4. Analiza zniszczenia zmęczeniowego:*
- *• stała i zmienna amplituda obciążenia.*
- *5. Test upadku.*
- *6. Optymalizacja, Menedżer przypadków, Pod-modelowanie.*
- *7. Projekt zbiornika ciśnieniowego.*

<span id="page-30-0"></span>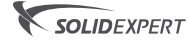

CAMMorks AUTHORIZE

Microsoft Partner

### *SOLIDWORKS SIMULATION PREMIUM: STATYKA NIELINIOWA*

*SZKOLENIE Z CERTYFIKOWANYM PODRĘCZNIKIEM W ZESTAWIE*

#### *OPIS SZKOLENIA*

*Szkolenie dedykowane jest dla użytkowników SOLIDWORKS Simulation Premium, którzy pragną rozszerzyć swoje umiejętności o modelowanie zagadnień wyszczególnionych poniżej.*

#### *WYMAGANIA*

- *• Znajomość systemu operacyjnego Windows, MS Excel.*
- *• Ukończenie kursu SOLIDWORKS*
- *SIMULATION (2 dni). • Ukończenie kursu "Części, rysunki, złożenia" lub posiadanie podstawowej wiedzy z programu SOLIDWORKS(operacje, konfiguracje, złożenia).*
- *• Podstawowa widza teoretyczne z zakresu mechaniki.*

#### *ZAPEWNIAMY*

- *• podręcznik*
- *• materiały elektroniczne • certyfikat uczestnictwa*
- *• przerwy kawowe, obiad*
- **CZAS TRWANIA:** 1 dzień **CENA:** 290 €

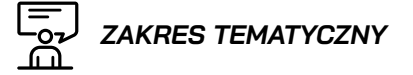

- *1. Nieliniowe modele materiałów.*
- *2. Procedury numeryczne:*
	- *• techniki kontroli przyrostu iteracji.*
- *3. Deformacja plastyczna.*
- *4. Umocnienie materiału.*
- *5. Nieliniowość kontaktu.*

*Dostępny kurs internetowy* CZAS TRWANIA: 12h 20min (e-learning)

CENA: 360 € (subskrypcja 1 rok)

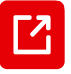

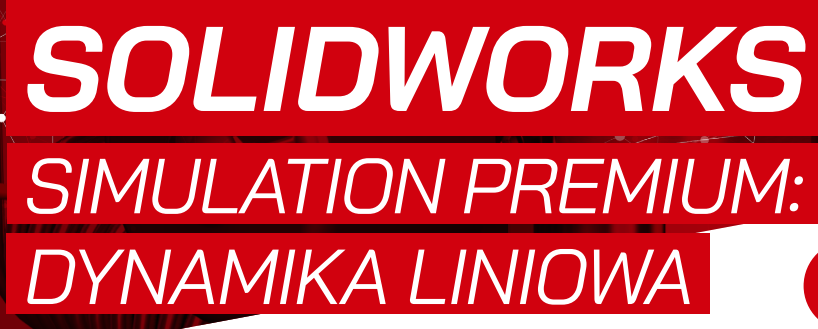

G CAMWork

 $\lambda$  scores

*SZKOLENIE Z CERTYFIKOWANYM PODRĘCZNIKIEM W ZESTAWIE*

#### *OPIS SZKOLENIA*

*Szkolenie dedykowane jest dla użytkowników SOLIDWORKS Simulation Premium, którzy pragną rozszerzyć swoje umiejętności o modelowanie zagadnień wyszczególnionych poniżej.*

<span id="page-31-0"></span>SOLIDEXPERT

#### *WYMAGANIA*

- *• Znajomość systemu operacyjnego Windows, MS Excel.*
- *• Ukończenie kursu SOLIDWORKS SIMULATION (2 dni).*
- *• Ukończenie kursu "Części, rysunki, złożenia" lub posiadanie podstawowej wiedzy z programu SOLIDWORKS(operacje,*
- *konfiguracje, złożenia). • Podstawowa wiedza teoretyczne z zakresu*
- *dynamiki.*
- *• Posiadanie wiedzy z zakresu analizy częstotliwościowej części i złożeń oraz analizy zniszczenia zmęczeniowego*

#### *ZAPEWNIAMY*

- *• podręcznik*
- *• materiały elektroniczne • certyfikat uczestnictwa*
- *• przerwy kawowe, obiad*
- 

#### **CZAS TRWANIA:** 1 dzień

**<b>B** CENA: 300 €

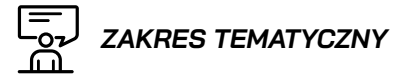

*1. Analiza modalna.*

Microsoft

Partner

- *2. Analiza harmoniczna.*
- *3. Analiza drgań losowych.*
- *4. Analiza spektrum reakcji.*
- *5. Nieliniowa analiza dynamiczna.*

*Dostępny kurs internetowy* CZAS TRWANIA: 11h 30min (e-learning) CENA: 360 € (subskrypcja 1 rok)

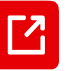

<span id="page-32-0"></span>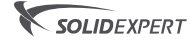

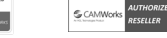

**Microsoft** 

Partner

### *SOLIDWORKS FLOW SIMULATION*

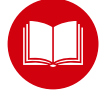

*SZKOLENIE Z CERTYFIKOWANYM PODRĘCZNIKIEM W ZESTAWIE*

#### *OPIS SZKOLENIA*

*Szkolenie dedykowane jest dla użytkowników SOLIDWORKS FlowSimulation, którzy pragną rozszerzyć swoje umiejętności o modelowanie zagadnień wyszczególnionych poniżej.*

#### *WYMAGANIA*

- *• Znajomość systemu operacyjnego Windows, MS Excel.*
- *• Ukończenie kursu "Części, rysunki, złożenia" lub posiadanie podstawowej wiedzy z programu SOLIDWORKS(operacje, konfiguracje, złożenia).*
- *• Podstawowa wiedza teoretyczne z zakresu dynamiki cieczy i gazów.*
- *• Znajomość języka angielskiego na poziomie podstawowym.*

#### *ZAPEWNIAMY*

- *• podręcznik*
- *• materiały elektroniczne*
- *• certyfikat uczestnictwa*
- *• przerwy kawowe, obiad*
- **CZAS TRWANIA:** 2 dni
- **CENA:** 550 €

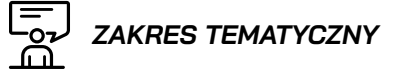

- *1. Przepływ wewnętrzny i zewnętrzny.*
- *2. Analiza stanu ustalonego i nieustalonego.*
- *3. Ośrodek wirujący.*
- *4. Medium porowate.*
- *5. Kawitacja.*
- *6. Prędkość naddźwiękowa.*
- *7. Transfer obciążeń do SIMULATION.*

#### *Dostępny kurs internetowy* CZAS TRWANIA: 32h 50min (e-learning) CENA: 360 € (subskrypcja 1 rok)

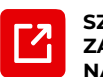

<span id="page-33-0"></span>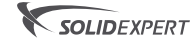

Microsoft Partner

### *SOLIDWORKS MOTION*

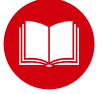

*SZKOLENIE Z CERTYFIKOWANYM PODRĘCZNIKIEM W ZESTAWIE*

#### *OPIS SZKOLENIA*

*Celem szkolenia jest nabycie umiejętności obsługi programu SOLIDWORKS pozwalających na tworzenia analiz kinematycznych. Uczestnik szkolenia pozna sposoby definiowania napędu, kontaktu, sprężyny, tłumika oraz grawitacji. Adresatami szkolenia są użytkownicy SOLIDWORKS Premium/SOLIDWORKS SimulationStandard, którzy zajmują się analizą ruchu produktu.*

#### *WYMAGANIA*

- *• Znajomość systemu operacyjnego Windows. • Ukończenie kursu "Części, rysunki,*
- *złożenia" lub posiadanie podstawowej wiedzy z programu SOLIDWORKS(operacje, konfiguracje, złożenia).*
- *• Podstawowa wiedza teoretyczna z zakresu kinematyki.*

#### *ZAPEWNIAMY*

- *• podręcznik*
- *• drukowany skoroszyt • certyfikat uczestnictwa*
- *• przerwy kawowe, obiad*
- 
- **CZAS TRWANIA:** 2 dni
- **<sup>5</sup>** CENA: 550 €

#### *ZAKRES TEMATYCZNY*

- *1. Wprowadzenie do Analizy ruchu definicja siły grawitacji, sił obciążających oraz podstawowych napędów.*
- *2. Przygotowanie modelu do Analizy ruchu oraz Postprocessing (tworzenie wykresów wynikowych).*
- *3. Poznanie zasady tworzenia zestawów kontaktowych, sprężyn oraz tłumików, tarcie dla zestawów kontaktowych.*
- *4. Definicja zaawansowanych kontaktów rodzaje napędów, sił, uzależnianie ruchu modelu od napędów, definicja sił opartych na wyrażeniach, różnice między dostępnymi modelami obliczeniowymi.*
- *5. Tworzenie połączeń kontaktowych krzywa do krzywej.*
- *6. Tworzenie profilu krzywki oraz eksportowanie uzyskanego profilu do pliku zewnętrznego.*
- *7. Optymalizacja w Analizie ruchu parametryzacja zmiennych oraz przeprowadzenie operacji optymalizacji.*
- *8. Wiązania elastyczne definicja oraz zastosowanie.*
- *9. Zbędne wiązania definicja, sposoby redukcji ilości zbędnych wiązań.*
- *10. Analiza wytrzymałościowa eksportowanie wyników do SOLIDWORKS Simulation*
- *11. Tworzenie analizy ruchu opartej na zdarzeniach – dodawanie oraz modyfikacja serwomotorów.*

#### *Dostępny kurs internetowy* CZAS TRWANIA: 17h 15min (e-learning)

CENA: 360 € (subskrypcja 1 rok)

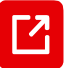

<span id="page-34-0"></span>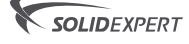

**S** CAMW

Microsoft

#### Partner

## *SOLIDWORKS PLASTICS*

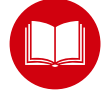

*SZKOLENIE Z CERTYFIKOWANYM PODRĘCZNIKIEM W ZESTAWIE*

#### *OPIS SZKOLENIA*

*Celem szkolenia jest poznanie funkcjonalności oraz możliwości systemu SOLIDWORKS Plastics warunkujące prawidłowe zdefiniowanie i przeprowadzanie analiz wtrysku tworzyw sztucznych. Szkolenie dedykowane jest dla projektantów elementów plastikowych, konstruktorów form wtryskowych, czy technologów procesu wtrysku.* 

#### *WYMAGANIA*

- *• Znajomość systemu operacyjnego Windows. • Ukończenie kursu "Części, rysunki, złożenia" lub posiadanie podstawowej wiedzy z programu SOLIDWORKS(operacje, konfiguracje, złożenia).*
- *• Posiadanie licencji SOLIDWORKS Plastics Premium lub SOLIDWORKS Plastics Professional (dla użytkowników pakietu Professional istnieje możliwość skrócenia szkolenia do 1 dnia).*
- *• Podstawy teoretyczne procesu wtrysku tworzyw sztucznych.*

#### *ZAPEWNIAMY*

- *• podręcznik*
- *• materiały elektroniczne*
- *• certyfikat uczestnictwa • przerwy kawowe, obiad*
- **CZAS TRWANIA:** 2 dni
- **<sup>5</sup>** CENA: 550 €

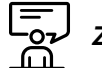

#### *ZAKRES TEMATYCZNY*

- *1. Wprowadzenie do analizy wtrysku tworzyw sztucznych.*
- *2. Prezentacja interfejsu modułu definicja pierwszego badania.*
- *3. Generowanie i dobór siatki mesh.*
- *4. Baza materiałowa i lokalizacja miejsc wtrysku.*
- *5. Automatyczne narzędzia SOLIDWORKS Plastics.*
- *6. Analiza wypełnienia warunki brzegowe, wyniki.*
- *7. Wykrywanie niedolewów, pułapek powietrza i wciągów powierzchni.*
- *8. Symulacja wtrysku w formach jedno i wielogniazdowych.*
- *9. Balansowanie kanałów w formach rodzinnych.*
- *10.Analiza dopakowania warunki brzegowe, wyniki.*
- *11. Określanie czasu docisku i czasu chłodzenia.*
- *12.Redukcja czasu chłodzenia.*
- *13.Identyfikacja obszarów przedwcześnie zakrzepniętych tworzywem.*
- *14.Analiza symetryczna.*
- *15.System gorących kanałów i system zaworowy.*
- *16.Analiza wtrysku z rdzeniem.*
- *17. Analiza wtrysku wielopunktowego oraz analiza wtrysku z gazem.*
- *18.Analiza chłodzenia oraz analiza deformacji warunki brzegowe, wyniki.*
- *Dostępny kurs internetowy*

CZAS TRWANIA: 17h 30min (e-learning) CENA: 360 € (subskrypcja 1 rok)

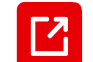

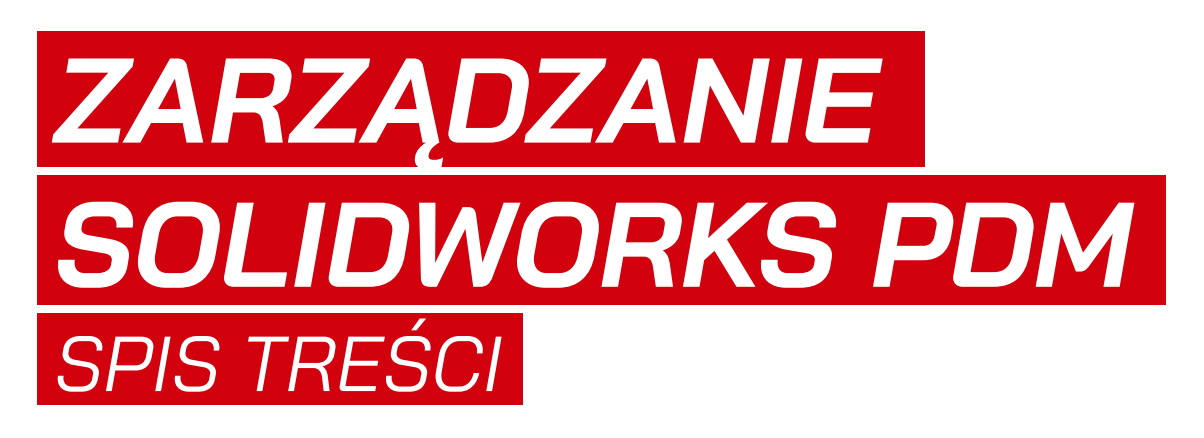

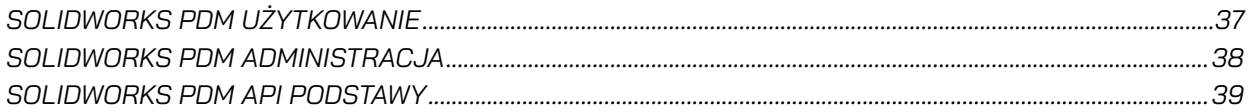
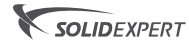

*SOLIDWORKS PDM UŻYTKOWANIE*

**Microsoft** 

Partner

**S** CAMM

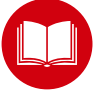

*SZKOLENIE Z CERTYFIKOWANYM PODRĘCZNIKIEM W ZESTAWIE*

#### *OPIS SZKOLENIA*

*Szkolenie jest dedykowane dla użytkowników oprogramowania SOLIDWORKS PDM, zarówno działających na wersji Standard jak i Professional. Celem szkolenia jest nabycie podstawowych umiejętności pozwalających na efektywne użytkowanie systemu SOLIDWORKS PDM. Po przebytym szkoleniu, kursant będzie w stanie swobodnie działać w środowisku przechowalni plików PDM.*

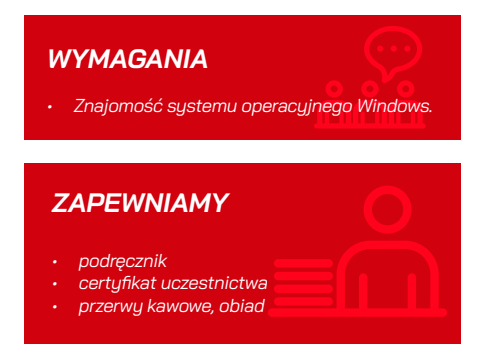

**CZAS TRWANIA: 1 dzień** 

**CENA:** 260 €

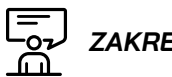

*ES TEMATYCZNY* 

- *1. Zasady działania systemu SOLIDWORKS PDM.*
- *2. Zapoznanie się z interfejsem SOLIDWORKS PDM.*
- *3. Praca na plikach oraz ich ewidencjonowanie.*
- *4. Wersjonowanie i historia plików.*
- *5. Odniesienia między plikami.*
- *6. Odczytywanie i modyfikacja informacji na karcie danych plików i folderów.*
- *7. Praca z obiegiem dokumentacji (workflow).*
- *8. Używanie zadań i dodatków PDM.*
- *9. Wyszukiwanie w przechowalni plików.*
- *10. Praca z plikami CAD.*
- *11. Modyfikacja struktury plików istniejących projektów.*

*SZKOLENIE Z CERTYFIKOWANYM PODRĘCZNIKIEM W ZESTAWIE*

**%** LIB<br>Co. W bibliotece

## *SOLIDWORKS PDM ADMINISTRACJA*

Microsoft

Partner

**G** CAMWO

#### *OPIS SZKOLENIA*

SOLIDEXPERT

*Szkolenie jest dedykowane dla administratorów oprogramowania SOLIDWORKS PDM, zarówno działających na wersji Standard jak i Professional. Celem szkolenia jest przedstawienie sposobu działania systemu PDM oraz sprawnego korzystania z dostępnych funkcjonalności. Po przebytym szkoleniu, kursant będzie w stanie samodzielnie dokonywać zmian w obrębie opcji odpowiadających za konfigurację przechowalni plików PDM.* 

#### *WYMAGANIA*

- *• Znajomość systemu operacyjnego Windows 7, 8.1, 10.*
- *• Podstawowa wiedza z zakresu sieci informatycznych.*
- *• Znajomość obsługi PDM od strony użytkowej.*
- *• Zalecana podstawowa znajomość oprogramowania CAD.*
- *• Zalecana znajomość systemu operacyjnego Windows Server 2008 i nowszych.*
- *• Zalecana znajomość procesów zachodzących w firmie (zwłaszcza obiegu dokumentacji).*

#### *ZAPEWNIAMY*

- *• podręcznik*
- *• materiały elektroniczne • certyfikat uczestnictwa*
- *• przerwy kawowe, obiad*
- **CZAS TRWANIA**: 3 dni
- **CENA:** 840 €

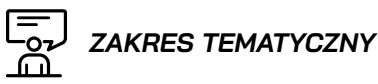

#### *1. Architektura serwerowa oraz omówienie instalacji składników serwerowych i klienckich PDM.*

#### *2. Narzędzie administracyjne:*

- *• Interfejs narzędzia do administracji,*
- *• tworzenie przechowalni,*
- *• tworzenie widoku lokalnego.*

#### *3. Użytkownicy i grupy:*

- *• kreator tworzenia kont użytkowników i grup,*
- *• zarządzanie uprawnieniami w przechowalni,*
- *• administracja istniejącymi kontami i grupami.*

#### *4.Karty danych folderów:*

- *• narzędzie do tworzenia kart, kontrolki dla kart,*
- *• tworzenie zmiennych,*
- *• tworzenie numeratorów seryjnych.*

#### *5. Karty danych plików i wyszukiwania:*

- *• import i modyfikacja istniejących kart danych,*
- *• mapowanie właściwości,*
- *• tworzenie list i list z aliasem,*
- *• uzupełnianie karty danych,*
- *• formant logiczny,*
- *• wyszukiwanie plików.*

#### *6.Kolumny i listy materiałowe (BOM).*

- *7. Cykle toku pracy (Workflow):*
	- *• tworzenie kategorii plików,*
	- *• tworzenie obiegu dokumentacji,*
	- *• tworzenie schematu rewizji,*

#### *dobre praktyki pracy w grupie administratorów.*

#### *8. Powiadomienia i zadania:*

- *• wysyłanie powiadomień w trakcie zmiany stanu plików,*
- *• tworzenie zadań PDM i konfiguracja hostów zadań.*

#### *9. Szablony folderów i plików:*

- *• przygotowania szablonu folderów oraz plików,*
- *• tworzenie i korzystanie z karty szablonów.*

#### *10. Eksport/import ustawień przechowalni.*

*11. Tworzenie kopii zapasowych.*

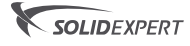

### *SOLIDWORKS PDM API PODSTAWY*

Microsoft

Partner

**G** CAMW

#### *OPIS SZKOLENIA*

*Szkolenie dedykowane jest dla użytkowników programu SOLIDWORKS PDM Professional, którzy pragną nauczyć się wykorzystywać środowisko programistyczne API w tym programie. Podczas kursu można dowiedzieć się m.in. jak w SOLIDWORKS PDM zautomatyzować zadania oraz dodawać nowe funkcjonalności poprzez tworzenie autonomicznych programów oraz dodatków.*

#### *ZALECENIA*

- *• Znajomość systemu operacyjnego Windows. • Podstawowa znajomość programowania*
- *w VBA (Visual Basic for Applications). • Zalecane ukończenie kursu "SOLIDWORKS PDM Administracja" lub posiadanie wiedzy*
- *na poziomie tego kursu. • Zalecane ukończenie kursu "SOLIDWORKS API Podstawy" lub posiadanie wiedzy na poziomie tego kursu.*

#### **KURS INTERNETOWY**

**CZAS TRWANIA**: 5h 25m (e-learning) **CENA:** 360 € (subskrypcja 1 rok)

> **[WIĘCEJ INFORMACJI](https://my.solidworks.com/training/elearning/75/api-fundamentals-of-solidworks-pdm-professional)  NA STRONIE INTERNETOWEJ**

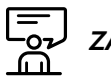

 *ZAKRES TEMATYCZNY*

- *1. SOLIDWORKS PDM Professional API główne cele korzystania z interfejsu programistycznego, korzyści z nich wynikające,co można automatyzować.*
- *2. Konfiguracja środowiska programistycznego:pliki biblioteczne,pomoc API,sposoby debugowania.*
- *3. Różnice pomiędzy aplikacjami i sposoby ich tworzenia:Stand-alone,Add-in,TaskAdd-in.*

#### *4. Podłączenie do przechowalni*

- *• stworzenie szkieletu aplikacji,*
- *• podłączenie do przechowalni,*
- *• zalogowanie się do przechowalni jako użytkownik PDM.*
- *5. Pliki, foldery, obiekty, referencje*
- *• zapoznanie się z użyciem interfejsów do przetwarzania plików, folderów, obiektów i referencji,*
	- *• przetwarzanie plików w folderach oraz pod-folderach,*
	- *• rekursywne przetwarzanie drzewa referencji.*

#### *6. Użytkownicy i grupy*

- *• zapoznanie się z użyciem interfejsów do przetwarzania użytkowników, grup i członków grup,*
- *• wyszukiwanie, dodawanie, usuwanie użytkowników w przechowalni,*
- *• wyszukiwanie, dodawanie, usuwanie grup w przechowalni,*
- *• wyszukiwanie, dodawanie, usuwanie członków grup w przechowalni.*

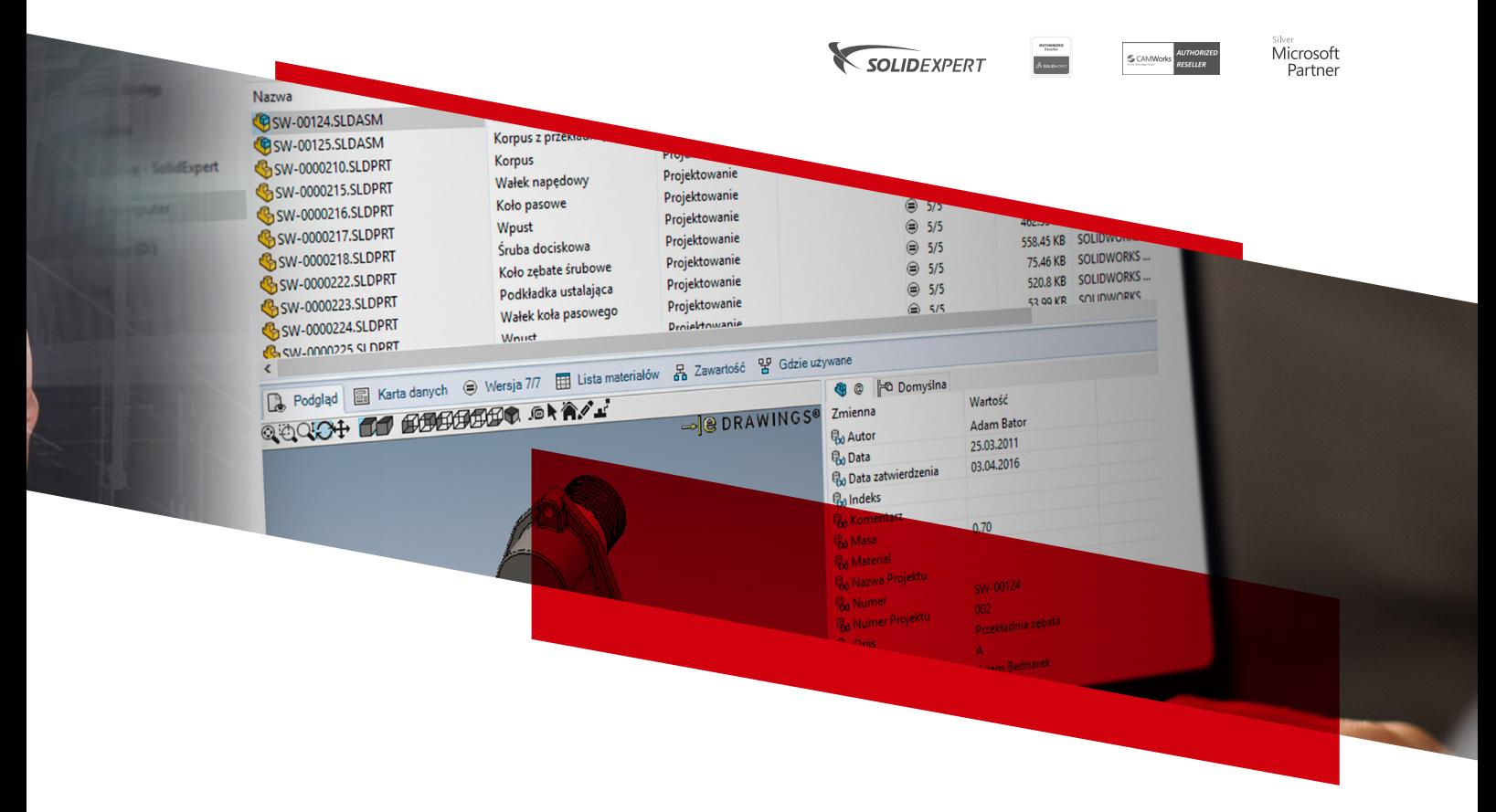

#### *7. Karty danych, wersje i rewizje*

- *• zapoznanie się z użyciem interfejsów do przetwarzania zmiennych, wersji, rewizji i słowników*
- *• pobieranie i zapisywanie zmiennych na kartach danych,*
- *• podnoszenie numeru rewizji pliku na podstawie zmiennych z karty danych,*
- *• tworzenie, wyszukiwanie par klucza wartości w słownikach.*

#### *8. Aplikacje typu Add-in*

- *• Zapoznanie się z interfejsami do tworzenie aplikacji typu Add-in,*
- *• stworzenie szkieletu aplikacji,*
- *• dodanie menu dodatku do interfejsu użytkownika PDM,*
- *• obsługa wyzwalaczy w interfejsie użytkownika,*
- *• zmiana zmiennych na karcie danych,*
- *• instalacja i debugowanie aplikacji typu Add-in.*

#### *9. Aplikacje typu TaskAdd-in*

- *• Zapoznanie się z interfejsami do tworzenie aplikacji typu TaskAdd-in,*
- *• stworzenie aplikacji wykonującej podstawową funkcjonalność,*
- *• dodanie menu uruchamiające zadanie w interfejsie PDM,*
- *• dodanie interfejsu konfiguracyjnego zadania,*
- *• uruchamianie i monitorowanie zadań z poziomu "Task List",*
- *• instalacja i debugowanie aplikacji typu TaskAdd-in.*

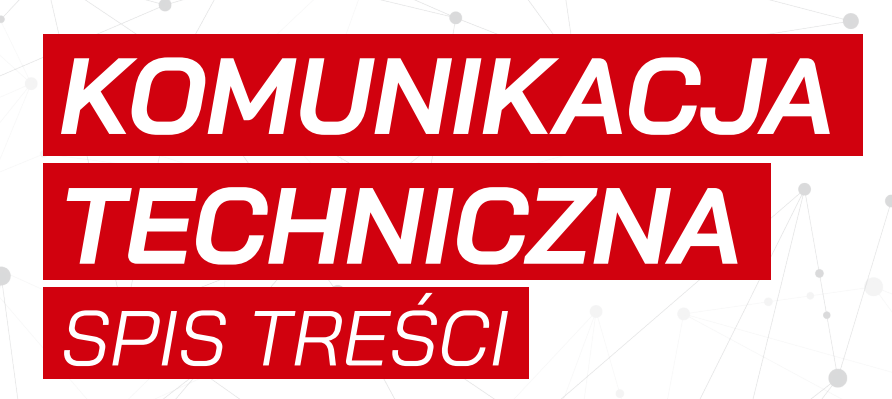

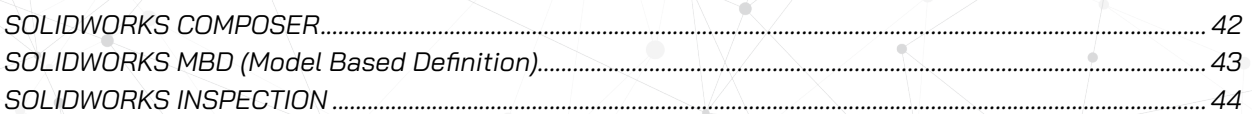

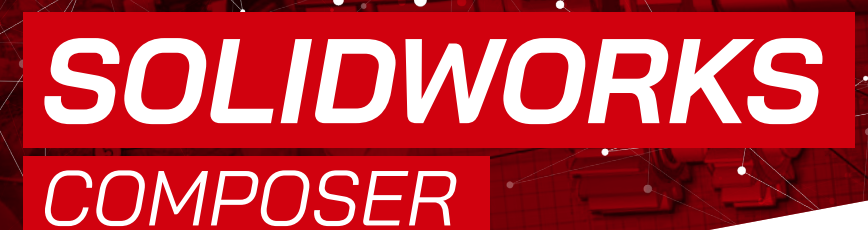

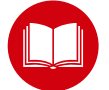

*SZKOLENIE Z CERTYFIKOWANYM PODRĘCZNIKIEM W ZESTAWIE*

#### *OPIS SZKOLENIA*

<span id="page-41-0"></span>SOLIDEXPERT

*Celem szkolenia jest zapoznanie się z oprogramowaniem SOLIDWORKS Composer, który umożliwia tworzenie profesjonalnej dokumentacji użytkowej, takiej jak: instrukcje montażu, podręczniki serwisowe, katalogi produktu, interaktywne prezentacje, zawartość stron www. Program SOLIDWORKS Composer pozwala również na przygotowywanie animacji oraz na publikacje projektu w różnych formatach.*

#### *WYMAGANIA*

- *• Znajomość systemu operacyjnego Windows.*
- *• Podstawowa znajomość Microsoft Office.*

#### *ZAPEWNIAMY*

- *• podręcznik*
- *• materiały elektroniczne*
- *• certyfikat uczestnictwa • przerwy kawowe, obiad*
- **CZAS TRWANIA**: 2 dni
- **CENA:** 520 €

#### *1. Wprowadzenie do SOLIDWORKS Composer:*

 *ZAKRES TEMATYCZNY*

- *• zapoznanie z interfejsem,*
- *• nawigacja,*

**Microsoft** 

Partner

- *• personalizacja ustawień.*
- *2. Tworzenie ilustracji wektorowych:*
	- *• generowanie szczegółu widoku,*
	- *• omówienie narzędzia Digger,*
	- *• widoki rozstrzelone,*
	- *• przygotowywanie stylów,*
	- *• dodawanie nowych komponentów do złożenia,*
- *• praca z etykietami i odnośnikami.*
- *3. Tworzenie list materiałowych:*
	- *• rodzaje list materiałowych,*
	- *• dodawanie i wykorzystywanie właściwości dostosowanych.*

#### *4. Tworzenie ilustracji rastrowych:*

- *• generowanie wizualizacji,*
- *• dodawanie tekstur i ich edycja,*
- *• sterowanie oświetleniem w modelu.*

#### *5. Animacje:*

- *• tworzenie animacji na podstawie widoków,*
- *• interaktywne animacje,*
- *• animacja jako oprowadzenie po obiekcie,*
- *• praca ze scenariuszami animacji,*
- *• konfigurowanie kamery.*
- *6. Aktualizacja projektu w SOLIDWORKS Composer:*
	- *• aktualizacja wybranej części,*
	- *• aktualizacja całego projektu.*
- *7. Publikacje:*
	- *• publikacje do formatu PDF,*
	- *• publikacje do formatu MS WORD,*
	- *• publikacje do formatu HTML,*
	- *• publikacje jako paczki w formacie EXE.*

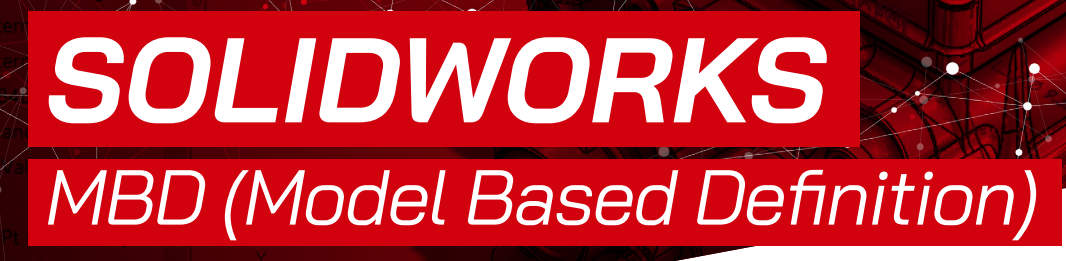

Microsoft

Partner

**G** CAMMO

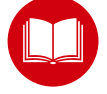

*SZKOLENIE Z CERTYFIKOWANYM PODRĘCZNIKIEM W ZESTAWIE*

#### *OPIS SZKOLENIA*

*Celem szkolenia jest poznanie dodatku SOLIDWORKS MBD oraz możliwości jego wykorzystania w procesie przygotowania trójwymiarowej dokumentacji technicznej.*

<span id="page-42-0"></span>SOLIDEXPERT

#### *WYMAGANIA*

*• Znajomość systemu operacyjnego Windows. • Ukończenie kursu "Części, rysunki, złożenia"(zalecane) lub posiadanie wiedzy na poziomie tego kursu.*

#### *ZAPEWNIAMY*

- *• podręcznik*
- *• materiały elektroniczne*
- *• certyfikat uczestnictwa • przerwy kawowe, obiad*
- 

**CZAS TRWANIA: 1 dzień** 

**CENA:** 260 €

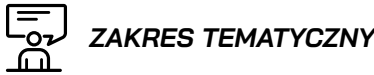

- *1. Pojęcie Model Based Definition oraz zastosowanie w przemyśle.*
- *2. Użycie widoków adnotacji.*
- *3. Wymiarowanie trójwymiarowych modeli.*
- *4. Przygotowanie i publikowanie widoków 3D.*
- *5. Edytor szablonów 3D PDF.*
- *6. Wykorzystanie DimXpert do opisu modeli:*
	- *• poznanie DimXpert,*
	- *• ustawienia wymiarowania,*
	- *• ustawienia tolerancji,*
	- *• autowymiarowanie według schematu,*
	- *• modyfikowanie adnotacji,*
	- *• wymiarowanie przy użyciu DimXpert.*
- *7. Użycie MBD do opisu złożeń.*

25 مە

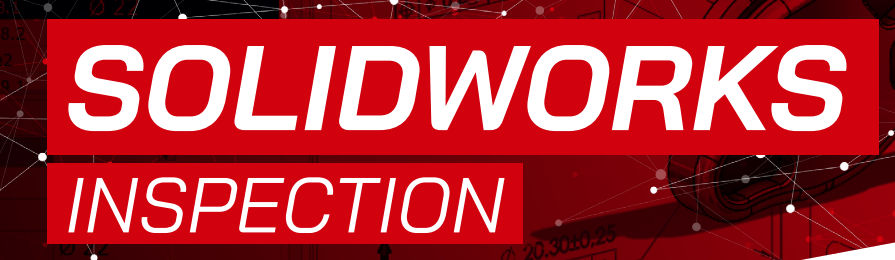

**S CAMA** 

Microsoft

Partner

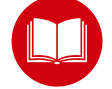

*SZKOLENIE Z CERTYFIKOWANYM PODRĘCZNIKIEM W ZESTAWIE*

#### *OPIS SZKOLENIA*

<span id="page-43-0"></span>SOLIDEXPERT

*Celem szkolenia jest zaznajomienie uczestników z podstawami pracy w oprogramowaniu SOLIDWORKS Inspection. Kursanci po odbyciu szkolenia będą posiadać wiedzę nt. przygotowywania projektu kontroli części, generowania oraz uzupełniania formularzy kart kontrolnych o zmierzone wartości. Szkolenie dedykowane jest dla pracowników działów konstrukcyjnych oraz kontroli jakości* 

#### *WYMAGANIA*

*• Znajomość systemu operacyjnego Windows. • Posiadanie aktywnej subskrypcji na SOLIDWORKS Industrial Design.*

#### *ZAPEWNIAMY*

- *• podręcznik*
- *• materiały elektroniczne*
- *• certyfikat uczestnictwa • przerwy kawowe, obiad*
- 

### **CZAS TRWANIA**: 1 dzień

**<sup>5</sup>** CENA: 260 €

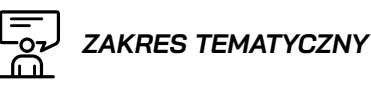

#### *1. SOLIDWORK InspectionAdd-in:*

- *• wprowadzenie do SOLIDWORKS InspectionAdd-in,*
- *• tworzenie i definiowanie ustawień projektu kontroli,*
- *• automatyczne rozpoznawanie wymiarów i tolerancji do kontroli,*
- *• eksport cech charakterystycznych do PDF, Excel, projektu SOLIDWORKS Inspection,*
- *• zarządzanie rewizjami rysunku/aktualizacja projektu kontroli,*
- *• manualne rozpoznawanie wymiarów i tolerancji do kontroli.*

#### *2. SOLIDWORKS Inspection autonomiczna aplikacja:*

- *• wprowadzenie do SOLIDWORKS InspectionStandalone,*
- *• tworzenie i definiowanie ustawień projektu kontroli,*
- *• rozpoznawanie wymiarów i tolerancji do kontroli z rysunku PDF/ TIFF,*
- *• przeglądanie i modyfikacja utworzonego drzewa cech charakterystycznych oraz odnośników kontroli,*
- *• eksport do PDF, Excel, XML,*
- *• zarządzanie rewizjami rysunku/aktualizacja projektu kontroli.*
- *3. SOLIDWORKS Inspection Professional:*
	- *• aktywacja funkcjonalności pakietu Professional,*
	- *• ręczne wprowadzanie zmierzonych wartości do programu,*
	- *• import zmierzonych wartości z systemów CMM*
	- *• eksport zmierzonych wartości do raportów kontroli.*

SOLIDEXPERT

silver<br>Microsoft<br>Partner

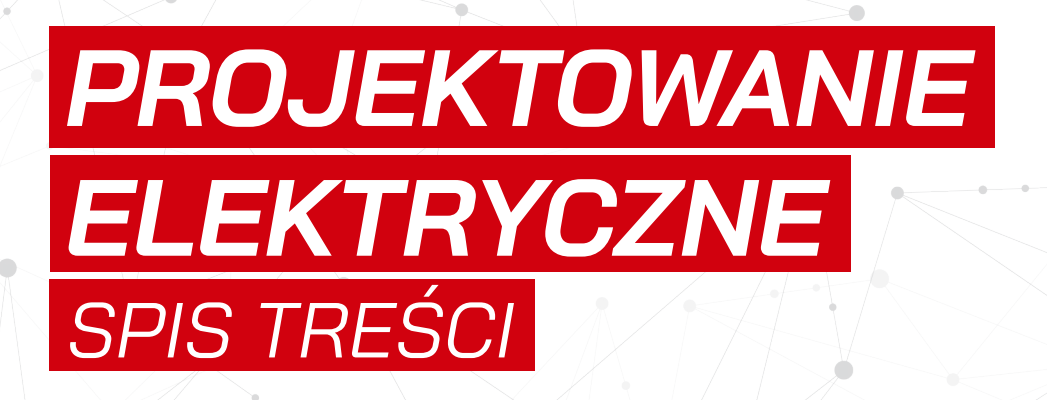

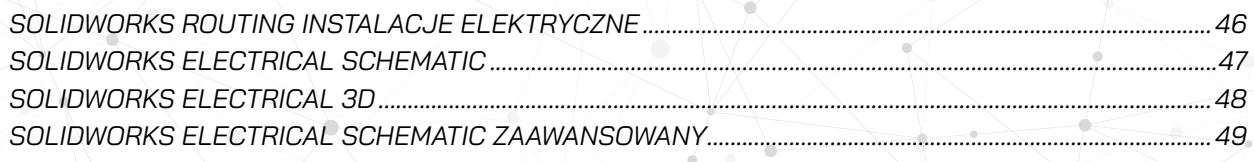

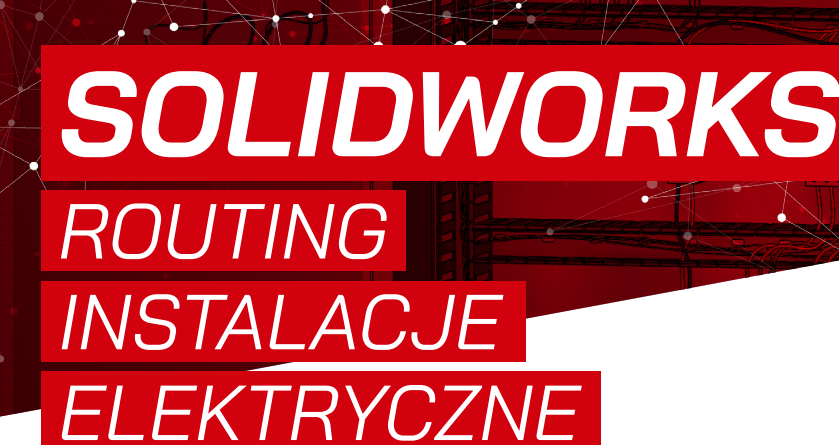

**S** CAMW

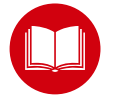

*SZKOLENIE Z CERTYFIKOWANYM PODRĘCZNIKIEM W ZESTAWIE*

#### *OPIS SZKOLENIA*

<span id="page-45-0"></span>SOLIDEXPERT

*Celem szkolenia jest wprowadzenie użytkownika do pracy w module routingu elektrycznego SOLIDWORKS. Umiejętności nabyte w trakcie kursu pomogą projektantom w utworzeniu kompletnej biblioteki komponentów elektrycznych, kabli i przewodów. Dzięki uczestnictwu w szkoleniu prowadzenie tras przewodów i kabli stanie się łatwe.*

#### *WYMAGANIA*

*• Znajomość systemu operacyjnego Windows. • Ukończenie kursu "Części, rysunki, złożenia" (zalecane) lub posiadanie wiedzy na poziomie tego kursu.*

#### *ZAPEWNIAMY*

- *• podręcznik*
- *• materiały elektroniczne • certyfikat uczestnictwa*
- *• przerwy kawowe, obiad*
- **CZAS TRWANIA**: 1 dzień
- **CENA:** 280 €

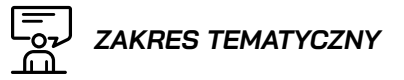

#### *1. Wstęp:*

- *• routing definicja i zastosowanie,*
- *• menedżer Biblioteki SOLIDWORKS Routing,*
- *• szkic 3D,*

**Microsoft** 

Partner

- *• komponenty SOLIDWORKS Routing w drzewie złożenia SOLIDWORKS.*
- *2. Podstawy routingu elektrycznego:*
	- *• różne techniki prowadzenia trasy,*
	- *• przypisywanie atrybutów elektrycznych.*
- *3. Prowadzenie trasy z wykorzystaniem mocowań:*
	- *• dodawanie uchwytów podczas rutowania,*
	- *• prowadzenie trasy przez wcześniej wstawione mocowania.*
- *4. Korzystanie z Biblioteki Części Elektrycznych SOLIDWORKS Routing:*
	- *• tworzenie i podpinanie biblioteki przewodów,*
	- *• dodawanie punktów trasy do komponentów,*
	- *• korzystanie z kreatora komponentów.*

#### *5. Importowanie danych:*

- *• korzystanie z listy Od/Do.*
- *• edycja listy Od/Do.*
- *• diagnozowanie i naprawianie błędów importu.*

#### *6. Rysunki elektryczne:*

- *• tworzenie dokumentacji płaskiej trasy i jej elementów,*
- *• detalowanie,*
- *• dodawanie adnotacji i wymiarów.*
- *7. Taśmy i zespoły przewodów.*

*SOLIDWORKS ELECTRICAL* 

**S** CAMMO

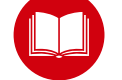

*SZKOLENIE Z CERTYFIKOWANYM PODRĘCZNIKIEM W ZESTAWIE*

,<br>/ugi subski a<br>**Ca** Usługi suba

#### *OPIS SZKOLENIA*

*Celem szkolenia jest wprowadzenie użytkownika w specyfikę pracy w oprogramowaniu SOLIDWORKS Electrical i zapoznanie z dostępnymi narzędziami. Po ukończeniu szkolenia kursant będzie w stanie wykonać nawet bardzo zaawansowane projekty.*

<span id="page-46-0"></span>SOLIDEXPERT

*SCHEMATIC*

#### *WYMAGANIA*

- *• Znajomość systemu operacyjnego Windows. • Wiedza z zakresu szeroko pojętego*
- *projektowania obwodów elektrycznych na szkoleniu uczymy pracy w programie a nie projektowania obwodów elektrycznych!*

- *• podręcznik*
- *• materiały elektroniczne • certyfikat uczestnictwa*
- *• przerwy kawowe, obiad*
- 
- **CZAS TRWANIA**: 3 dni
- **CENA:** 820 €

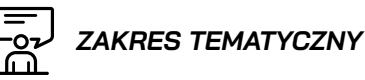

Microsoft

Partner

- *1. Omówienie interfejsu.*
- *2. Tworzenie i modyfikowanie szablonów.*
- *3. Rodzaje schematów i ich edycja.*
- *4. Kreowanie symboli i komponentów.*
- *5. Pozyskiwanie kart katalogowych.*
- *6. Przewody, kable i potencjały.*
- *7. Praca z wykorzystaniem makr.*
- *8. Referencje krzyżowe.*
- *9. Strzałki źródło-cel.*
- *10. Dynamicznie i automatyczne tworzenie sterowników programowalnych.*
- *11. Konfigurowanie złączek.*
- *12. Tworzenie layout'ów 2D.*
- *13. Sprawdzanie i dostosowywanie reguł projektowych.*
- *ZAPEWNIAMY 14. Generowanie raportów.*

#### **Dostępny kurs internetowy**

CZAS TRWANIA: 32h 30m (e-learning) CENA: 360 € (subskrypcja 1 rok)

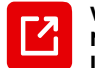

**[WIĘCEJ INFORMACJI](https://my.solidworks.com/training/elearning/87/solidworks-electrical-schematics)  NA STRONIE INTERNETOWEJ** 

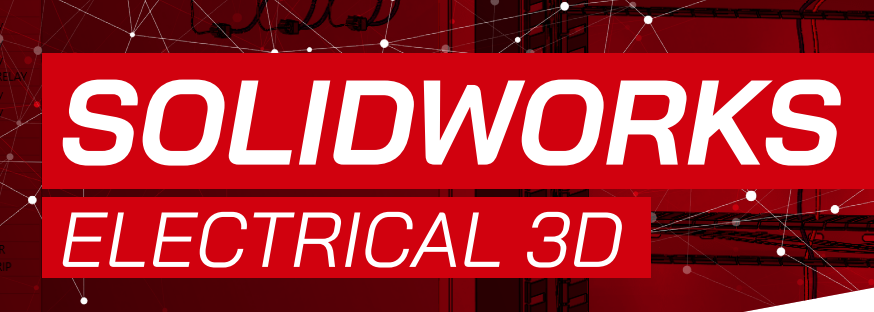

**S** CAMW

**Microsoft** 

Partner

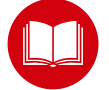

*SZKOLENIE Z CERTYFIKOWANYM PODRĘCZNIKIEM W ZESTAWIE*

#### *OPIS SZKOLENIA*

<span id="page-47-0"></span>SOLIDEXPERT

*Celem szkolenia jest wprowadzenie użytkownika w specyfikę pracy w module SOLIDWORKS Electrical 3D i zapoznanie z dostępnymi narzędziami. Dzięki projektom stworzonym w aplikacji SOLIDWORKS Electrical 2D, uczestnik szkolenia nauczy się jak w szybki sposób generować geometrię tras w sposób całkowicie automatyczny.*

#### *WYMAGANIA*

- *• Znajomość systemu operacyjnego Windows. • Ukończenie kursu SOLIDWORKS*
- *ElectricalSchematic poziom podstawowy. • Ukończenie kursu "Części, rysunki, złożenia" (zalecane) lub posiadanie wiedzy na poziomie tego kursu.*

#### *ZAPEWNIAMY*

- *• podręcznik*
- *• materiały elektroniczne • certyfikat uczestnictwa*
- *• przerwy kawowe, obiad*
- 

**CZAS TRWANIA: 1 dzień** 

**<sup>5</sup>** CENA: 280 €

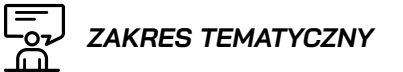

#### *1. Konstruowanie złożeń i łączenie ich ze schematem 2D:*

- *• tworzenie nowego złożenia,*
- *• podpięcie pliku złożenia przygotowanego wcześniej.*
- *2. Kreowanie layout'ów 3D:*
	- *• dodawanie szafy do złożenia i uzupełnienie jej o szyny montażowe i korytka kablowe.*
- *3. Tworzenie oraz wstawianie komponentów elektrycznych do złożenia:*
	- *• dodawanie atrybutów elektrycznych do części 3D,*
	- *• wstawianie elementów do złożenia szafy.*
- *4. Wyznaczanie tras przewodów i kabli:*
	- *• rutowanie przewodów poprzez użycie linii i splajnów,*
	- *• segregacja przewodów w korytkach kablowych i obliczenie ich współczynników wypełnienia.*
- *5. Analiza błędów przy rutowaniu.*

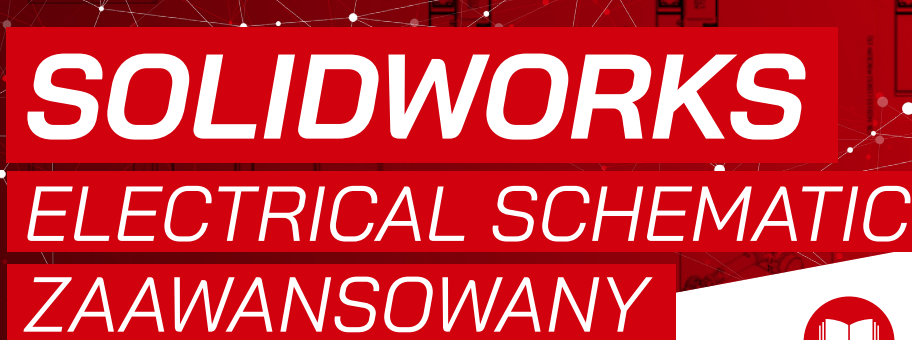

AUTHORIZEI<br>RESELLER

G CAMWork

**Microsoft** 

Partner

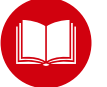

*SZKOLENIE Z CERTYFIKOWANYM PODRĘCZNIKIEM W ZESTAWIE*

#### *OPIS SZKOLENIA*

*Celem szkolenia jest rozwinięcie umiejętności nabytych na szkoleniu podstawowym o tematy niezbędne np. do integracji oprogramowania SOLIDWORKS Electrical z bazą ERP czy dostosowywania raportów poprzez edycję szablonów w oparciu o język SQL.*

<span id="page-48-0"></span>SOLIDEXPERT

#### *WYMAGANIA*

- *• Znajomość systemu operacyjnego Windows. • Wiedza z zakresu szeroko pojętego projektowania obwodów elektrycznych – na szkoleniu uczymy pracy w programie*
- *a nie projektowania obwodów elektrycznych! • Ukończenie kursu SOLIDWORKS ElectricalSchematic – zakres podstawowy.*

#### *ZAPEWNIAMY*

- *• podręcznik*
- *• materiały elektroniczne*
- *• certyfikat uczestnictwa • przerwy kawowe, obiad*

**CZAS TRWANIA**: 1 dzień

**CENA:** 260 €

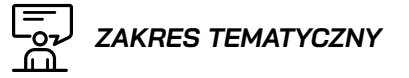

- *1. Rysowanie wiązek.*
- *2. Płytki drukowane.*
- *3. Zarządzanie bibliotekami i klasyfikacją symboli i komponentów.*
- *4. Import plików DXF/DWG.*
- *5. Import części producenckich.*
- *6. Połączenie z bazą ERP.*
- *7. Export/Import do excel'a.*
- *8. Tworzenie szablonów raportów kwerendy SQL.*

# WYTWARZANIE SPIS TREŚCI

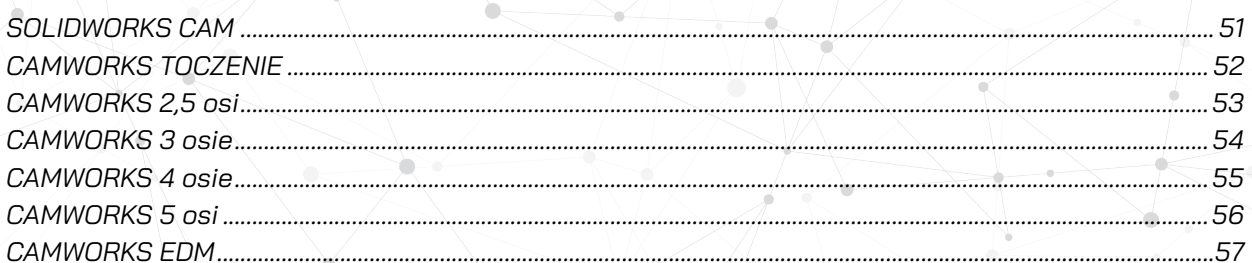

<span id="page-50-0"></span>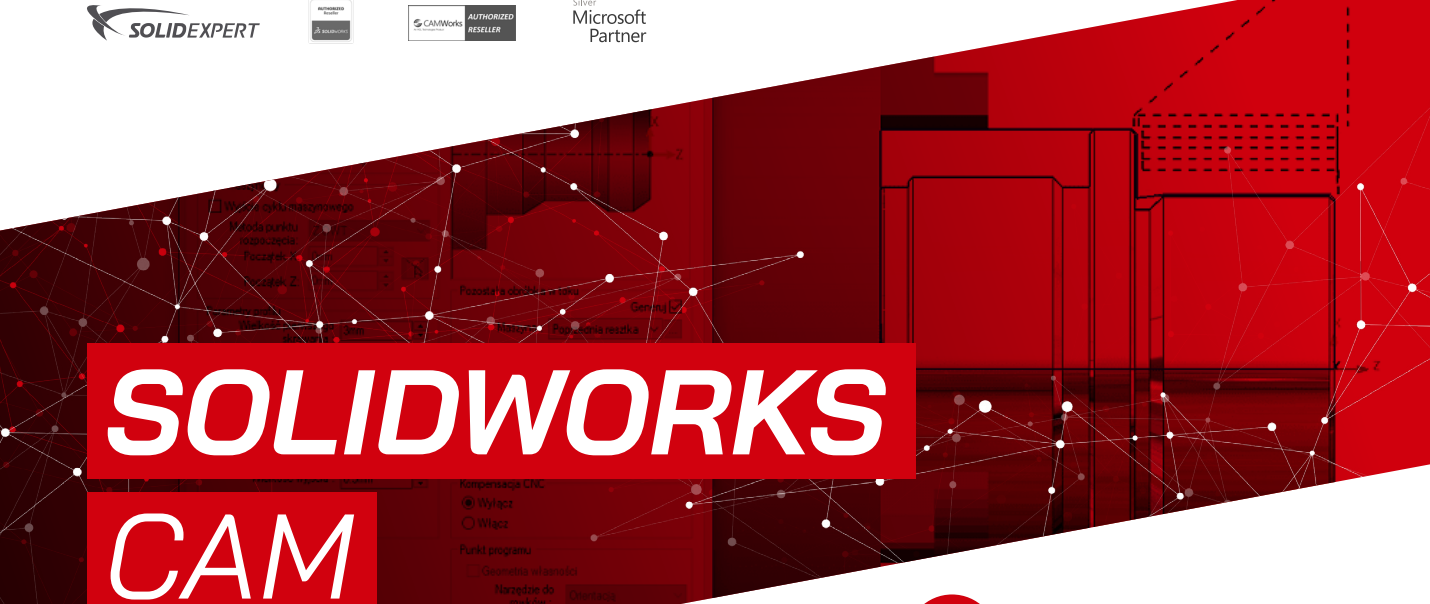

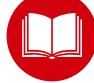

#### *SZKOLENIE Z CERTYFIKOWANYM PODRĘCZNIKIEM W ZESTAWIE*

#### *OPIS SZKOLENIA*

*Celem szkolenia jest zapoznanie się z podstawową funkcjonalnością programu SOLIDWORKS CAM oraz możliwościami tworzenia technologii dla elementów zawierających własności 2,5 osiowe, takie jak otwory, kieszenie, wycięcia, obwiednie czy powierzchnie do planowania dla frezarek 3 osiowych.*

#### *WYMAGANIA*

- *• Znajomość systemu operacyjnego Windows. • Ukończenie kursu "Części, rysunki, złożenia" (zalecane) lub posiadanie podstawowej wiedzy z programu SOLIDWORKS.*
- *• Podstawowa znajomość pojęć i technologii związanych z obróbką skrawaniem.*

#### *ZAPEWNIAMY*

- *• podręcznik*
- *• materiały elektroniczne*
- *• certyfikat uczestnictwa • przerwy kawowe, obiad*

**CZAS TRWANIA**: 2 dni **<sup>5</sup>** CENA: 510 €

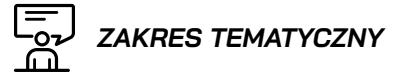

- *1. Omówienie interfejsu użytkownika.*
- *2. Definiowanie maszyny i półfabrykatu.*
- *3. Definicja technologii obróbczej etapy:*
	- *• rozpoznawanie własności i generowanie operacji,*
	- *• definiowanie bazy programu i generowanie ścieżek,*
	- *• symulacja,*
	- *• generowanie G-kodu.*
- *4. Interaktywne wstawianie własności 2,5 osi:*
	- *• rodzaje własności (otwory, planowanie, kieszenie, rowki, dodania, wcięcia).*
	- *• obróbka otworów, otwory wielostopniowe (wiercenie).*
- *5. Omówienie operacji 2,5 osi:*
	- *• rodzaje operacji,*
	- *• zmiana parametrów operacji i narzędzia,*
- *6. Gwintowanie:*
	- *• wstawianie własności gwintowania,*
	- *• dodawanie własnego gwintu,*
	- *• automatyczne rozpoznanie gwintu przez mapowanie.*
- *7. Grawerowanie 2,5 osi.*
- *8. Selektywne obrabianie powierzchni obszar obejmowania i pominięcia.*
- *9. Obróbka z uwzględnieniem tolerancji.*

<span id="page-51-0"></span>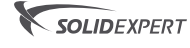

**S** CAMWO

**AUTHORIZE** 

**Microsoft** Partner

## *CAMWORKS TOCZENIE*

#### *OPIS SZKOLENIA*

*Celem szkolenia jest zapoznanie się z funkcjonalnością programu CAMWORKS w zakresie obróbki tokarskiej zarówno 2 osiowej jak i 4 osiowej. Dodatkowo uczestnik pozna podstawy zagadnień frezo-toczenia.* 

### *WYMAGANIA*

- *• Znajomość systemu operacyjnego Windows. • Ukończenie kursu "Części, rysunki, złożenia" (zalecane) lub posiadanie podstawowej wiedzy z programu SOLIDWORKS.*
- *• Podstawowa znajomość pojęć i technologii związanych z obróbką skrawaniem.*

### *ZAPEWNIAMY*

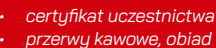

**CZAS TRWANIA**: 1 dzień

#### **<sup>5</sup>** CENA: 250 €

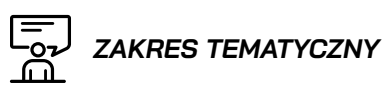

#### *1. Omówienie podstaw obróbki tokarskiej:*

- *• definiowanie maszyny,*
- *• wybór półfabrykatu,*
- *• ustawienie zera programu.*
- *2. Automatyczne rozpoznawanie własności:*
	- *• generowanie operacji.*
- *3. Samodzielne wstawianie własności toczenia:*
	- *• planowanie,*
	- *• zewnętrzny i wewnętrzny kontur,*
	- *• rowki,*
	- *• odcięcie.*
- *4. Operacje obróbcze własności tokarskich.*
- *5. Gwintowanie.*
- *6. Toczenie 4 osiowe.*
- *7. Frezo-toczenie.*

<span id="page-52-0"></span>SOLIDEXPERT

**Microsoft** Partner

# *CAMWORKS 2,5 OSI*

#### *OPIS SZKOLENIA*

*Celem szkolenia jest zapoznanie się z podstawową funkcjonalnością programu CAMWORKS oraz możliwościami tworzenia technologii dla elementów zawierających własności 2,5 osiowe, takie jak otwory, kieszenie, wycięcia, obwiednie czy powierzchnie do planowania dla frezarek 3 osiowych.*

#### *WYMAGANIA*

- *• Znajomość systemu operacyjnego Windows. • Ukończenie kursu "Części, rysunki, złożenia" (zalecane) lub posiadanie podstawowej*
- *wiedzy z programu SOLIDWORKS. • Podstawowa znajomość pojęć i technologii związanych z obróbką skrawaniem.*

#### *ZAPEWNIAMY*

- *• certyfikat uczestnictwa • przerwy kawowe, obiad*
- **CZAS TRWANIA**: 2 dni **CENA:** 520 €

ہے۔<br>ش

### *ZAKRES TEMATYCZNY*

- *1. Omówienie interfejsu użytkownika.*
- *2. Definiowanie maszyny i półfabrykatu.*
- *3. Definicja technologii obróbczej etapy:*
	- *• rozpoznawanie własności i generowanie operacji,*
	- *• definiowanie bazy programu i generowanie ścieżek,*
	- *• symulacja,*
	- *• generowanie G-kodu.*
- *4. Interaktywne wstawianie własności 2,5 osi:*
	- *• rodzaje własności (otwory, planowanie, kieszenie, rowki, dodania, wcięcia).*
	- *• obróbka otworów, otwory wielostopniowe (wiercenie).*

#### *5. Omówienie operacji 2,5 osi:*

- *• rodzaje operacji,*
- *• zmiana parametrów operacji i narzędzia,*
- *• uwzględnienie zamocowań pominięcia obszaru.*

#### *6. Gwintowanie:*

- *• wstawianie własności gwintowania,*
- *• dodawanie własnego gwintu,*
- *• automatyczne rozpoznanie gwintu przez mapowanie.*

#### *7. Grawerowanie 2,5 osi.*

#### *8. HSM Vollumill – 2,5 osi.*

<span id="page-53-0"></span>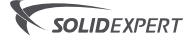

**S** CAMMO

**Microsoft** Partner

### *CAMWORKS 3 OSIE*

#### *OPIS SZKOLENIA*

*Celem szkolenia jest zapoznanie się z funkcjonalnością programu CAMWORKS w zakresie tworzenia technologii dla elementów zawierających własności, dla których konieczne jest skorzystanie z pełnych 3 osi frezarki oraz obrabiania powierzchniowego. W szkoleniu podejmowane są również tematy związane z korzystaniem ze złożeń, osi indeksowanych oraz tworzeniem podcięć.*

#### *WYMAGANIA*

- *• Znajomość systemu operacyjnego Windows.*
- *• Ukończenie kursu "Części, rysunki, złożenia" (zalecane) lub posiadanie podstawowej wiedzy z programu SOLIDWORKS.*
- *• Ukończenie kursu CAMWORKS 2,5 osi.*
- *• Podstawowa znajomość pojęć i technologii związanych z obróbką skrawaniem.*

#### *ZAPEWNIAMY*

- *• certyfikat uczestnictwa*
- *• przerwy kawowe, obiad*

**CZAS TRWANIA**: 1 dzień **<sup>5</sup>** CENA: 250 €

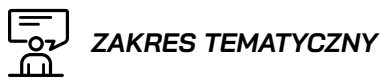

- 
- *1. Definiowanie własności 3 osiowych.*
- *2. Rodzaje i zastosowanie operacji 3 osiowych (zgrubnej i wykończeniowych).*
- *3. Selektywne obrabianie powierzchni: • obszar obejmowania i pominięcia.*
- *4. Obróbka resztek w 3 osiach.*
- *5. Edytowanie operacji 3 osiowych:*
	- *• rodzaje zagłębiania w materiał,*
	- *• zmiana obszaru obejmowania.*
- *6. Indeksowanie 4- i 5-tej osi.*
- *7. Operacje podcięcia.*
- *8. Grawerowanie 3 osie.*
- *9. Obróbka złożeń:*
	- *• definiowanie zamocowań,*
	- *• obróbka wielu elementów.*
- *10. HSM Volumill 3 osie.*
- *11. Obróbka z uwzględnieniem tolerancji.*

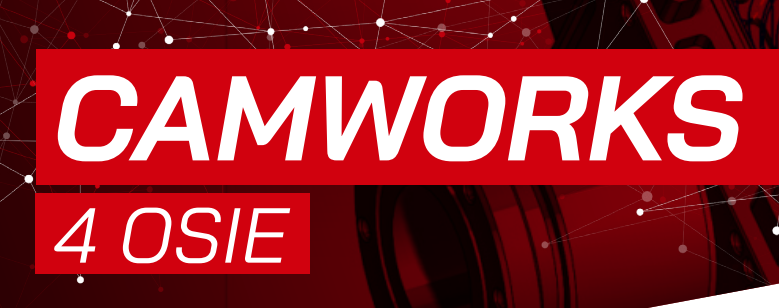

#### *OPIS SZKOLENIA*

<span id="page-54-0"></span>SOLIDEXPERT

*Celem szkolenia jest zapoznanie się z funkcjonalnością programu CAMWORKS w zakresie tworzenia ścieżek z użyciem czwartej płynnej osi na frezarce.* 

*W tworzonym programie wszystkie osie mogą pracować symultanicznie.*

#### *WYMAGANIA*

- *• Znajomość systemu operacyjnego Windows. • Ukończenie kursu "Części, rysunki, złożenia" (zalecane) lub posiadanie podstawowej wiedzy z programu SOLIDWORKS.*
- *• Ukończenie kursu CAMWORKS 2,5 osi.*
- *• Ukończenie kursu CAMWORKS 3 osie.*
- *• Podstawowa znajomość pojęć i technologii związanych z obróbką skrawaniem.*

#### *ZAPEWNIAMY*

- *• certyfikat uczestnictwa*
	- *• przerwy kawowe, obiad*

**CZAS TRWANIA**: 1 dzień **CENA:** 250 €

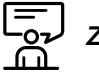

**Microsoft** 

Partner

AUTHORIZE G CAMWork

### *ZAKRES TEMATYCZNY*

- *1. Dostosowanie maszyny do obróbki wieloosiowej.*
- *2. Definiowanie własności dla operacji wieloosiowych.*
- *3. Zapoznanie się dostępnymi technologiami przygotowania obróbki wieloosiowej.*
- *4. Metody wprowadzenia narzędzia w materiał.*
- *5. Określenie ustawienia narzędzia względem detalu w obróbce wieloosiowej.*
- *6. Definiowanie przejść narzędzia pomiędzy ruchami roboczymi.*
- *7. Generowanie ścieżek w oparciu o zaawansowane metody wykrywania kolizji.*
- *8. Wykorzystanie wieloosiowej obróbki zgrubnej.*

<span id="page-55-0"></span>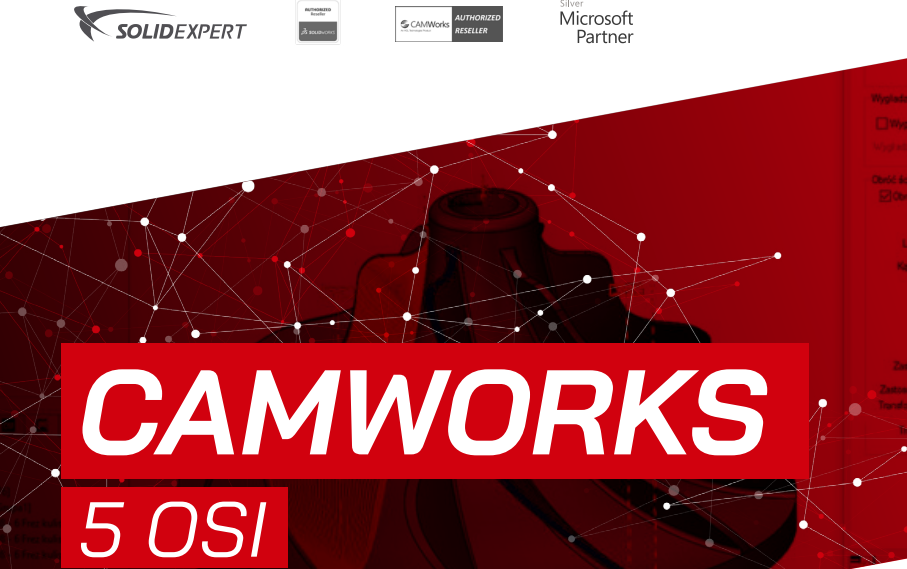

#### *OPIS SZKOLENIA*

*Celem szkolenia jest zapoznanie się z funkcjonalnością programu CAMWORKS w zakresie tworzenia ścieżek z użyciem płynnej czwartej oraz piątej osi na frezarce. W tworzonym programie wszystkie osie mogą pracować symultanicznie.*

#### *WYMAGANIA*

- *• Znajomość systemu operacyjnego Windows. • Ukończenie kursu "Części, rysunki, złożenia" (zalecane) lub posiadanie podstawowej wiedzy z programu SOLIDWORKS.*
- *• Ukończenie kursu CAMWORKS 2,5 osi.*
- *• Ukończenie kursu CAMWORKS 3 osie.*
- *• Ukończenie kursu CAMWORKS 4 osie.*
- *• Podstawowa znajomość pojęć i technologii związanych z obróbką skrawaniem.*

### *ZAPEWNIAMY*

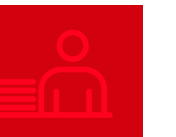

**CZAS TRWANIA**: 1 dzień **CENA:** 250 €

*• certyfikat uczestnictwa • przerwy kawowe, obiad*

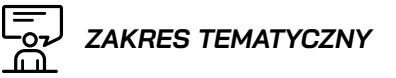

- *1. Dostosowanie maszyny do obróbki pięcioosiowej.*
- *2. Definiowanie własności dla operacji pięcioosiowych.*
- *3. Wiercenie wieloosiowe.*
- *4. Zaawansowane technologie obróbki pięcioosiowej.*
- *5. Metody wprowadzenia narzędzia w materiał przy płynnych pięciu osiach.*
- *6. Zaawansowane metody sterowania ustawieniem narzędzia względem detalu w obróbce pięcioosiowej:*
	- *• metody automatyczne,*
	- *• metody manualne.*
- *7. Łączenie ścieżek narzędzia przy wykorzystaniu piątej osi.*
- *8. Generowanie ścieżek w oparciu o zaawansowane metody wykrywania kolizji dla elementów o skomplikowanej geometrii.*
- *9. Wykorzystanie pięcioosiowej obróbki zgrubnej.*

<span id="page-56-0"></span>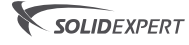

G CAMWork

AUTHORIZE

**Microsoft** Partner

### *CAMWORKS EDM*

#### *OPIS SZKOLENIA*

*Celem szkolenia jest zapoznanie się z funkcjonalnością programu CAMWORKS w zakresie wycinania drutowego w 2 lub 4-osiach.*

#### *WYMAGANIA*

- *• Znajomość systemu operacyjnego Windows. • Ukończenie kursu "Części, rysunki, złożenia"(zalecane) lub posiadanie podstawowej wiedzy z programu*
- *SOLIDWORKS. • Podstawowa znajomość pojęć i technologii związanych z obróbką EDM.*

#### *ZAPEWNIAMY*

- *• materiały elektroniczne*
- *• certyfikat uczestnictwa*
- *• przerwy kawowe, obiad*
- **CZAS TRWANIA**: 1 dzień

#### **CENA:** 250 €

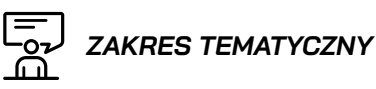

#### *1. Omówienie podstaw wycinania drutowego:*

- *• definiowanie maszyny,*
- *• wybór postprocesora,*
- *• wybór półfabrykatu,*
- *• ustawienie zera programu.*
- *2. Automatyczne rozpoznawanie własności: • generowanie operacji.*
	-
- *3. Interaktywne definiowanie własności EDM:*
	- *• otwarty profil,*
	- *• matryca (Kieszeń),*
	- *• stempel (Dodanie).*
- *4. Automatyczne dobieranie krzywych synchronizacji.*
- *5. Operacje obróbcze własności EDM.*
- *6. Dostosowanie mostków.*
- *7. Określanie strategii wejścia i wyjścia w materiał.*
- *8. Symulacja ścieżek narzędzia.*
- *9. Generowanie kodu NC.*

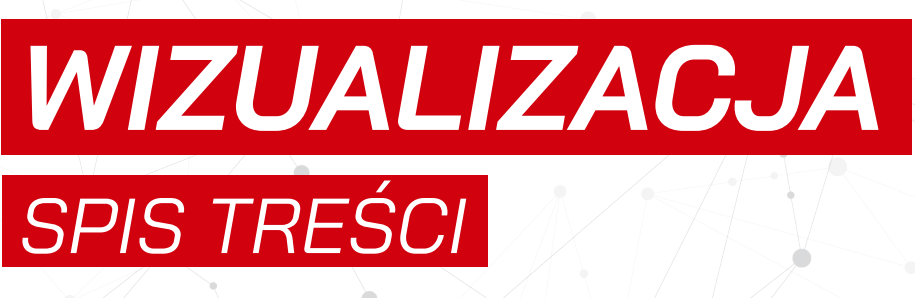

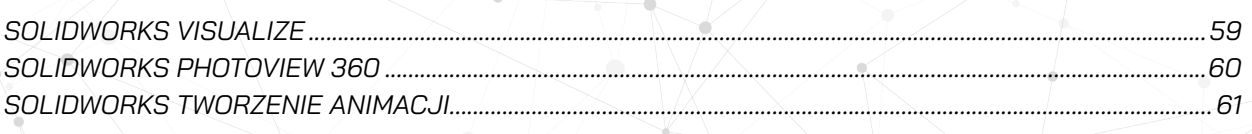

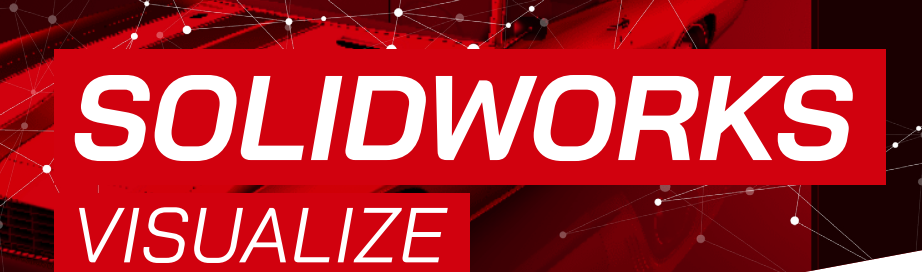

**Microsoft** 

Partner

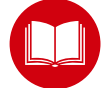

*SZKOLENIE Z CERTYFIKOWANYM PODRĘCZNIKIEM W ZESTAWIE*

#### *OPIS SZKOLENIA*

<span id="page-58-0"></span>SOLIDEXPERT

*Szkolenie pozwala poznać możliwości programu w zakresie tworzenia wizualizacji, animacji, a także interaktywnych renderingów. Szkolenie jest dedykowane dla inżynierów mechaników jak również designerów.*

#### *WYMAGANIA*

- *• Znajomość systemu operacyjnego Windows.*
- *• Podstawowa wiedza w zakresie kompozycji*
- *obrazu (fotografii). • Zalecana znajomość programów CAD.*

#### *ZAPEWNIAMY*

- *• podręcznik*
- *• materiały elektroniczne • certyfikat uczestnictwa*
- *• przerwy kawowe, obiad*

**CZAS TRWANIA: 1 dzień <sup>5</sup>** CENA: 750 €

(cena obejmuje pakiet dla 1-3 osób)

$$
\begin{array}{c}\n\begin{array}{|c|}\n\hline\n\end{array} & \text{ZAKRES TEMATYCZNY} \\
\begin{array}{|c|}\n\hline\n\end{array}
$$

- *1. Wprowadzenie do oprogramowania SOLIDWORKS Visualize.*
- *2. Interfejs oraz biblioteka programu.*
- *3. Importowanie modeli oraz przygotowanie projektu.*
- *4. Praca z materiałami, teksturami i kalkomaniami.*
- *5. Praca z oświetleniem oraz środowiskiem projektu.*
- *6. Praca z płytą tylną (plates, background).*
- *7. Praca z kamerą.*
- *8. Korzystanie z konfiguracji.*
- *9. Animacja modelu, kamer oraz Motion Blur.*
- *10. Opcje wyjściowej wizualizacji oraz kolejkowanie.*
- *11. Zestawy modeli, oświetlenie wypalone, narzędzie formowania.*
- *12. Płaszczyzna cięcia, przezroczystość części.*
- *13. Materiały wielowarstwowe, mapowanie tekstur.*
- *14. Oświetlenie emisyjne, oświetlenie słoneczne (Sun Study).*
- *15. VisualizeBoost wykorzystanie mocy obliczeniowej wielu komputerów.*

Composit ۰ Med ä

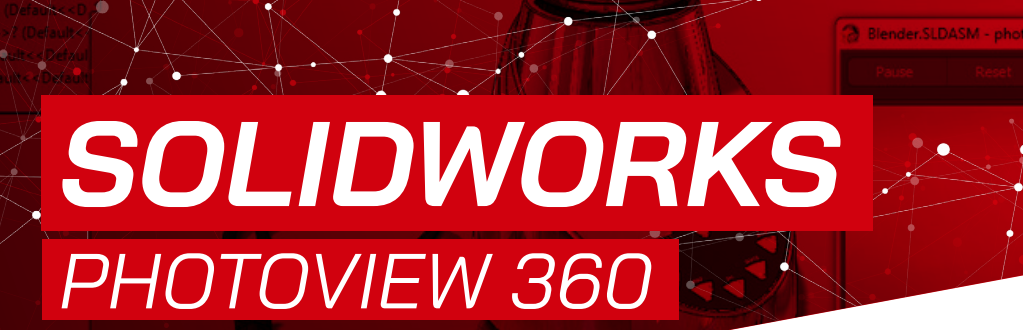

**G** CAMWO

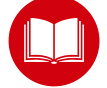

*SZKOLENIE Z CERTYFIKOWANYM PODRĘCZNIKIEM W ZESTAWIE*

#### *OPIS SZKOLENIA*

*Celem szkolenia jest poznanie podstaw tworzenia wizualizacji modeli przy użyciu oprogramowania SOLIDWORKS oraz dodatku PhotView360. Szkolenie jest dedykowane dla inżynierów mechaników jak również designerów.*

<span id="page-59-0"></span>SOLIDEXPERT

#### *WYMAGANIA*

- *• Znajomość systemu operacyjnego Windows. • Podstawowa znajomość programu SOLIDWORKS.*
- *• Podstawowa wiedza z zakresu kompozycji obrazu (fotografii).*

#### *ZAPEWNIAMY*

- *• podręcznik*
- *• materiały elektroniczne*
- *• certyfikat uczestnictwa • przerwy kawowe, obiad*

**CZAS TRWANIA**: 1 dzień **<sup>5</sup>** CENA: 690 € (cena obejmuje pakiet dla 1-3 osób)

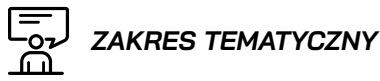

Microsoft

Partner

- *1. Omówienie interfejsu PhotoView 360.*
- *2. Dodawanie, edytowanie i usuwanie wyglądów. Hierarchia wyglądów. Rodzaje wyglądów.*
- *3. Dodawanie tekstury. Typy mapowania, kierunek, rozmiar i inne opcje mapowania.*
- *4. Dodawanie połysku i przeźroczystość.*
- *5. Dodawanie i ustawianie właściwości kalkomanii.*
- *6. Dodawanie, edytowanie i usuwanie scen oraz oświetlenia, a także ich właściwości.*
- *7. Renderowanie, właściwości, jakość.*
- *8. Wykorzystanie stanów wyświetlania i konfiguracji.*

<span id="page-60-0"></span>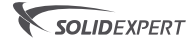

Microsoft Partner

### *SOLIDWORKS TWORZENIE ANIMACJI*

#### *OPIS SZKOLENIA*

*Celem kursu jest poznanie technik tworzenia animacji złożeń w SOLIDWORKS oraz zapisywania ich jako pliki wideo i obrazy.*

#### *ZALECENIA*

*• Znajomość systemu operacyjnego Windows. • Ukończenie kursu "Części, złożenia, rysunki" lub posiadanie wiedzy na poziomie tego kursu.*

#### **KURS INTERNETOWY**

**CZAS TRWANIA**: 21h 40m (e-learning) **<sup>5</sup>0 CENA:** 360 € (subskrypcja 1 rok)

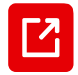

**[WIĘCEJ INFORMACJI](http://my.solidworks.com/training/elearning/62/creating-animations-with-solidworks)  NA STRONIE INTERNETOWEJ** 

### *ZAKRES TEMATYCZNY*

- *1. Tworzenie podstawowej animacji (kreator animacji, obrót modelu, widok rozstrzelony).*
- *2. Definiowanie i kontrolowanie animacji przy użyciu osi czasu. Przenoszenie, kopiowanie oraz edytowanie właściwości punktów kluczowych.*
- *3. Manipulowanie orientacją widoku. Automatyczne i ręczne przeglądanie kluczy.*
- *4. Animowanie i kontrolowanie wyświetlania i wyglądów części. Stany wyświetlania. Światła i cienie.*
- *5. Animacja oparta na wiązaniach. Kontroler ruchu. Definiowanie napędów.*
- *6. Wykorzystanie modelowania w kontekście złożenia do animacji zmian wielkości lub kształtu części na podstawie ruchu innych części.*
- *7. Różnice pomiędzy animacją a badaniem ruchu. Tworzenie animacji opartych na zasadach fizyki (grawitacja, kontakt).*
- *8. Tworzenie i edycja kamer. Punkty widzenia, powiększanie, przesuwanie, perspektywa w animacji.*
- *9. Używanie funkcji Przejście.*
- *10. Tworzenie animacji przy użyciu sań kamery.*
- *11. Zaawansowane techniki: symulowanie ruchu słońca, animacja wycięcia złożenia.*

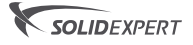

**S** CAMWO

AUTHORIZEI<br>RESELLER

<sub>Silver</sub><br>Microsoft<br>Partner

## CATIA 3DEXPERIENCE **SPIS TREŚCI**

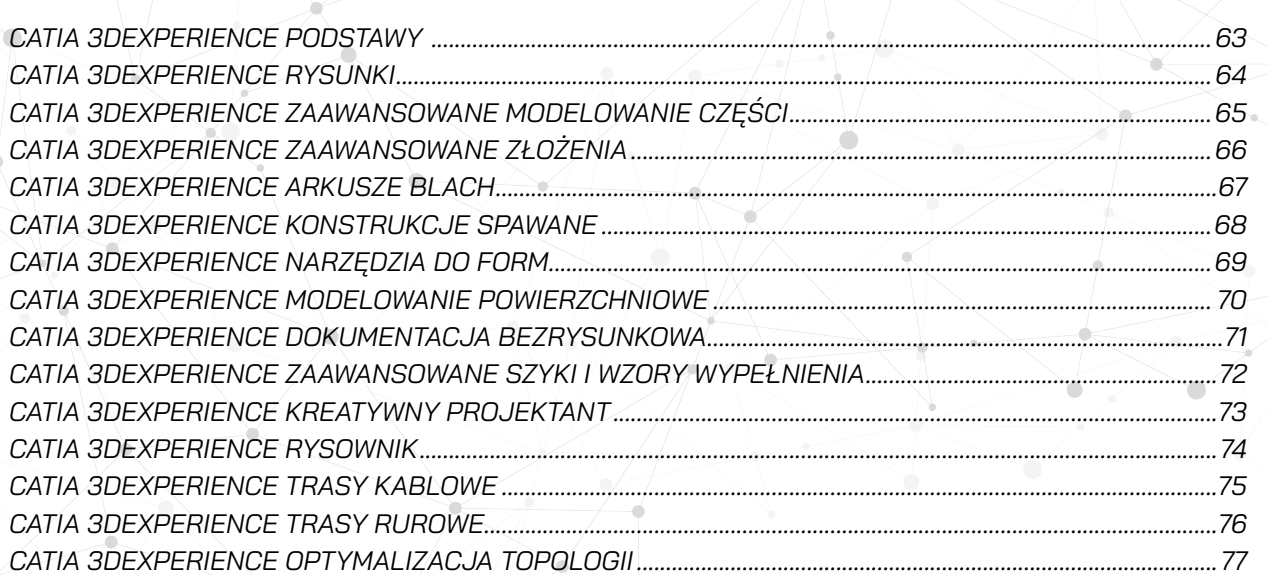

<span id="page-62-0"></span>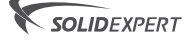

## *CATIA 3DEXPERIENCE PODSTAWY*

#### *OPIS SZKOLENIA*

*Szkolenie dedykowane jest dla inżynierów mechaników, którzy rozpoczynają pracę w środowisku CATIA w obszarze projektowania Części, budowania Złożeń i generowania Rysunków płaskich.*

#### *WYMAGANIA*

- *• Posiadanie dostępu do Platformy 3DEXPERIENCE oraz roli Mechanical Designer (w przypadku jej braku konieczne jest wykupienie 3-miesięcznego dostępu)*
- *• Odbyte szkolenie z tematyki Platforma 3DEXPERIENCE – Collaborative Business Innovator oraz Collaborative Industry Innovator*
- *• Minimalne doświadczenie w projektowaniu*

#### *ZAPEWNIAMY*

- *• certyfikat uczestnictwa*
- *• przerwy kawowe, obiad*

**CZAS TRWANIA**: 3 dni

**<sup>5</sup>** CENA: 1100 €

$$
\overline{\mathbb{F}_{02}} \, z
$$

### *ZAKRES TEMATYCZNY*

*1. Szkicownik.*

**Microsoft** 

Partner

CAMMorks AUTHORIZE

- *2. Operacje dodania, wycięcia, zaokrąglenia.*
- *3. Szyki i Lustra.*
- *4. Geometria konstrukcyjna.*
- *5. Zmienne i równania.*
- *6. Pozycjonowanie komponentów.*
- *7. Wiązania.*
- *8. Widoki rysunkowe.*
- *9. Szczegóły i Przekroje.*
- *10. Lista materiałów.*

*Szkolenie obejmuje rolę Mechanical Designer.*

*Podstawowe aplikacje: Sketcher, Part Design, Assembly Design.*

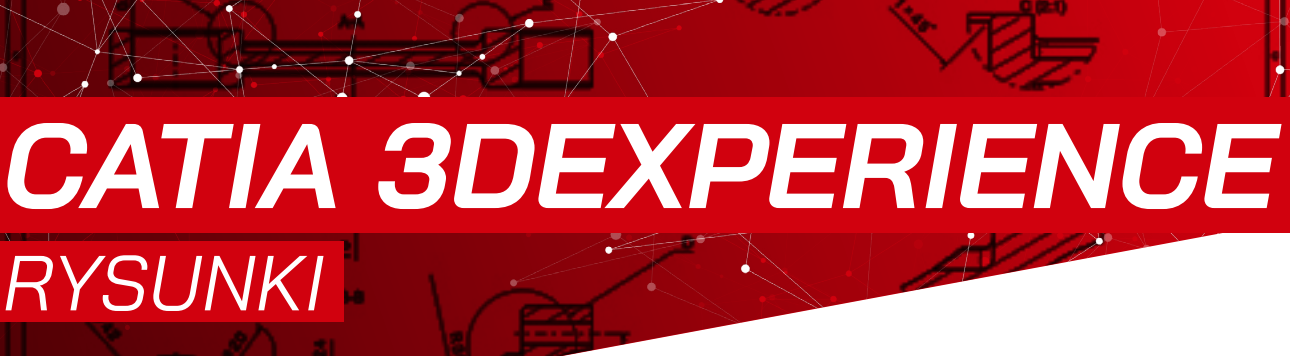

**Microsoft** 

Partner

AUTHORIZEI<br>RESELLER G CAMWork

#### *OPIS SZKOLENIA*

*Szkolenie skierowane jest przede wszystkim do technologów, którzy w środowisku CATIA opracowują dokumentację konstrukcyjną i projektową dla zaawansowanych Części i Złożeń.*

<span id="page-63-0"></span>SOLIDEXPERT

#### *WYMAGANIA*

- *• Posiadanie dostępu do Platformy 3DEXPERIENCE oraz roli Mechanical Designer (w przypadku jej braku konieczne jest wykupienie 3-miesięcznego dostępu)*
- *• Odbyte szkolenie z tematyki Platforma 3DEXPERIENCE – Collaborative Business Innovator oraz Collaborative Industry Innovator*
- *• Minimalne doświadczenie w projektowaniu*

#### *ZAPEWNIAMY*

*• certyfikat uczestnictwa • przerwy kawowe, obiad*

**CZAS TRWANIA**: 1 dzień **CENA:** 390 €

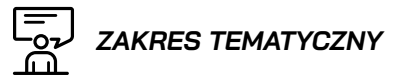

- *1. Widoki i rzuty.*
- *2. Przekroje i szczegóły.*
- *3. Adnotacje.*
- *4. Listy materiałów.*

*Szkolenie obejmuje rolę Mechanical Designer.*

*Podstawowe aplikacje: Drafting.*

<span id="page-64-0"></span>

CAMMorks AUTHORIZE

Microsoft Partner

# *CATIA 3DEXPERIENCE*

*ZAAWANSOWANE MODELOWANIE CZĘŚCI*

#### *OPIS SZKOLENIA*

*Szkolenie dedykowane jest inżynierom i konstruktorom, którzy w środowisku CATIA projektują bardziej zaawansowane kształty geometryczne i skupiają się przede wszystkim na wyższym poziomie szczegółowości detali.*

#### *WYMAGANIA*

- *• Posiadanie dostępu do Platformy 3DEXPERIENCE oraz roli Mechanical Designer (w przypadku jej braku konieczne jest wykupienie 3-miesięcznego dostępu)*
- *• Odbyte szkolenie z tematyki Platforma 3DEXPERIENCE – Collaborative Business Innovator oraz Collaborative Industry*
- *Innovator • Minimalne doświadczenie w projektowaniu*
- 

### *ZAPEWNIAMY*

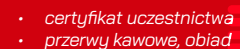

**CZAS TRWANIA**: 2 dni **<sup>5</sup>** CENA: 770 €

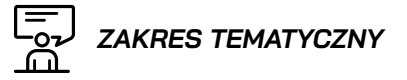

- *1. Szkicownik.*
- *2. Modelowanie wieloobiektowe.*
- *3. Zaawansowane zaokrąglenia.*
- *4. Wyciągnięcia po ścieżce i po profilach.*
- *5. Edycja geometrii importowanej.*

*Szkolenie obejmuje rolę Mechanical Designer.*

*Podstawowe aplikacje: Part Design, Functional Part Design, Natural Shape.*

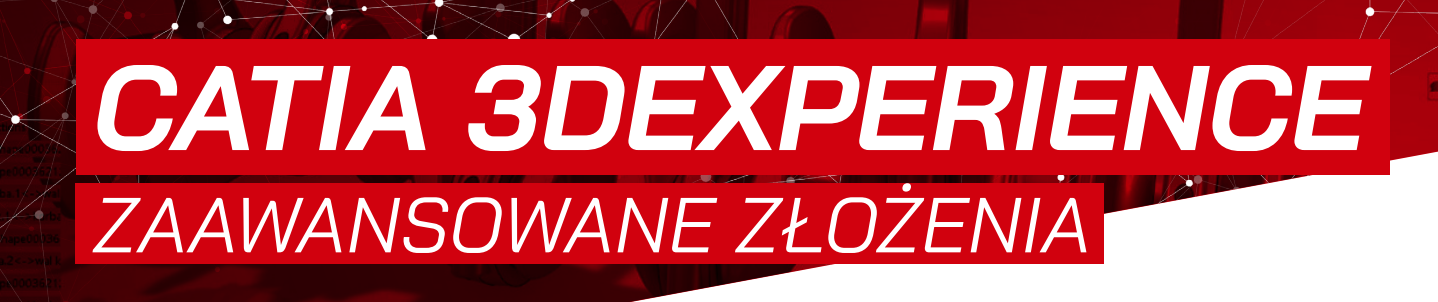

### *OPIS SZKOLENIA*

*Szkolenie przeznaczone jest dla konstruktorów inżynierów i technologów, którzy w środowisku CATIA koncentrują swoje działania na budowaniu złożeń, zespołów z uwzględnieniem realizacji ich działań kinematycznych.*

<span id="page-65-0"></span>SOLIDEXPERT

### *WYMAGANIA*

- *• Posiadanie dostępu do Platformy 3DEXPERIENCE oraz roli Mechanical Designer (w przypadku jej braku konieczne jest wykupienie 3-miesięcznego dostępu)*
- *• Odbyte szkolenie z tematyki Platforma 3DEXPERIENCE – Collaborative Business Innovator oraz Collaborative Industry Innovator*
- *• Doświadczenie i znajomość narzędzi modelowania bryłowego*

#### *ZAPEWNIAMY*

- *• certyfikat uczestnictwa • przerwy kawowe, obiad*
- **CZAS TRWANIA**: 2 dni
- **CENA:** 770 €

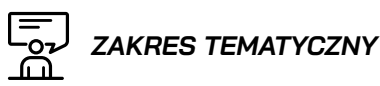

Microsoft

Partner

AUTHORIZE<br>RESELLER G CAMWorl

- *1. Pozycjonowanie i połączenia komponentów.*
- *2. Zaawansowane wiązania.*
- *3. Mechanizmy.*
- *4. Modelowanie w kontekście.*
- *5. Rysunki.*

*Szkolenie obejmuje rolę Mechanical Designer.*

*Podstawowe aplikacje: Assembly Design, Mechanical Systems Design, 2D Layout for 3D Design, Drafting.*

<span id="page-66-0"></span>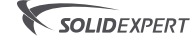

CAMMorks AUTHORIZED

**Microsoft** Partner

## *CATIA 3DEXPERIENCE ARKUSZE BLACH*

#### *OPIS SZKOLENIA*

 $\sqrt{2}$ 

*Szkolenie przeznaczone jest dla inżynierów i technologów, którzy w środowisku CATIA pragną projektować gięte elementy blaszane. Kurs pozwoli opanować środowisko i aplikacje w zaawansowanym stopniu.*

#### *WYMAGANIA*

- *• Posiadanie dostępu do Platformy 3DEXPERIENCE oraz roli Mechanical Designer (w przypadku jej braku konieczne jest wykupienie 3-miesięcznego dostępu)*
- *• Odbyte szkolenie z tematyki Platforma 3DEXPERIENCE – Collaborative Business Innovator oraz Collaborative Industry*
- *Innovator • Minimalne doświadczenie w projektowaniu*
- 

### *ZAPEWNIAMY*

*• certyfikat uczestnictwa • przerwy kawowe, obiad*

**CZAS TRWANIA**: 2 dni **<sup>5</sup>** CENA: 770 €

$$
\begin{array}{c}\n\boxed{=}\\
\boxed{0} \\
\boxed{1} \\
\boxed{1}\n\end{array}
$$
ZAKRES TEMATYCZNY

- *1. Szkicownik.*
- *2. Zgięcia.*
- *3. Narzędzia formowania.*
- *4. Rysunki.*

*Szkolenie obejmuje rolę Mechanical Designer.*

*Podstawowe aplikacje: Sketcher, Sheet Metal Design, Bent Part Design, Drafting.*

<span id="page-67-0"></span>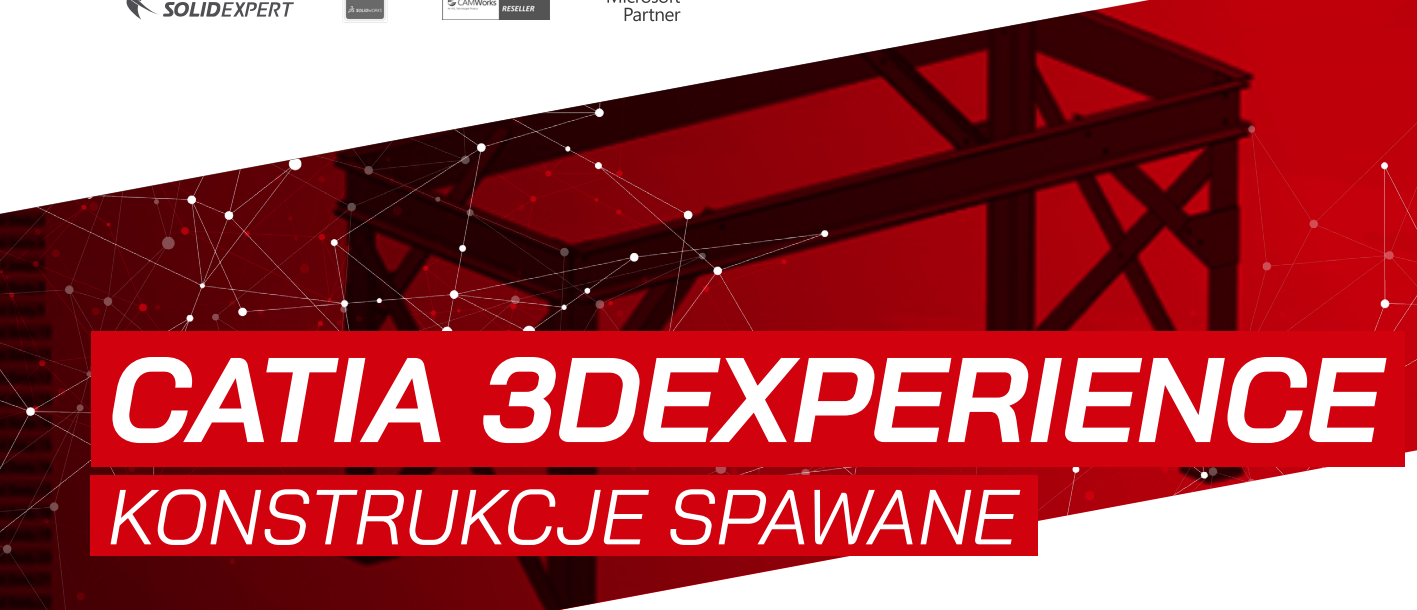

Microsoft

G CAMWork AUTHORIZE<br>RESELLER

#### *OPIS SZKOLENIA*

*Szkolenie przeznaczone jest dla inżynierów i technologów, którzy skoncentrowani będą na projektowaniu w środowisku CATIA konstrukcji stalowych i kratowych. Szkolenie pozwoli pozyskać w wiedzę m. in. z zakresu opracowywania konstrukcji, spoin czy dokumentacji płaskiej.*

SOLIDEXPERT

#### *WYMAGANIA*

- *• Posiadanie dostępu do Platformy 3DEXPERIENCE oraz roli Mechanical Designer (w przypadku jej braku konieczne jest wykupienie 3-miesięcznego dostępu)*
- *• Odbyte szkolenie z tematyki Platforma 3DEXPERIENCE – Collaborative Business Innovator oraz Collaborative Industry Innovator*
- *• Minimalne doświadczenie w projektowaniu*

#### *ZAPEWNIAMY*

*• certyfikat uczestnictwa • przerwy kawowe, obiad*

**CZAS TRWANIA**: 1 dzień

**<sup>5</sup>** CENA: 390 €

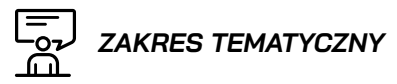

- *1. Szkicownik.*
- *2. Profile.*
- *3. Spoiny.*
- *4. Rysunki.*

*Szkolenie obejmuje rolę Mechanical Designer.*

*Podstawowe aplikacje: Sketcher, Part Design, Assembly Design, Weld Design, Drafting.*

<span id="page-68-0"></span>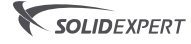

CAMMorks AUTHORIZE

**Microsoft** Partner

# *CATIA 3DEXPERIENCE NARZĘDZIA DO FORM*

#### *OPIS SZKOLENIA*

*Szkolenie przeznaczone jest dla inżynierów, technologów i konstruktorów, którzy w środowisku CATIA projektować będą rdzenie i gniazda dla powierzonych detali oraz kompletne oprzyrządowanie formy wtryskowych.*

#### *WYMAGANIA*

- *• Posiadanie dostępu do Platformy 3DEXPERIENCE oraz roli Mold & Tooling Designer (w przypadku jej braku konieczne*
- *jest wykupienie 3-miesięcznego dostępu) • Odbyte szkolenie z tematyki Platforma 3DEXPERIENCE – Collaborative Business Innovator oraz Collaborative Industry*
- *Innovator*
- *• Doświadczenie i znajomość narzędzi modelowania bryłowego i powierzchniowego*
- *• Mile widziana znajomość tematyki zaawansowanych złożeń*

#### *ZAPEWNIAMY*

- *• certyfikat uczestnictwa*
- *• przerwy kawowe, obiad*
- **CZAS TRWANIA**: 3 dni
- **<sup>5</sup>** CENA: 1100 €

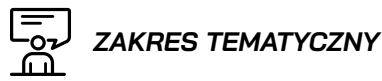

- *1. Analiza technologiczności wypraski.*
- *2. Tworzenie linii podziałowej.*
- *3. Biblioteka komponentów.*
- *4. Rysunki.*

*Szkolenie obejmuje rolę Mold & Tooling Designer.*

*Podstawowe aplikacje: Assembly Design, Mold Tooling Design, Plastic Part Filling, Drafting.*

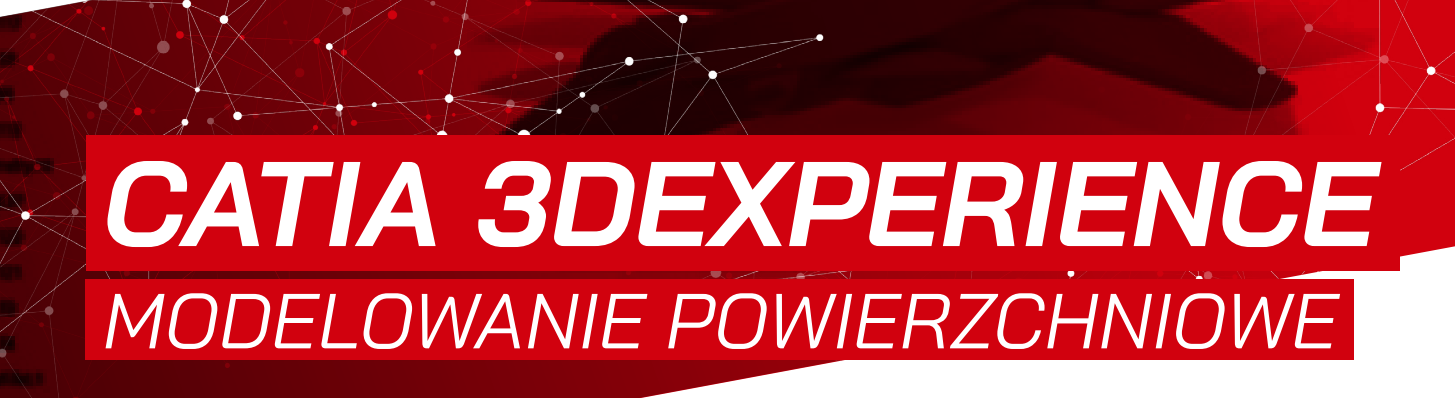

Microsoft

Partner

**S** CAMMO

### *OPIS SZKOLENIA*

*Szkolenie dedykowane jest konstruktorom, którzy pragną poszerzyć swoje umiejętności w obszarze modelowania z wykorzystaniem narzędzi powierzchniowych w środowisku CATIA.*

<span id="page-69-0"></span>SOLIDEXPERT

### *WYMAGANIA*

- *• Posiadanie dostępu do Platformy 3DEXPERIENCE oraz roli Mechanical Designer (w przypadku jej braku konieczne jest wykupienie 3-miesięcznego dostępu)*
- *• Odbyte szkolenie z tematyki Platforma 3DEXPERIENCE – Collaborative Business Innovator oraz Collaborative Industry Innovator*
- *• Minimalne doświadczenie w projektowaniu*

#### *ZAPEWNIAMY*

- *• certyfikat uczestnictwa*
- *• przerwy kawowe, obiad*
- **CZAS TRWANIA**: 2 dni **CENA:** 770 €

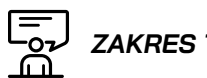

 *ZAKRES TEMATYCZNY*

- *1. Szkicownik.*
- *2. Powierzchnia po ścieżce i po profilach.*
- *3. Wypełnieni powierzchnią.*
- *4. Przekształcenia i nadawanie objętości.*
- *5. Edycja geometrii importowanej.*

*Szkolenie obejmuje rolę Mechanical Designer.*

*Podstawowe aplikacje: Sketcher, Generative Wireframe & Surface, Natural Shape.*

<span id="page-70-0"></span>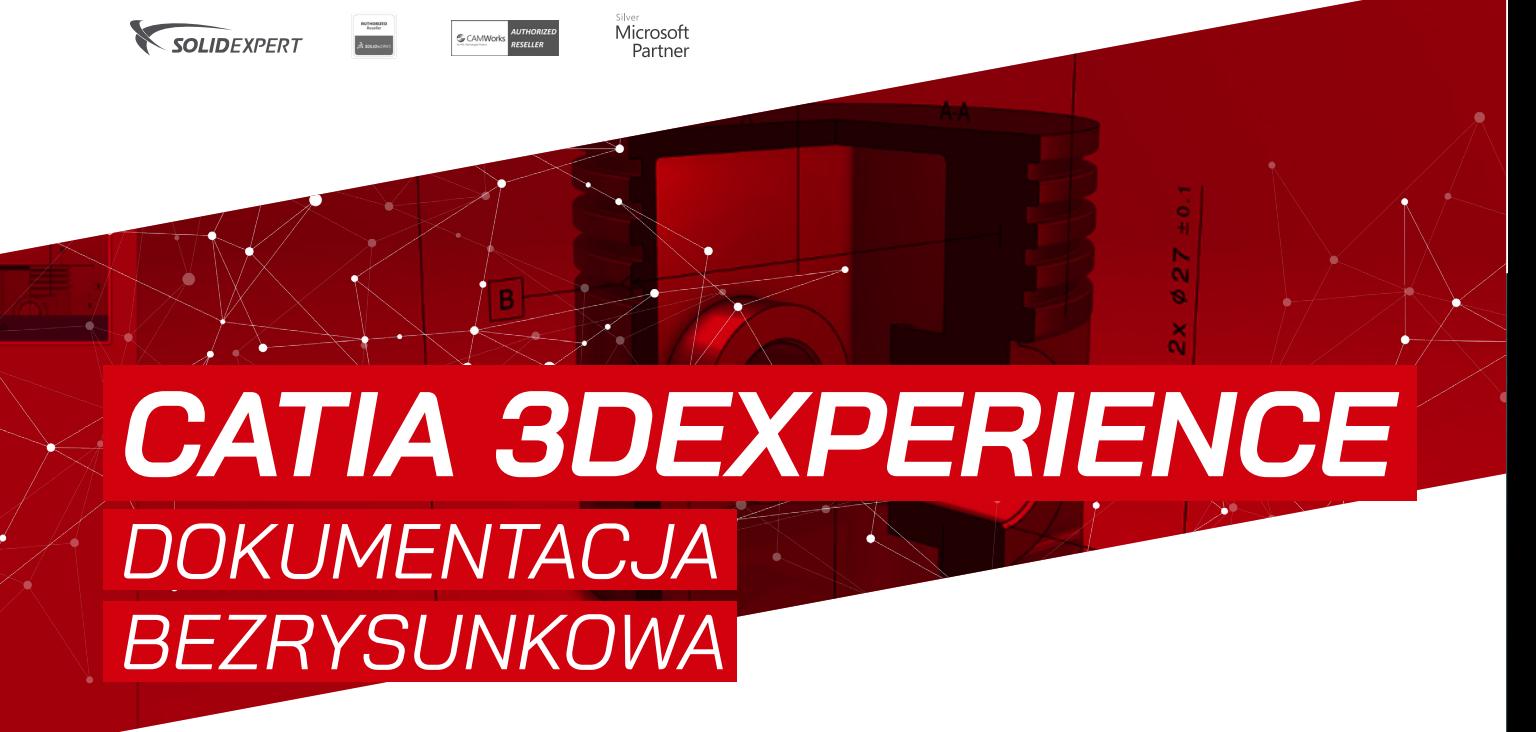

#### *OPIS SZKOLENIA*

*Szkolenie skierowane jest przede wszystkim do technologów, którzy w środowisku CATIA opracowują dokumentację projektową dla Części i Złożeń.*

#### *WYMAGANIA*

- *• Posiadanie dostępu do Platformy 3DEXPERIENCE oraz roli 3D Tolerancing & Annotation Designer (w przypadku jej braku konieczne jest wykupienie 3-miesięcznego dostępu)*
- *• Odbyte szkolenie z tematyki Platforma 3DEXPERIENCE – Collaborative Business Innovator oraz Collaborative Industry Innovator*

#### *ZAPEWNIAMY*

- *• certyfikat uczestnictwa • przerwy kawowe, obiad*
- 
- **CZAS TRWANIA**: 1 dzień **<u><b>©**</u> CENA: 390 €

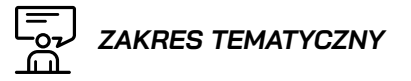

*1. Widoki i Przekroje. 2. Wymiary i Adnotacje. 3. Rysunki.*

*Szkolenie obejmuje rolę 3D Tolerancing & Annotation Designer.* 

*Podstawowe aplikacje: 3D Tolerancing & Annotation, 2D Layout for 3D Design, Drafting.*

<span id="page-71-0"></span>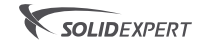

 $\begin{array}{c} \text{Total} \\ \hline \text{Solution} \end{array}$ 

CAMMorks AUTHORIZED

Microsoft Partner

### *CATIA 3DEXPERIENCE ZAAWANSOWANE SZYKI I WZORY WYPEŁNIENIA*

#### *OPIS SZKOLENIA*

*Szkolenie skierowane jest przede wszystkim do projektantów i designerów, którzy w środowisku CATIA opracowują zaawansowane faktury kształtu i formy.*

#### *WYMAGANIA*

- *• Posiadanie dostępu do Platformy 3DEXPERIENCE oraz roli 3D Pattern Shape Creator (w przypadku jej braku konieczne jest wykupienie 3-miesięcznego dostępu)*
- *• Odbyte szkolenie z tematyki Platforma 3DEXPERIENCE – Collaborative Business Innovator oraz Collaborative Industry Innovator*

#### *ZAPEWNIAMY*

- *• certyfikat uczestnictwa*
- *• przerwy kawowe, obiad*
- **CZAS TRWANIA**: 1 dzień **<u><sup>5</sup>**</sub> CENA: 390 €</u>

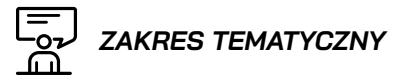

*1. Szyki i wzory. 2. Edytor grafu.*

*Szkolenie obejmuje rolę 3D Pattern Shape Creator.*

*Podstawowe aplikacje: xGenerative Design.*
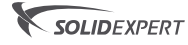

CAMMorks AUTHORIZE

 $Microsoft$ Partner

# *CATIA 3DEXPERIENCE KREATYWNY PROJEKTANT*

## *OPIS SZKOLENIA*

*Szkolenie przeznaczone jest projektantom i designerom, którzy rozpoczynają pracę w środowisku CATIA w obszarze wzornictwa przemysłowego.*

### *WYMAGANIA*

- *• Posiadanie dostępu do Platformy 3DEXPERIENCE oraz roli Creative Designer (w przypadku jej braku konieczne jest wykupienie 3-miesięcznego dostępu)*
- *• Odbyte szkolenie z tematyki Platforma 3DEXPERIENCE – Collaborative Business Innovator oraz Collaborative Industry Innovator*
- *• Minimalne doświadczenie w projektowaniu*

## *ZAPEWNIAMY*

- *• certyfikat uczestnictwa*
- *• przerwy kawowe, obiad*
- **CZAS TRWANIA**: 3 dni **<sup>5</sup>** CENA: 1100 €

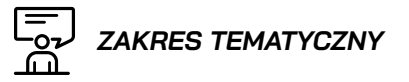

*1. Modelowanie podziałowe (subdivision). 2. Modelowanie powierzchniowe.*

*Szkolenie obejmuje rolę Creative Designer.*

*Podstawowe aplikacje: Imagine & Shape, Generative Wireframe & Surface, Drafting.*

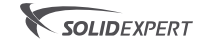

**Microsoft** Partner

AUTHORIZEI<br>RESELLER G CAMWork

# *CATIA 3DEXPERIENCE RYSOWNIK*

## *OPIS SZKOLENIA*

*Szkolenie dedykowane jest artystom i designerom, którzy rozpoczynają pracę w środowisku CATIA w obszarze wzornictwa.*

## *WYMAGANIA*

- *• Posiadanie dostępu do Platformy 3DEXPERIENCE oraz roli Creative Designer (w przypadku jej braku konieczne jest wykupienie 3-miesięcznego dostępu)*
- *• Odbyte szkolenie z tematyki Platforma 3DEXPERIENCE – Collaborative Business Innovator oraz Collaborative Industry Innovator*
- *• Minimalne doświadczenie w projektowaniu*

## *ZAPEWNIAMY*

*• certyfikat uczestnictwa • przerwy kawowe, obiad*

**CZAS TRWANIA: 2 dni CENA:** 770 €

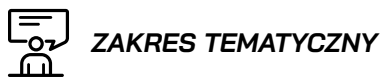

- *1. Rysunek odręczny.*
- *2. Modelowanie form przestrzennych.*
- *3. Tworzenie póz manekinów.*

*Szkolenie obejmuje rolę Creative Designer.*

*Podstawowe aplikacje: Natural Sketch, Natural Shape, Natural Assembly, Human Design.*

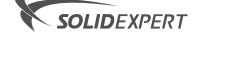

CAMMorks AUTHORIZE

 $Microsoft$ Partner

# *CATIA 3DEXPERIENCE TRASY KABLOWE*

## *OPIS SZKOLENIA*

*Szkolenie przewidziane jest z myślą o mechanikach i elektrykach, którzy w środowisku CATIA projektować będą trasy kablowe.*

## *WYMAGANIA*

- *• Posiadanie dostępu do Platformy 3DEXPERIENCE oraz roli Electrical 3D Systems Designer (w przypadku jej braku konieczne jest wykupienie 3-miesięcznego dostępu)*
- *• Odbyte szkolenie z tematyki Platforma 3DEXPERIENCE – Collaborative Business Innovator oraz Collaborative Industry Innovator*
- *• Mile widziana znajomość tematyki zaawansowanych złożeń*

## l<br>血  *ZAKRES TEMATYCZNY*

- *1. Szkicownik.*
- *2. Trasy kablowe.*
- *3. Korytka.*
- *4. Biblioteki komponentów.*
- *5. Rysunki.*

*Szkolenie obejmuje rolę Electrical 3D Systems Designer.*

*Podstawowe aplikacje: Assembly Design, Electrical 3D Design, Electrical Raceway, Drafting.*

## *ZAPEWNIAMY*

*• certyfikat uczestnictwa • przerwy kawowe, obiad*

**CZAS TRWANIA: 3 dni <sup>5</sup>** CENA: 1100 €

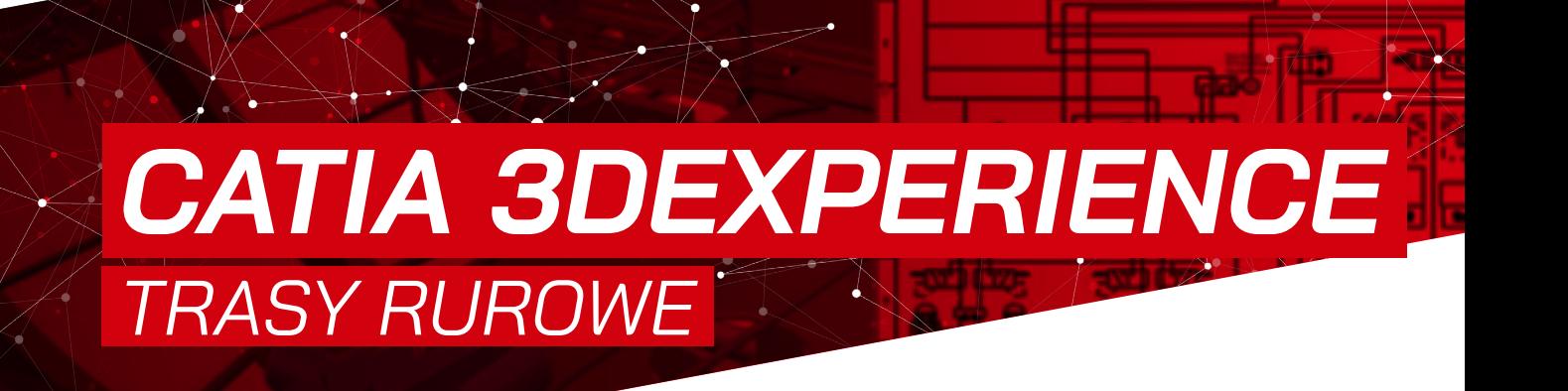

## *OPIS SZKOLENIA*

*Szkolenie jest przewidziane z myślą o mechanikach i projektantach rurociągów, którzy w środowisku CATIA konstruować będą trasy rurowe.*

SOLIDEXPERT

## *WYMAGANIA*

- *• Posiadanie dostępu do Platformy 3DEXPERIENCE oraz roli Fluid 3D Systems Designer (w przypadku jej braku konieczne jest wykupienie 3-miesięcznego dostępu)*
- *• Odbyte szkolenie z tematyki Platforma 3DEXPERIENCE – Collaborative Business Innovator oraz Collaborative Industry Innovator*
- *• Mile widziana znajomość tematyki zaawansowanych złożeń*

## *ZAPEWNIAMY*

- *• certyfikat uczestnictwa*
- *• przerwy kawowe, obiad*
- **CZAS TRWANIA**: 3 dni
- **<sup>5</sup>** CENA: 1100 €

 *ZAKRES TEMATYCZNY*

**Microsoft** 

Partner

AUTHORIZEI<br>RESELLER

G CAMWorl

- *1. Szkicownik.*
- *2. Trasy rurowe.*
- *3. Obejmy i podwieszki.*
- *4. Biblioteka komponentów.*
- *5. Rysunki.*

*Szkolenie obejmuje rolę Fluid 3D Systems Designer.*

*Podstawowe aplikacje: Assembly Design, Piping & Tubing 3D Design, Hanger Design, Drafting.*

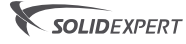

*CATIA 3DEXPERIENCE OPTYMALIZACJA TOPOLOGII*

 $Microsoft$ 

Partner

CAMMorks AUTHORIZED

## *OPIS SZKOLENIA*

*Szkolenie dedykowane jest konstruktorom i obliczeniowcom, którzy otwarci są na nowoczesne metody generowania kształtów projektowanych detali w środowisku CATIA.*

### *WYMAGANIA*

- *• Posiadanie dostępu do Platformy 3DEXPERIENCE oraz roli Function Driven Generative Designer (w przypadku jej braku konieczne jest wykupienie 3-miesięcznego dostępu)*
- *• Odbyte szkolenie z tematyki Platforma 3DEXPERIENCE – Collaborative Business Innovator oraz Collaborative Industry Innovator*
- *• Minimalna wiedza z zakresu symulacji strukturalnej*
- *• Minimalna wiedza z zakresu modelowania powierzchniowego i podziałowego (subdivision)*

## *ZAPEWNIAMY*

- *• certyfikat uczestnictwa*
	- *• przerwy kawowe, obiad*
- **CZAS TRWANIA**: 1 dzień
- **<u><b>a**</u> CENA: 390 €

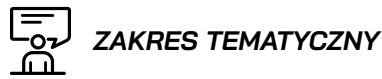

- *1. Warunki pracy projektowanej Części.*
- *2. Restrykcje technologii wytwarzania.*
- *3. Modelowanie podziałowe.*
- *4. Rysunki.*

*Szkolenie obejmuje rolę Function Driven Generative Designer.*

*Podstawowe aplikacje: Functional Generative Design, Imagine & Shape, Part Design Essentials.*

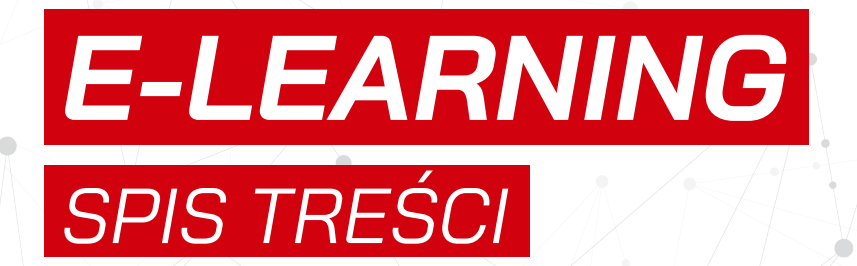

*SOLIDWORKS COMPOSER[........................................................................................................................................................7](#page-78-0)9 [KURSY INTERNETOWE NA PLATFORMIE MYSOLIDWORKS.COM](#page-79-0).............................................................................80*

<span id="page-78-0"></span>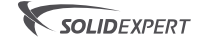

CAMMorks AUTHORIZE

silver<br>Microsoft<br>Partner

# *SOLIDWORKS COMPOSER*

## *OPIS E-LEARNINGU*

*E-learning pozwala poznać możliwości programu w zakresie tworzenia ilustracji technicznych. E-learning jest dedykowane dla inżynierów mechaników jak również designerów czy pracowników działu marketingu.*

*• Znajomość systemu operacyjnego Windows. • Podstawowa znajomość Microsoft Office.*

**DOSTĘP**: nielimitowany **<sup>5</sup>** CENA: 150 €

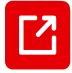

**[WIĘCEJ INFORMACJI](https://solidexpert.com/kurs-online-solidworks-composer-wykup-dostep-i-przeszkol-sie-w-swoim-tempie/)  NA STRONIE INTERNETOWEJ** 

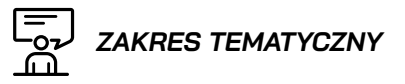

- *1. Wprowadzenie do programu*
- *2. Tworzenie ilustracji wektorowych*
- *3. Obsługa listy materiałowych (BOM)*
- *4. Tworzenie grafik rastrowych*
- *5. Aktualizacja projektu*
- *WYMAGANIA 6. Publikowanie treści*

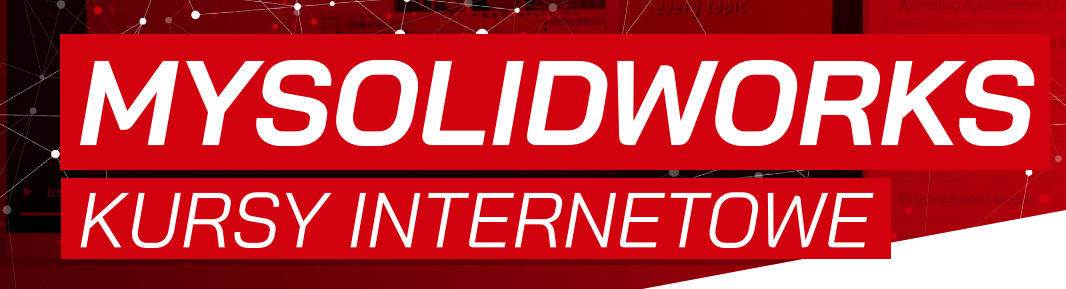

Microsoft

Partner

## *OPIS E-LEARNINGU*

<span id="page-79-0"></span>SOLIDEXPERT

*E-learningi to kursy dostępne na platformie MySOLIDWORKS Professional. W ramach wykupionej subskrypcji, odblokowywany jest dostęp do e-learningów z 17 różnych tematów SOLIDWORKS oraz dodatkowych rozwiązań z portfolio producenta.* 

## *WYMAGANIA*

*• Znajomość systemu operacyjnego Windows. • Podstawowa znajomość SOLIDWORKS.*

**DOSTĘP:** na okres 1 roku **<u>5</u>** CENA: 360 €

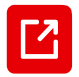

**[WIĘCEJ INFORMACJI](https://my.solidworks.com/training/catalog/list/1?&category=f%2Fdb_record_subtype%2FeCourses)  NA STRONIE INTERNETOWEJ** 

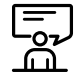

 *TEMATYKA E-LEARNINGÓW*

- *1. Tworzenie animacji w SOLIDWORKS*
- *2. Projektowanie form w SOLIDWORKS*
- *3. Arkusze blach*
- *4. Konstrukcje spawane*
- *5. Modelowanie powierzchni*
- *6. Zarządzanie plikami w SOLIDWORKS*
- *7. SOLIDWORKS Routing*
- *8. SOLIDWORKS Routing elektryczny*
- *9. SOLIDWORKS Electrical Schematics*
- *10. SOLIDWORKS PCB*
- *11. SOLIDWORKS Plastics*
- *12. SOLIDWORKS Flow Simulation*
- *13. SOLIDWORKS Simulation Premium: Analiza nieliniowa*
- *14. SOLIDWORKS Simulation Premium: Analiza dynamiczna*
- *15. SOLIDWORKS Motion*
- *16. Podstawy API SOLIDWORKS*
- *17. Podstawy API SOLIDWORKS PDM Professional*

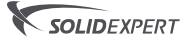

**S** CAMM

 $Microsoft$ Partner

# *SZKOLENIE DEDYKOWANE*

## *OPIS SZKOLENIA*

*Szkolenie dedykowane kierowane jest do osób, które chcą poznać wybrane zagadnienia z różnych grup narzędzi SOLIDWORKS. Dobór przykładów omawianych na szkoleniu odbywa się spośród programu standardowych kursów znajdujących się w ofercie, i ma na celu przedstawić wybrane funkcje programu potrzebne Klientowi, tak aby nie musiał on brać udziału w kilku odrębnych szkoleniach.*

## *WYMAGANIA*

*• Znajomość systemu operacyjnego Windows. • Ukończenie kursu "Części, rysunki, złożenia"(zalecane) lub posiadanie wiedzy na poziomie tego kursu (za wyjątkiem szkoleńdedykowanych dotyczącychpodstawowego poziomu znajomości programu).*

*• podręcznik (w zależności o tematyki kursu) • przerwy kawowe, obiad*

**CZAS TRWANIA**: 1 dzień **CENA:** 1210 € (1-3 os.) 1540 € (4-8 os.)

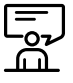

## *ZAKRES TEMATYCZNY*

 *• Szczegółowy zakres tematyczny jest ustalany wspólnie z Klientem min. 1 tydzień przed szkoleniem.*

 *• Szkolenie dedykowane obejmuje dowolne zestawienie lekcji/zagadnień poruszanych w ramach szkoleń oferowanych w Katalogu Szkoleń (poza "Konsultacjami") i jest realizowane w oparciu o podręczniki oraz na przykładach szkoleniowych. Jest to indywidualnie dobrane szkolenie tematyczne oparte o różne*  zagadnienia wramach oferowanych szkole komercyjnych.

 *• W przypadku potrzeby omówienia indywidualnych*  pyta Klienta, oferujemy osobną pozycją jaką są "Konsultacje". *Zakres tematyczny szkolenia "Konsultacje" jest podany [tutaj.](#page-81-0)*

*W przypadku w tpliwo ci jaki rodzaj szkole powinien zostać wybrany, zachęcamy do kontaktu z naszym przedstawicielem handlowym celem uzyskania wsparcia w ZAPEWNIAMY doborze odpowiedniego pakietu szkoleń/usług.*

*KONSULTACJE*

**Microsoft** 

Partner

## *OPIS SZKOLENIA*

*Konsultacje prowadzone są dla danej firmy. Służą wspólnemu opracowaniu konkretnego problemu Klienta, bądź analizie jego modeli.* 

<span id="page-81-0"></span>SOLIDEXPERT

## *ZALECENIA*

- *• Znajomość systemu operacyjnego Windows. • Ukończenie kursu"Części, rysunki, złożenia"oraz kursuz dziedziny, której dotyczą konsultacje (zalecane) lub*
- *posiadanie wiedzy na poziomie tych kursów. • Ustalenie zakresu tematycznego oraz w razie potrzeby dostarczenie plików potrzebnych do omówienia problemu –*
- *min. 1 tydzień przed planowanym terminem szkolenia. • Konsultacje przeprowadzane są dla grupy*
- *max. 2-osobowych.*

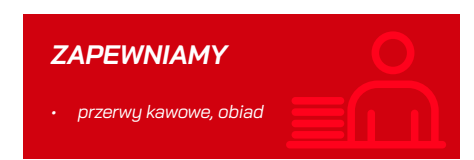

**CZAS TRWANIA**: wg ustaleń **<sup>5</sup>0 CENA:** 880 € / dzień

### *ZAKRES TEMATYCZNY*

*• Szczegółowy zakres tematyczny jest ustalany wspólnie z Klientem min. 1 tydzień przed szkoleniem.*

*• W ramach szkolenia "Konsultacje" wykorzystywane są standardowe modele szkoleniowe lub przykłady przygotowane przez instruktora na potrzeby omówienia ustalonej tematyki.* 

*• Praca z wykorzystaniem modeli Klienta jest możliwa po akceptacji przez instruktora prowadzącego szkolenie, przy czym modele Klienta mogą posłużyć jedynie do omówienia danego zagadnienia. W ramach szkolenia "Konsultacje" nie jest wykonywana analiza projektowa dostarczonych modeli produktów Klienta.*

*• W przypadku potrzeby analizy projektowej produktów Klienta, oferujemy wykonanie usługi obejmującej szeroką analizę oraz indywidualne konsultacje projektów. W związku z tym, jeśli potrzeby Klienta mogą wykraczać poza szkolenie "Konsultacje", prosimy o bezpośredni kontakt z opiekunem handlowym celem dobrania odpowiedniego pakietu szkoleń/usług.*

*.*

# *REGULAMIN CENTRUM <i>NENIOWEGO SOLIDEXPER*

- *1. Organizatorem szkoleń jest firma SOLIDEXPERT POLSKA Sp. z o.o. (dalej: SOLIDEXPERT) z siedzibą w Krakowie, ul. G. Zapolskiej 44, 30-126 Kraków, NIP: PL6772380230, REGON: 123060159.*
- *2. SOLIDEXPERT organizuje szkolenia w zakresie i terminach szczegółowo opisanych w ofercie szkoleń zamieszczonej na stronie internetowej: http://solidexpert.com/szkolenia/ oraz w dokumencie "Katalog szkoleń".*
- *3. Szkolenia odbywają się w Centrum Szkoleniowym SOLIDEXPERT w Krakowie przy ul. G. Zapolskiej 44, 5 piętro, w oddziale SOLIDEXPERT w Gdańsku przy ulicy Azymutalnej 11, w oddziale SOLIDEXPERT w Warszawie przy ulicy Hankiewicza 2, w oddziale SOLIDEXPERT w Rzeszowie przy ulicy Dąbrówki 246, Łańcut oraz w Poznaniu przy ulicy Towarowej 35.*
- *4. Szkolenia wyjazdowe (np. w siedzibie Klienta) możliwe są w przypadku zorganizowanej grupy min. 4–osobowej. Całkowity koszt szkolenia wyjazdowego wzrasta o koszty delegacji Instruktora prowadzącego szkolenie, tj.:*
	- *• Koszt dojazdu instruktora z Krakowa/Gdańska/Warszawy/Rzeszowa do miejsca szkolenia i z powrotem liczony jako Ilość km x 0,8358*
	- *• Koszt przejazdu drogami płatnymi (jeśli najszybszy dojazd do miejsca szkolenia prowadzi takimi).*
	- *• Zryczałtowany koszt pobytu instruktora na delegacji (nocleg, wyżywienie), wynoszący 240 zł.*
- *5. Szkolenia komercyjne organizowane są w dni powszednie od poniedziałku do piątku w godzinach od 8 do 16. Szkolenia studenckie odbywają się w soboty i niedziele.*

### *6. Szkolenia przeprowadzane są w grupach:*

- *• min 3–osobowych, max. 10-osobowych w przypadku szkolenia komercyjnego*
- *• min 5–osobowych, max. 10-osobowych w przypadku szkolenia studenckiego*
- *7. Szkolenia standardowo przeprowadzane są na aktualnej wersji oprogramowania.*

### *8. Koszt szkolenia obejmuje:*

- *• udział w zajęciach (z wyłączeniem kosztów dojazdu, noclegu, parkingu)*
- *• komplet podręczników szkoleniowych (szkolenia zaawansowane: podręczniki anglojęzyczne) lub/i materiałów elektronicznych w formie prezentacji, plików PDF itp. ( wg informacji w "Katalogu szkoleń") \**
- *• poczęstunek/obiad \*, \*\**
- *• certyfikat ukończenia szkolenia*
- *9. Podstawą uczestnictwa w szkoleniu jest wypełnienie formularza dostępnego na stronie http://solidexpert.com/ szkolenia/terminy/ lub przesłanie zgłoszenia drogą elektroniczną, przesłanie zamówienia\* oraz wniesienie opłaty za szkolenie.*
- *10. Odpłatność za szkolenie pobierana jest przez organizatora z góry, na podstawie faktury proforma.*
- *11. Rezygnacja ze szkolenia możliwa jest najpóźniej na 7 dni przed terminem jego rozpoczęcia. W przypadku rezygnacji ze szkolenia w zakreślonym powyżej terminie, uczestnikowi przysługuje prawo udziału w szkoleniu w innym terminie w okresie jednego roku od daty uiszczenia odpłatności. Powiadomienie o rezygnacji w późniejszym terminie powoduję utratę wykupionego szkolenia.*
- *12. W przypadku zgłoszenia się niewystarczającej liczby uczestników organizator zastrzega możliwość zmiany terminu szkolenia najpóźniej na 7 dni przed ustalonym terminem.*
- *13. Szkolenie powinno być zrealizowane w ciągu 12 miesięcy od daty złożenia zamówienia. W przypadku niewykorzystania szkolenia w ciągu jednego roku od daty zamówienia, szkolenie przepada bezpowrotnie.*
- *14. Przesłanie wypełnionego zgłoszenia na szkolenie jest równoznaczne z akceptacją niniejszego regulaminu. Zawarcie umowy pomiędzy SOLIDEXPERT a uczestnikiem szkolenia następuje z chwilą przesłania zamówienia\*.*
- *15. W przypadku szkoleń online koszt wysyłki podręczników i certyfikatów jest darmowy jedynie na terenie Polski. Wysyłka za granicę jest możliwa po wcześniejszym uzgodnieniu z organizatorem i jej koszt ponosi kursant.*
- *16. W sprawach organizacyjnych uczestnicy powinni kontaktować się za pośrednictwem poczty elektronicznej szkolenia@solidexpert.com lub pod tel. +48 12 626 06 00.*
- *17. Zgodnie z Ustawą o ochronie danych osobowych z dnia 29 sierpnia 1997 roku (Dz.U. Z roku 1997, nr 133, poz. 883), uczestnik szkolenia wyraża zgodę na przetwarzanie swoich danych osobowych przez SOLIDEXPERT w celu organizowania i realizacji szkolenia. Uczestnikowi przysługuje prawo do wglądu do swoich danych oraz do ich poprawiania lub usunięcia.*

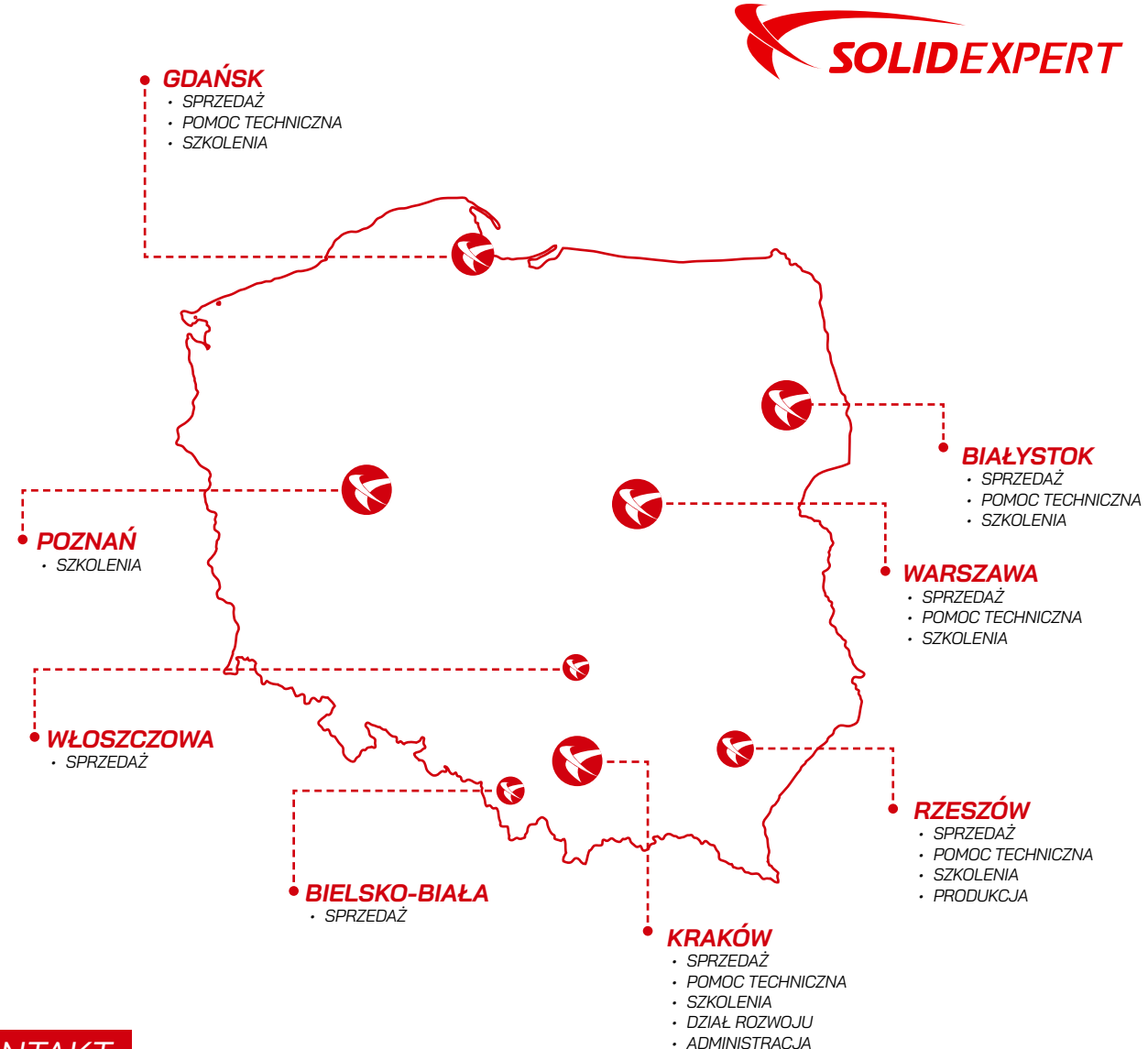

## *KONTAKT*

*GŁÓWNA SIEDZIBA*

*SOLIDEXPERT Polska Sp. z o.o.* 

*ul. G. Zapolskiej 44, 30-126 Kraków*

*tel.: +48 12 626 06 00, fax: +48 12 626 00 92 e-mail: office@solidexpert.com*

*NIP: PL6772380230, REGON: 123060159*

## *GDAŃSK*

*BCB Business Park bud. B2 ul. Azymutalna 11, 80-298 Gdańsk*

*tel.: +48 58 351 43 13, e-mail: gdansk@solidexpert.com*

## *RZESZÓW*

*ODDZIAŁ PRODUKCYJNY Dąbrówki 246, 37-100 Łańcut*

*tel.: +48 17 741 53 50, e-mail: rzeszow@solidexpert.com*

## *KRAKÓW WARSZAWA*

*Green House ul. Hankiewicza 2 02-103 Warszawa*

*tel.: +48 22 487 53 39, e-mail: warszawa@solidexpert.com*

## *BIAŁYSTOK*

*Białostocki Park Naukowo-Technologiczny ul. Żurawia 71, 15-540 Białystok*

*tel.: +48 85 674 77 81, e-mail: bialystok@solidexpert.com*